## UNIVERSIDAD NACIONAL AUTÓNOMA DE MÉXICO

ESCUELA NACIONAL DE MÚSICA

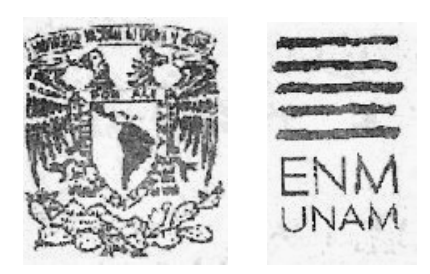

#### OPCIÓN DE TITULACIÓN NOTAS AL PROGRAMA

Licenciado en Piano

ASESOR DE LAS NOTAS AL PROGRAMA: MTRO. ELÍAS MORALES CARIÑO.

ASESOR DEL PROGRAMA: MTRO. ALEJANDRO ÁVILA URIZA.

NOMBRE DEL ALUMNO: MANUEL TORRES JIMÉNEZ.

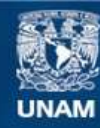

Universidad Nacional Autónoma de México

**UNAM – Dirección General de Bibliotecas Tesis Digitales Restricciones de uso**

#### **DERECHOS RESERVADOS © PROHIBIDA SU REPRODUCCIÓN TOTAL O PARCIAL**

Todo el material contenido en esta tesis esta protegido por la Ley Federal del Derecho de Autor (LFDA) de los Estados Unidos Mexicanos (México).

**Biblioteca Central** 

Dirección General de Bibliotecas de la UNAM

El uso de imágenes, fragmentos de videos, y demás material que sea objeto de protección de los derechos de autor, será exclusivamente para fines educativos e informativos y deberá citar la fuente donde la obtuvo mencionando el autor o autores. Cualquier uso distinto como el lucro, reproducción, edición o modificación, será perseguido y sancionado por el respectivo titular de los Derechos de Autor.

#### AGRADECIMIENTOS

A Dios y Mariana.

A mis padres: Sr. Sergio Torres Saavedra, Sra. María Guadalupe Jiménez Amaya.

A mis hermanos Sergio Torres Jiménez, Gabriela Torres Jiménez, Belén Torres Jiménez, Celia Torres Jiménez y **Raúl Torres Jiménez**.

A mis maestros y jefes: Isabel Franco Hurtado, **Graciela Guadalupe Martínez Salgado**, Cristina Castro Ricardez, Alejandro Ávila Uriza, Teresa Frenk Mora, Elías Morales Cariño, Adriana Sepúlveda Vallejo y Gustavo Delgado Parra, Juez Sexto de lo Familiar, Mtro. Andrés Linares Carranza y Secretaria de Acuerdos Lic. Sarvia Isabel Torres Plascencia.

A mis amigos: Miriam Adames Enriques, María Mercedes Benavides (Colombia, Bogotá), Fernando del Valle Rayón (Florida, Miami), Esther Kelz (Alemania), Eloisa Olivera Alcalde, Wendy Oviedo Aro, Sonia Sosa Rosales, Gabriela Jácome, Lizeth Judith Ibáñez Camacho y Mónica Sánchez Gallegos.

# ÍNDICE

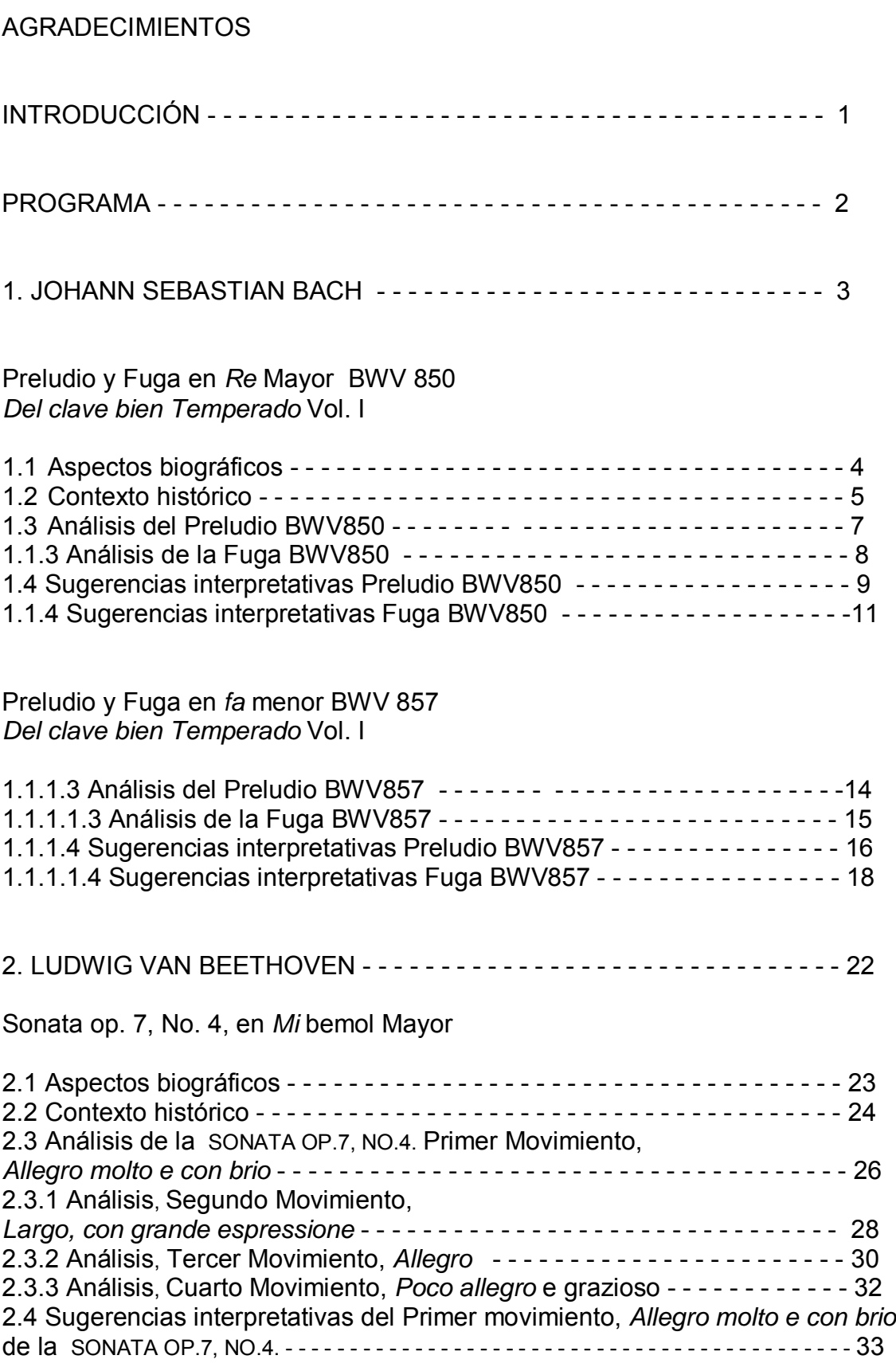

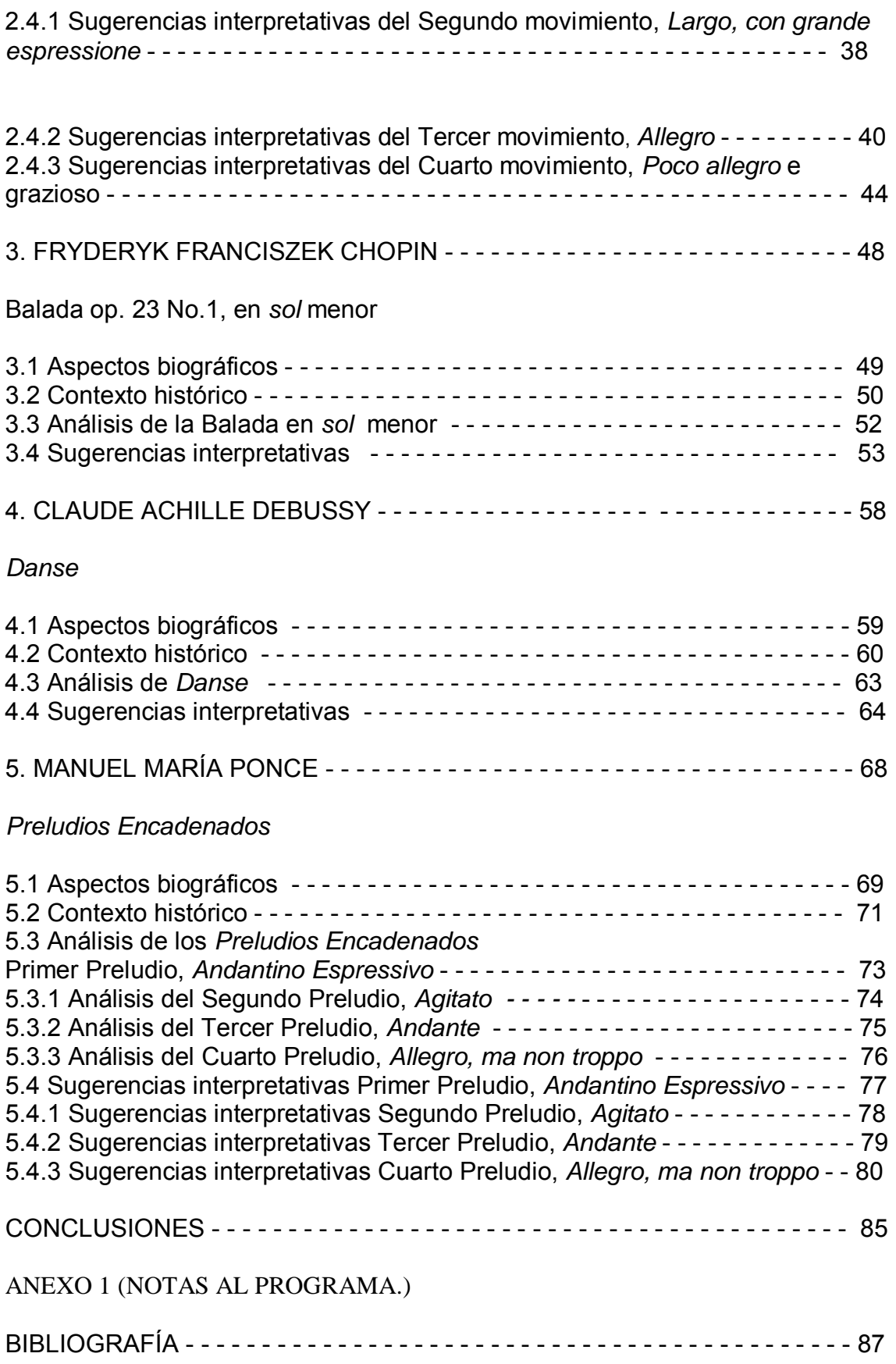

## INTRODUCCIÓN

La finalidad de este trabajo es abordar algunos aspectos biográficos de los compositores Bach, Beethoven, Chopin, Debussy y Ponce; así como los rasgos estilísticos de sus obras pianísticas presentadas en este programa. Con la ayuda del análisis de las obras que se abordan, se puede establecer un buen método de estudio, que favorezca la asimilación y maduración de las mismas para interpretarlas mejor y aprovechar de una manera más eficiente el tiempo de estudio y la comprensión del repertorio seleccionado.

Con este trabajo se busca despertar y fomentar en los estudiantes el hábito, el interés y la disciplina que requiere el estudio del piano y a su vez, resaltar la importancia de analizar las obras para establecer la solidez de principios pianísticos necesarios para resolver los pasajes complicados; con lo cual, más adelante, el alumno pueda encontrar un método propio para solucionar dificultades en obras de otros compositores.

Finalmente, se pretende realizar una interpretación con bases firmes en lo que se refiere a la fluidez, calidad sonora e interpretación expresiva, espontánea y agradable. En cada periodo de la historia de la música han ido perfeccionándose las técnicas que utilizaban los compositores para el instrumento. Cada uno exige una determinada manera de abordarlo. Por tal motivo, se requiere hacer una lectura minuciosa de la partitura. Con este trabajo entonces, se pretenda hacer una pequeña aportación para los alumnos en formación y quienes estén interesados en el tema.

## **PROGRAMA**

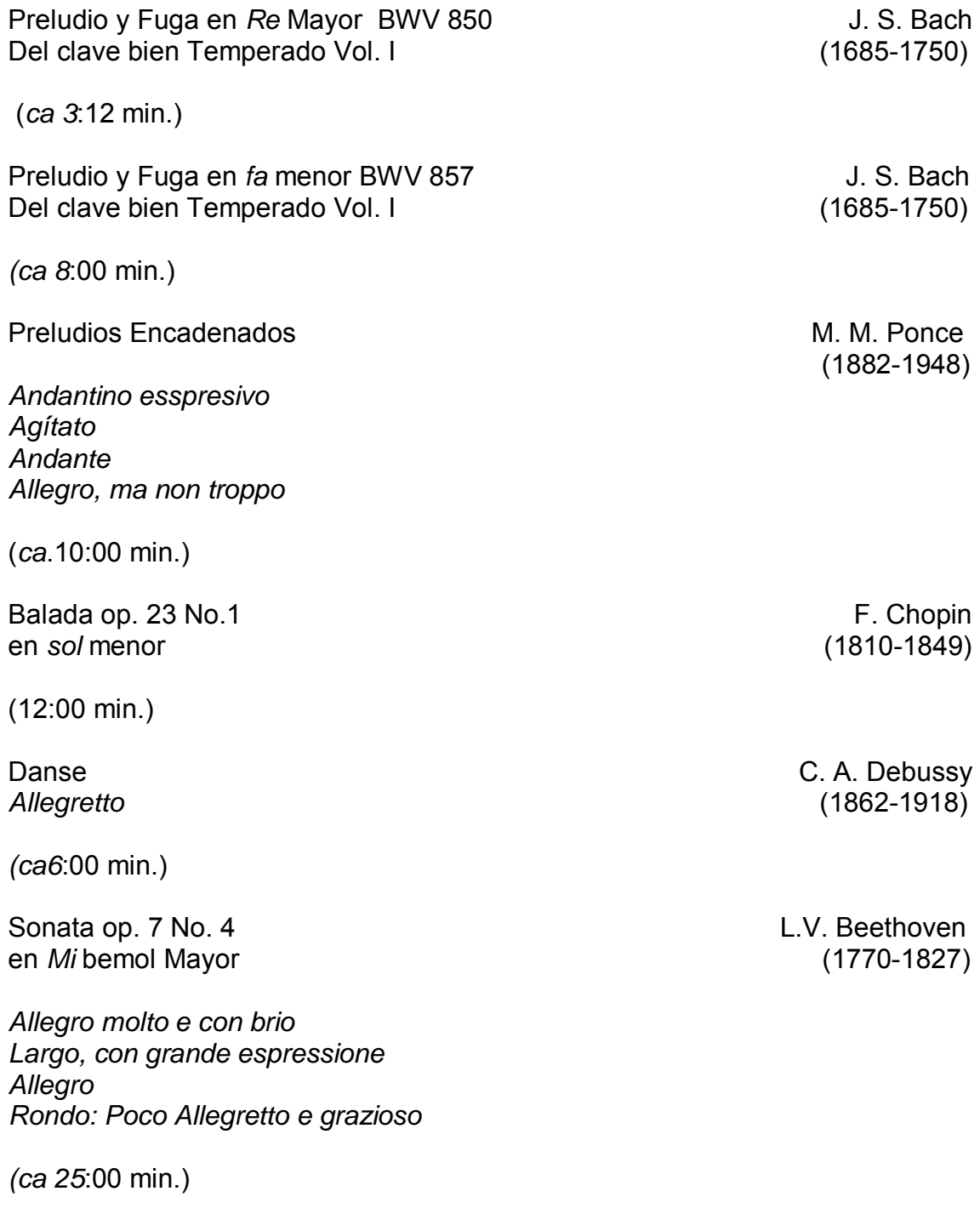

Nombre del Alumno: Manuel Torres Jiménez

Cátedra del Mtro: Alejandro Ávila Uriza

# **1. JOHANN SEBASTIAN BACH**

## PRELUDIO Y FUGA EN *RE* MAYOR BWV 850

*DEL CLAVE BIEN TEMPERADO* VOL. I

Y

PRELUDIO Y FUGA EN *FA* MENOR BWV 857

*DEL CLAVE BIEN TEMPERADO* VOL. I

## **1.1ASPECTOS BIOGRÁFICOS**

Johann Sebastián Bach nació el 21 de marzo de 1685 en la ciudad de Eisenach del estado federado alemán de Turingia y murió en Leipzig, ciudad alemana, al noroeste del estado de Sajonia, el 28 de julio de 1750. Su padre, Johann Ambrosius, ocupó el puesto de músico principal de la corte en Eisenach. Su madre, Maria Elisabeth Lämmerhirt, fue hija de un consejero de la localidad de Érfurt ubicada en la capital de Turingia. Ella murió durante la infancia de Johann Sebastián. En 1695, cuando Bach estaba a punto de cumplir diez años, murió su padre. Huérfano y sin recursos se vió obligado a recurrir a su hermano mayor Johann Christoph, organista en Ohrdruf, un pequeño pueblo del Estado Federal Alemán de Turingia. Fue de este hermano de quien recibió sus primeras lecciones enfocadas al teclado (Forkel, págs. 38- 41.)

Los compositores más célebres de esta época para clavicordio eran: Johann Jakob Froberger, Fisher Matthew y Georg Böhm, entre otros. Bach observó que su hermano poseyó un cuaderno en donde estaban copiadas muchas piezas de estos compositores; insistente, le pidió este libro a su hermano y no logró que se lo prestara; sólo hasta que éste murió consiguió el manuscrito *(Ibíd.)*

Sin recursos económicos, tuvo que marchar a Lüneburgo en compañía de uno de sus discípulos. En esta ciudad llegó al coro de la escuela de la iglesia de San Miguel en calidad de soprano, cargo en el cual no duró mucho tiempo, pues al crecer le cambió la tesitura vocal, y no sirvió más para este cargo (*Ibíd*.)

Su pasión por el órgano siguió siendo grande aún en su juventud, con lo cual estuvo al pendiente del organista, compositor y violagambista alemán Johann Adam Reincken en Lüneburgo; además, hizo viajes a Celle, un distrito rural ubicado en medio de Niedersachsen en Alemania, para familiarizarse con la orquesta francesa del príncipe, así como con la música que se tocó en ese tiempo y lugar. Para 1703, ya era músico de la corte en la ciudad de Lüneburgo. Aun ya con este nombramiento, Bach renunció para ocupar la plaza de organista de la iglesia de Arnstadt. Este último cambio, le dió el tiempo necesario para el estudio del órgano, pues su empleo en esta ciudad era el de ser violinista de la orquesta del príncipe y tuvo el tiempo necesario para adentrarse al estudio del órgano *(Ibíd.)*

Durante su estancia en Weimar,<sup>1</sup> Bach alcanzó un alto grado de perfección en la ejecución del órgano y como compositor. Se interesó por la obra de Dietrich Buxtehude y por un tiempo, fue auditor secreto de este célebre artista. El nombramiento de director de los conciertos de la corte que el príncipe ducal Wilhelm Ernst le otorgó en 1717, favoreció al progreso de su arte y en este nuevo empleo, se dedicó a componer, y propuso la ejecución de trozos de música sacra (*Ibíd.*)

 $\overline{\phantom{a}}$ 1 Bach vivió Weimar de 1708- 1717.

Fue en esta ciudad donde vivió una de las etapas más productivas como compositor, sobre todo en el campo de la música orquestal e instrumental. En esta etapa surgieron los dos conciertos para violín, los seis *Conciertos de Brandeburgo,* las seis sonatas para violín solo y las seis suites para violoncelo solo (*Ibíd.*)

De 1723 a 1750, Bach vivió en la ciudad de Leipzig, con el cargo de *Kantor*, director musical de la escuela de la iglesia de Santo Tomás de Leipzig y al frente de la dirección de los actos musicales, que se celebraron en la ciudad. Durante esta etapa compuso las dos obras corales *Pasiones,* la *Misa en* si menor y el *Oratorio de Navidad*. En los últimos años de vida, su producción musical descendió considerablemente, debido a la aparición de cataratas, que trato de operar sin éxito (*Ibíd.)*

Bach contrajo nupcias en dos ocasiones, su primera esposa fue, su prima Maria Barbara Bach y su segunda esposa Anna Magdalena Wilcke. De estos dos matrimonios, nacieron 20 hijos de los cuales, algunos destacaron en la composición como fue Wilhelm Friedemann, Carl Philipp Emanuel, Johann Christoph Friedrich y Johann Christian; finalmente, el 28 de julio de 1750, con su salud muy deteriorada, murió el compositor en la ciudad de Leipzig (*Ibíd.)*

#### **1.2 CONTEXTO HISTÓRICO**

El Barroco fue un período cultural que inició durante la primera mitad del siglo XVII en Italia. Generalmente, se le situó entre el Renacimiento y el Neoclásico. Durante ese lapso cambió el concepto del universo de geocéntrico a heliocéntrico. "La especulación filosófica cambió de un criterio sobre natural a otro situado en el mundo natural. Los procesos fundamentales del pensamiento cambiaron de la aceptación de la autoridad de la fe, a la experimentación científica". La unidad de la cristiandad que simbolizó la iglesia católica universal fue objetada por diversas iglesias protestantes (Flemming, p. 268.)

"Por encima de todo, el universo barroco se caracterizó por un movimiento incesante. En la concepción racionalista de partículas animadas de movimiento, o bien, en un concepto místico lleno de espíritus celestes en un eterno fluir. Se visualizó al mundo como un vórtice de esferas y espirales que describieron formas infinitamente complejas de movimiento". "La música del barroco también fue el reflejo de un universo cambiante" (Flemming, p.269.)

"Sus formas inquietas compartieron el color de su época dinámica, y sus esquemas sonoros flotaron libremente por el medio de sus espacios tonales libres por fin de las leyes de la gravitación, rotas las cadenas que se unieron al ritual religioso, a la danza o a la poesía, su emancipación fue completa. Con estas ideas y materiales se construyó la imagen de este nuevo mundo barroco" (Flemming, p.269.)

En el barroco se retomó el concepto de retórica. "La retórica es el arte que enseña a expresarse correctamente y con elocuencia" (Pascual, *Diccionario de la Lengua Española,* México, Larousse, 1994.)

Esta disciplina tuvo su origen en la Grecia clásica y se basaba en un discurso en el cual, un orador pretendía conmover y provocar cambios de estados de ánimo en la gente por medio de la intención en que usaba y combinaba las palabras durante el discurso. Se sabe que el nivel de expresión del lenguaje, el uso artístico de los sonidos e incluso de su representación gráfica, posee una fuerza persuasiva. Durante el barroco se retomó nuevamente este concepto y se aplicó a la música con la creación de un discurso musical, el cuál combinó sonidos que generaban cambios de estado de ánimo en las personas, a través del sentido auditivo. Éste era el contexto durante el periodo que vivió Bach (Hernández, p. 76 - 77.)

De 1720 a 1723 Johann Sebastián vivió en la ciudad de Köthen.<sup>2</sup> En 1722 se realizó la compilación del primer tomo de veinticuatro preludios y fugas de *El clave bien temperado,* el cual se publicó hasta 1801. La clasificación abarcó las obras del BWV 846 al BWV 869. En esta obra se representó el primer esbozo de la aplicación completa de los modernos principios de la armonía de la época (Sadie, *The new grove Dictionary of music*, p. 794, 1954.)

Años más tarde, se terminó la compilación de un segundo tomo de veinticuatro nuevos preludios y fugas en la ciudad Leipzig, $3$  aproximadamente en 1740, dando un total de cuarenta y ocho preludios y cuarenta y ocho fugas *(Ibíd.)*

En *El clave bien temperado* tanto los preludios como las fugas tuvieron la peculiaridad de que ninguno se pareció a los demás y los realizó en las veinticuatro tonalidades. Las fugas se presentaron a tres, a cuatro y hasta a cinco voces, Bach demostró en ellos su ingenio contrapuntístico (Sag, www. csi-csif.es, 2010.)

Los preludios antecedieron a las fugas, sin embargo, no se trató de introducciones, pues cada uno contó con una entidad propia. Originalmente los preludios fueron de un carácter improvisatorio, donde el intérprete liberó el talento de su imaginación. Muchos de estos preludios guardaron una relación con la fuga a la que le antecedieron, tanto en agógica como dinámica; sin embargo, otros preludios fueron distintos en todos los sentidos a las fugas. Los preludios y las fugas fueron obras de un complejo y alto nivel contrapuntístico, *El clave bien temperado*, tuvo una finalidad didáctica, además de ser un método de aprendizaje y de perfeccionamiento *(Ibíd.)*

 $\overline{a}$ 

<sup>&</sup>lt;sup>2</sup> Bach vivió en Köthen de 1717-1723.

 $^3$  Bach vivió en Leipzig 1723-1750.

## **1.3 ANÁLISIS DEL PRELUDIO EN** *RE* **MAYOR BWV 850 DEL CLAVE BIEN TEMPERADO LIBRO I J.S BACH**

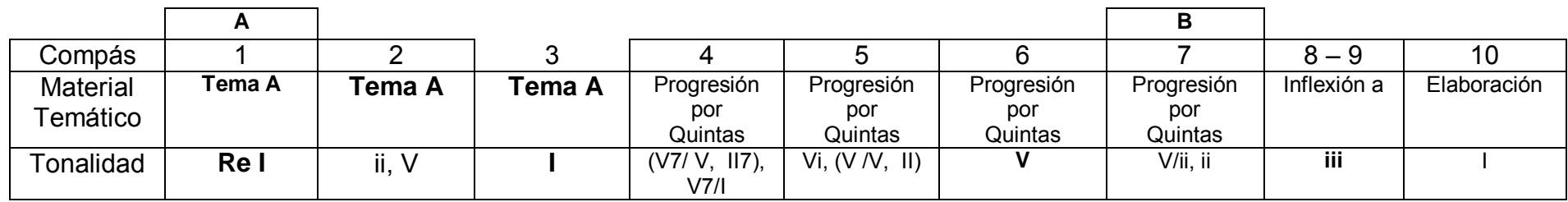

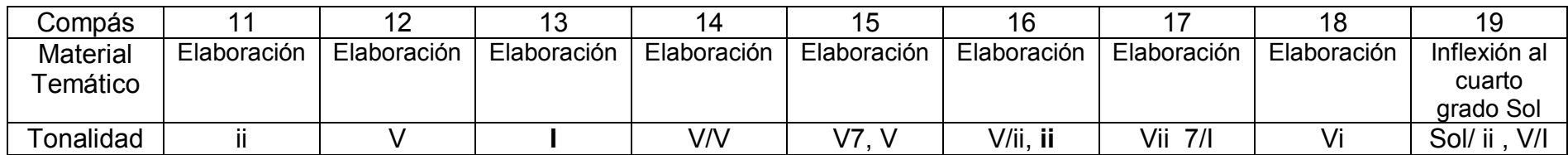

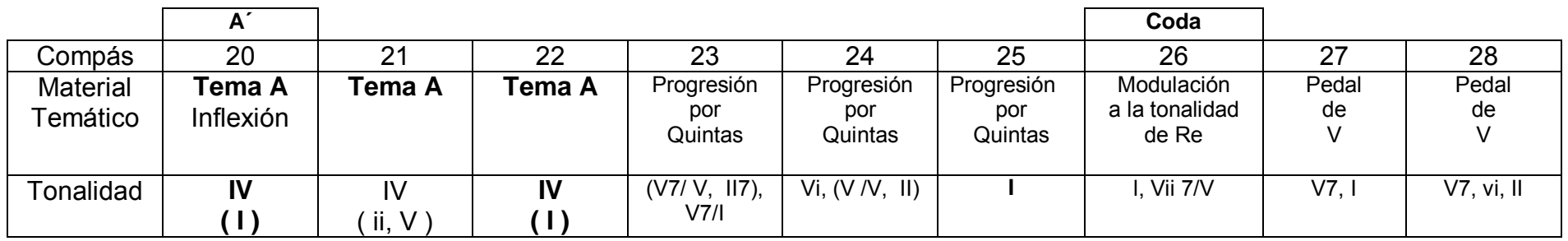

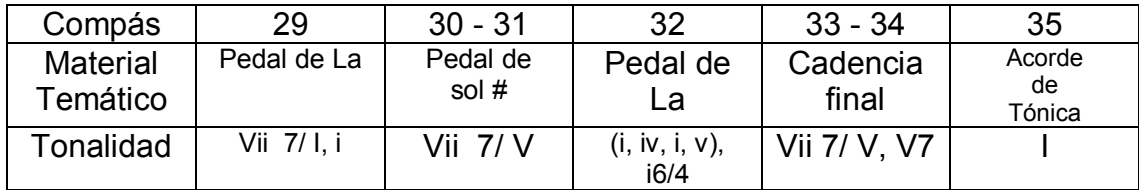

#### **1.1.3 ANÁLISIS DE LA FUGA EN** *RE* **MAYOR A CUATRO VOCES BWV 850 DEL CLAVE BIEN TEMPERADO LIBRO I J.S BACH**

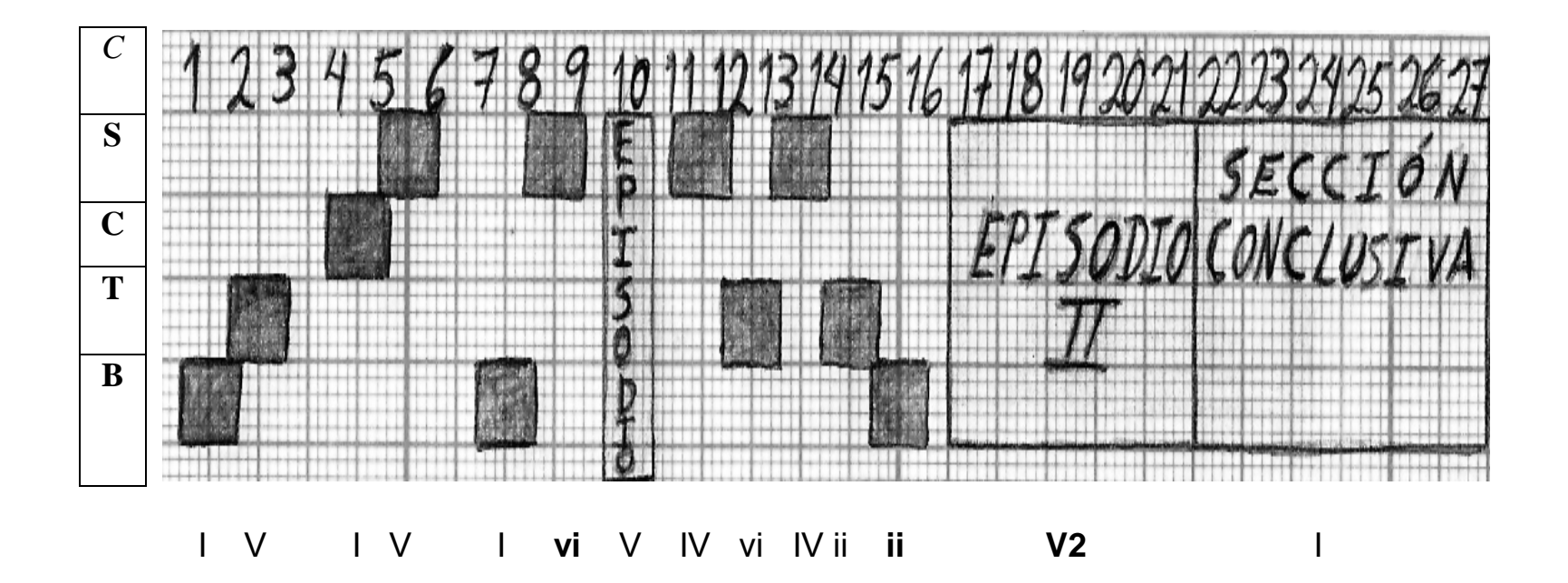

#### **1.4 SUGERENCIAS INTERPRETATIVAS**

#### PRELUDIO BWV 850

Este preludio en *re* mayor tiene un solo tema ("A"), que se presenta completo en dos momentos dentro de los treinta y cinco compases. Del compás uno al compás tres por primera vez. El tema abarca tres compases*.*

El tema es:

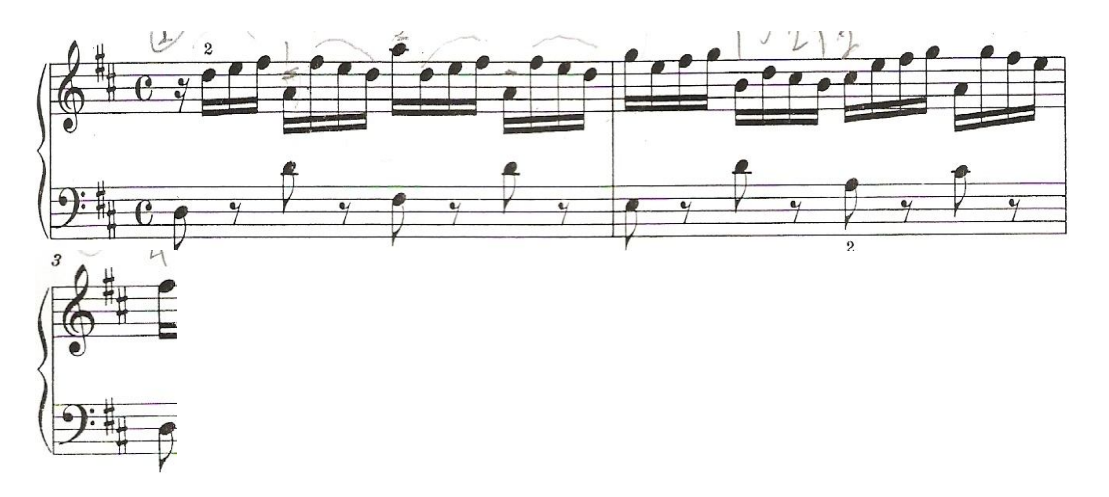

La segunda presentación del tema se realiza en la subdominante, del compás veinte al compás veintidós.

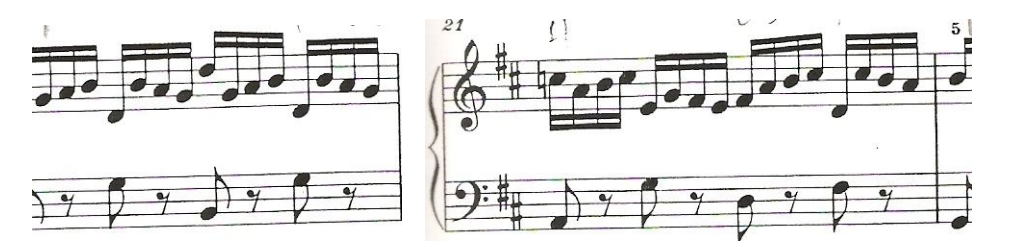

Es conveniente dividir el preludio en cinco grandes secciones. La primera sección abarca del compás uno al compás ocho donde se presenta el tema en tónica, segundo grado y dominante básicamente. Posteriormente la segunda sección abarca de la segunda mitad del compás ocho al compás trece, donde continúa con la elaboración por medio de una inflexión al segundo grado y después a la tónica.

La tercera sección abarca del compás trece al compás diecinueve, la cual sirve como una sección de elaboración y enlace a la siguiente presentación del tema "A". En esta sección se mantiene la misma idea de presentación del material temático, como ocurre en las secciones anteriores. Se elaboran ahora inflexiones concretamente al segundo grado, al sexto grado y al cuarto grado.

La cuarta sección comienza en el compás veinte. En esta cuarta sección tanto el tema como su desarrollo, se mantienen en la región tonal de la subdominante hasta la segunda mitad del compás veintiséis.

La quinta sección comienza en la segunda mitad del compás veintiséis y se prolonga al compás treinta y cinco, teniendo la función de coda. En esta sección aparece una nota pedal de *la*, en tanto que en la mano derecha se continúa la elaboración y por momentos la mano izquierda y derecha se alternan por medio de intervalos de tercera armónicos. Los compases treinta y tres, y treinta y cuatro presentan la cadencia final, en la cual aparece un acorde arpegiado en función de acorde disminuido de la dominante, y posteriormente se marcan tres grupos de treinta y dozavos. Al siguiente compás se realizan dos acordes disminuidos de la tónica y la dominante, para concluir el preludio al compás treinta y cinco con el acorde de tónica.

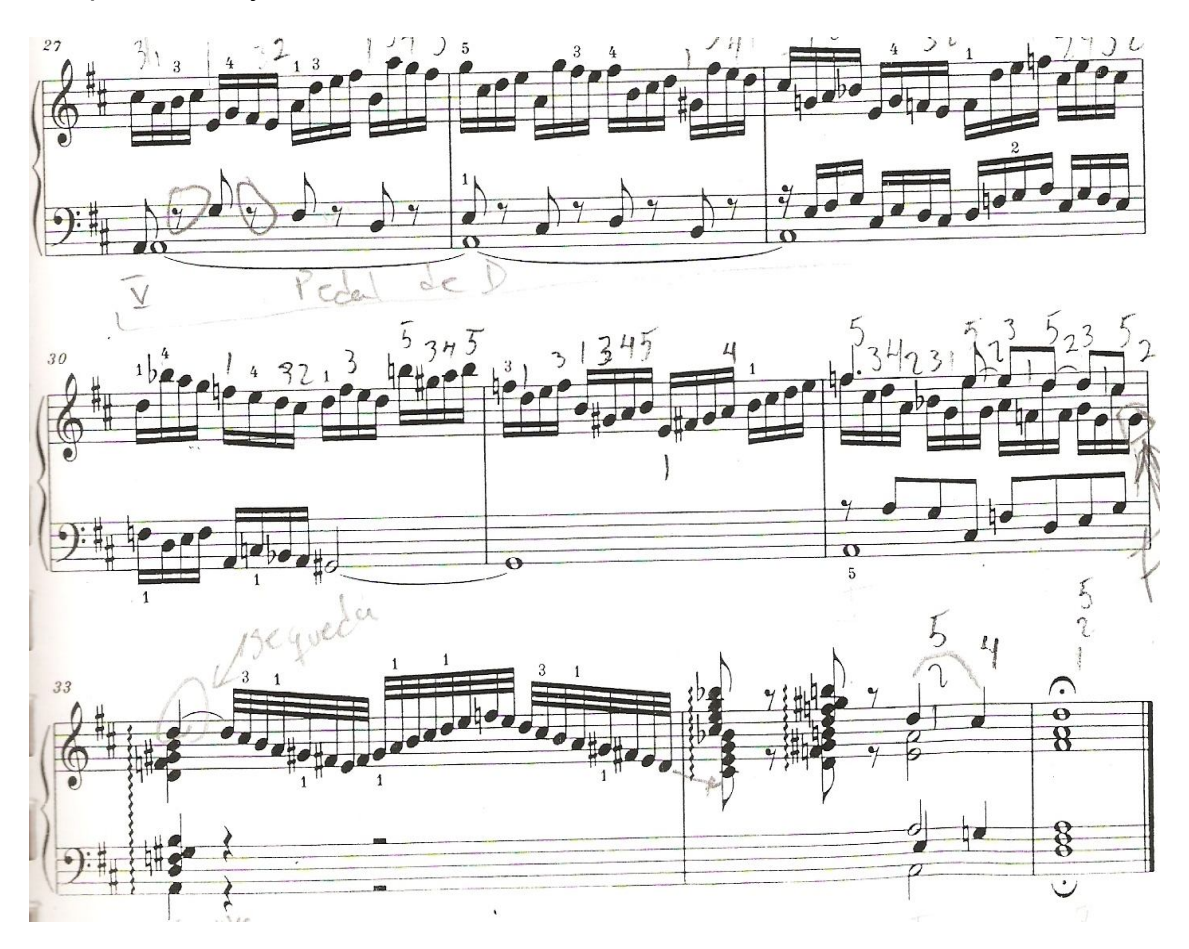

Algunas sugerencias de estudio para este preludio podrían ser: Tocar a manos separadas, e identificar las cadencias o puntos de cierre principales. Dividir el compás a dos tiempos y conducir la acentuación de la melodía al primer y tercer tiempo del compás. Hacer conciencia de la separación de las frases a través de la selección de una buena digitación.<sup>4</sup> Tocar por grupo de tres contra uno en la mano derecha para tener presente la melodía principal. Tomar las notas del bajo como puntos principales armónicos.

 $\overline{\phantom{a}}$ 4 Robert Donington, "Capítulo LXIV", *La interpretación de la música barroca*, págs. 75- 78.

Tocar con un ataque preciso y hasta el fondo de la tecla. Y hacer conciencia geográfica y auditiva de todas las secciones teniendo definidas las entradas en cada sección importante.

#### **1.1.4 SUGERENCIAS INTERPRETATIVAS**

FUGA BWV 850

La fuga se elabora en veintisiete compases, en *re* mayor a cuatro voces con una respuesta real del sujeto. Se puede dividir en tres puntos de cierre importantes, el compás nueve, el compás nueve diecisiete y el compás veintisiete.

El sujeto es:

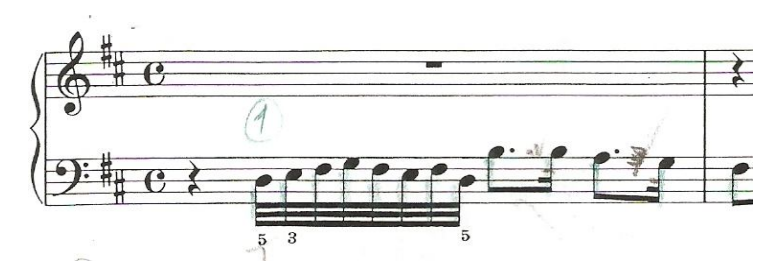

Comienza en la voz del bajo en el compás uno en tónica, posteriormente en la voz del tenor en el compás dos en la dominante, después en la voz contralto en el compás cuatro nuevamente en la tónica y por último en la voz de la soprano en el compás cinco en la dominante. Esta primer sección de exposición del sujeto abarca del compás uno al compás seis.

El contrasujeto se presenta desde el compás dos en el bajo, justo con la respuesta real del sujeto en la voz del tenor. El contrasujeto es:

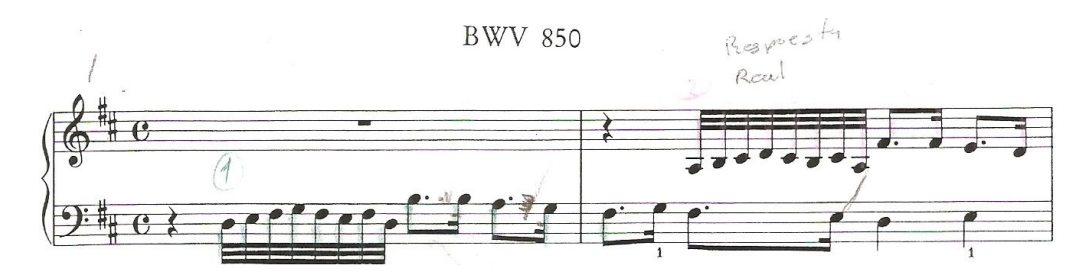

En la mayor parte de la fuga, el contra sujeto se mantiene en el bajo y en los únicos dos compases donde no ocurre, es en los compases siete y catorce, donde se presenta en la voz de la soprano.

Del compás nueve al compás once surge el primer episodio. Este episodio está elaborado con tres motivos: la cabeza del sujeto en el bajo, una evocación del contrasujeto en la voz intermedia y un motivo nuevo en la soprano.

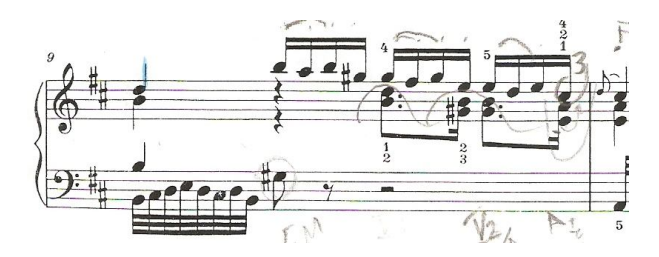

El nuevo motivo musical, el cual sólo forma parte de los episodios de la fuga. Durante los éstos, no aparece el sujeto en ninguna de las voces, pero sí la evocación del contra sujeto y la cabeza de sujeto.

El segundo episodio comprende del compás diecisiete al compás veintidós. Está elaborado con el mismo material motívico que el primer episodio: la evocación del contra sujeto, el nuevo motivo musical que aparece en el compás nueve, y la cabeza del sujeto. Y se presenta en progresión de quintas.

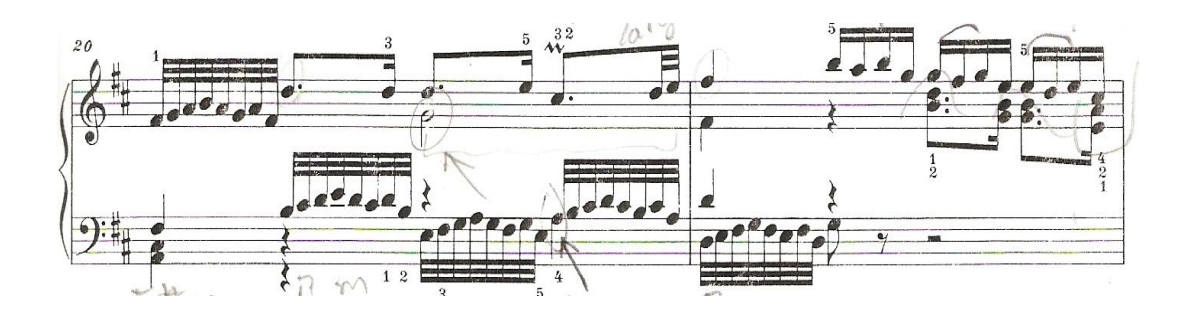

Por último, en la sección conclusiva de los compases veintidós al compás veintisiete, comienza una nueva progresión por quintas que concluye en el primer tiempo del compás veinticinco.

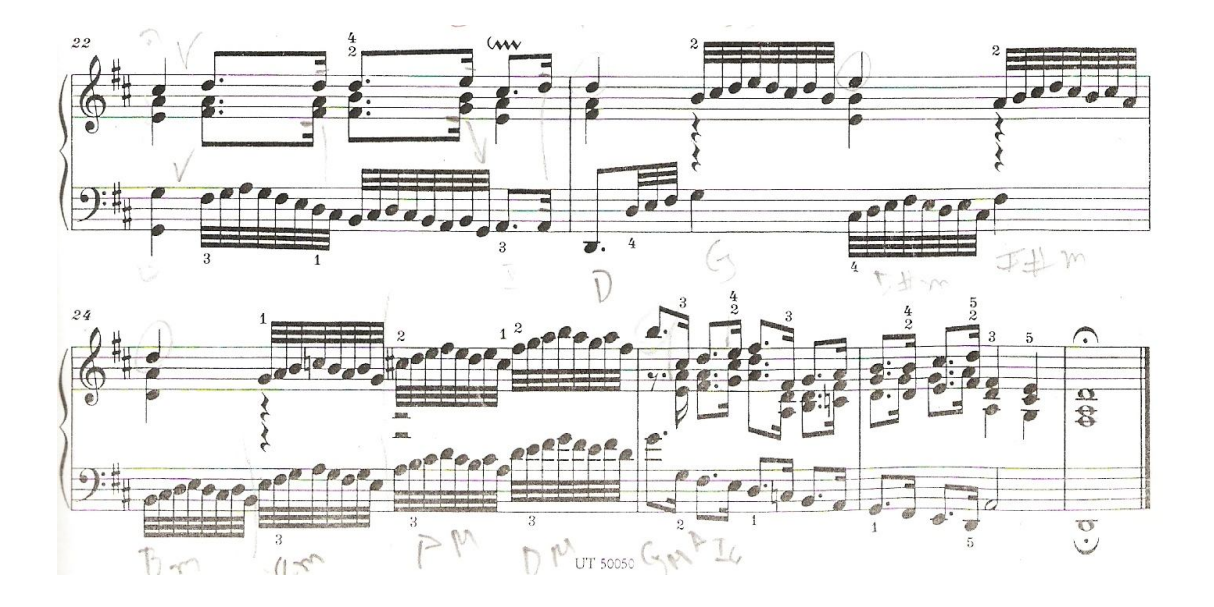

Del compás veinticinco al final, hay una gran cadencia que concluye en tónica. Ésta está elaborada con las figuras rítmicas de octavo con puntillo y dieciseisavo surgidas del contrasujeto:

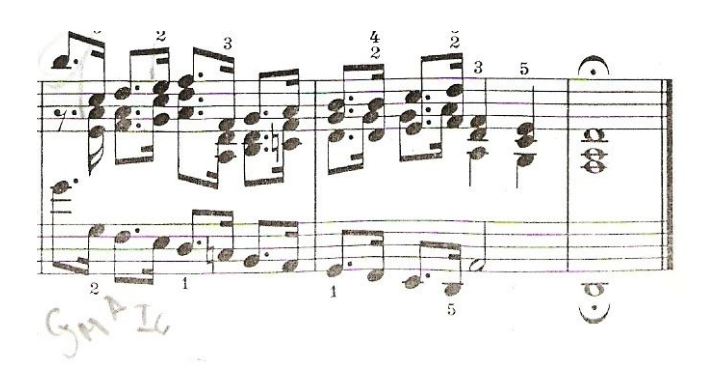

Algunas sugerencias de estudio para esta fuga son: Identificar de manera tanto visual como auditiva las entradas del sujeto y tener presente las entradas del contra sujeto. Memorizar puntos estratégicos de entrada para reforzar la memoria como son: entradas del sujeto, episodios y cambios de la tonalidad. Estudiar ambos temas por manos separadas y revisar la digitación.<sup>5</sup> Dividir en secciones o puntos de cierre la fuga. Hacer uso del análisis armónico y analizar la polifonía.

 5 Robert Donington, "Capítulo LXIV", *La interpretación de la música barroca*, págs. 75- 78.

## **1.1.1.3 ANÁLISIS DEL PRELUDIO EN** *FA* **MENOR BWV 857 DEL CLAVE BIEN TEMPERADO LIBRO I J.S BACH**

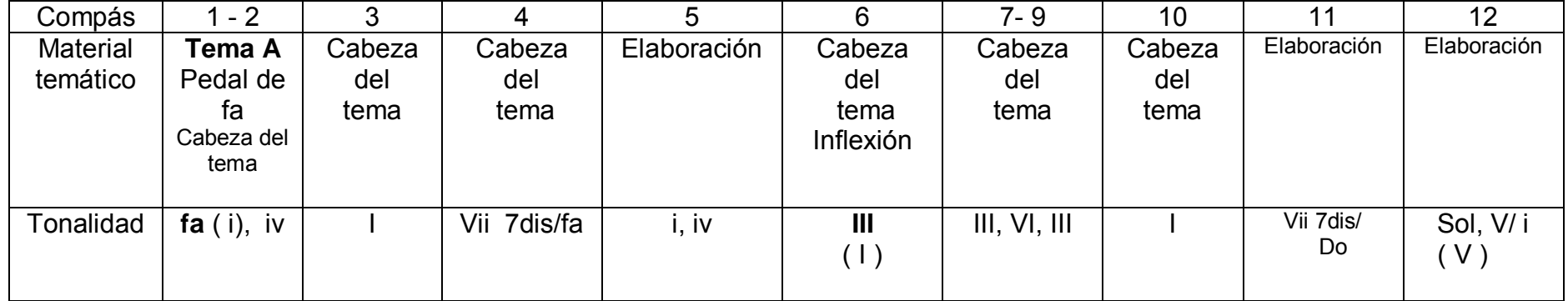

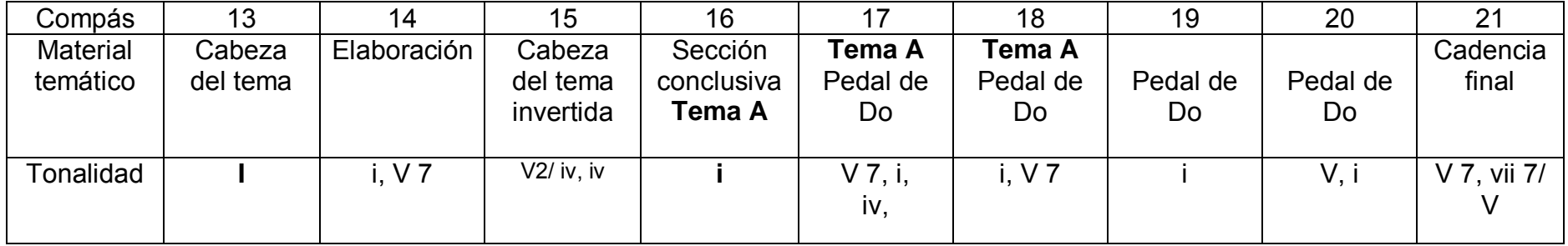

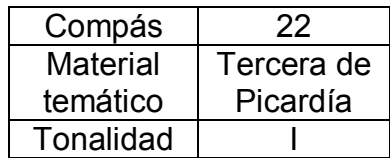

## **1.1.1.1.3 ANÁLISIS DE LA FUGA BWV 857 EN** *FA* **MENOR A CUATRO VOCES**

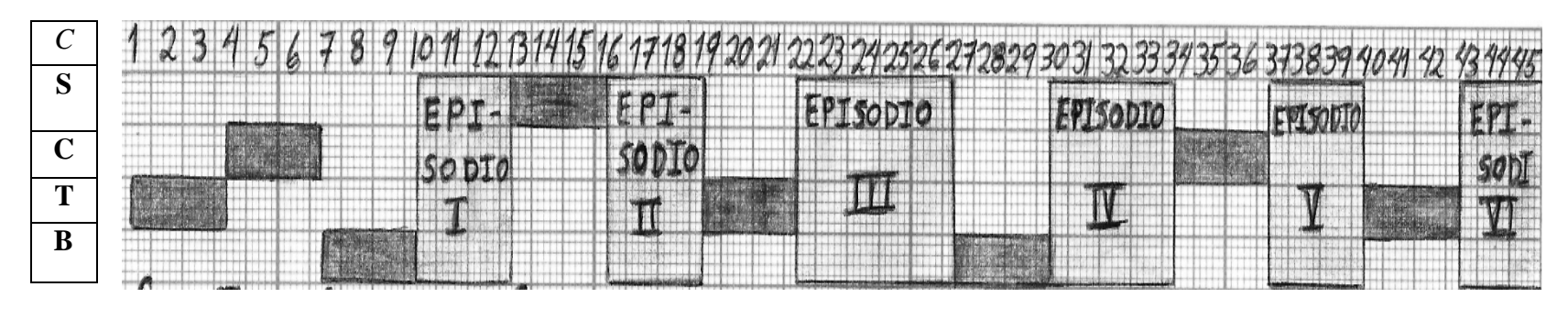

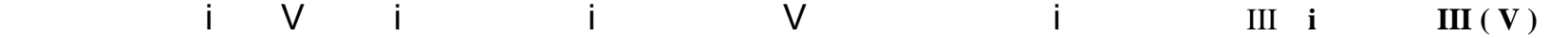

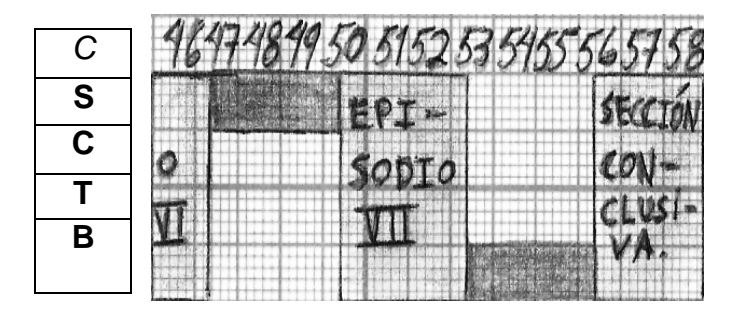

V (V) V I

## **1.1.1.4 SUGERENCIAS INTERPRETATIVAS**

#### PRELUDIO BWV857

Este preludio en *fa* menor tiene un solo tema (tema "A") que se presenta completo en dos momentos dentro de los veintidós compases. Del compás uno al compás dos, por primera vez. El tema abarca compás y medio.

El tema es:

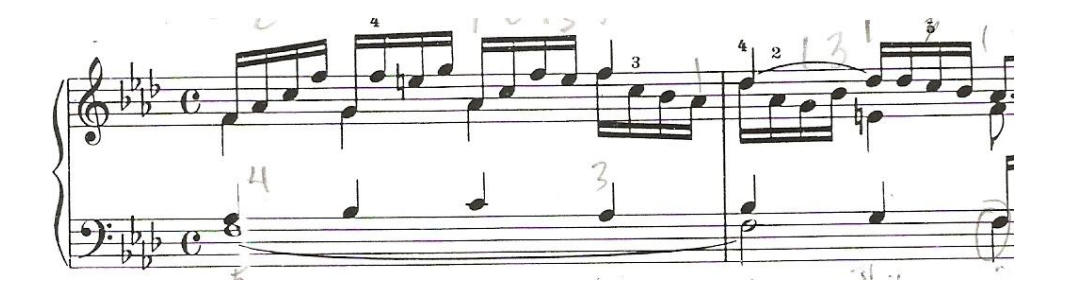

La segunda presentación del tema también se realiza en tónica, a la mitad del compás dieciséis al compás dieciocho, es la misma duración del tema pero entra desfasado.

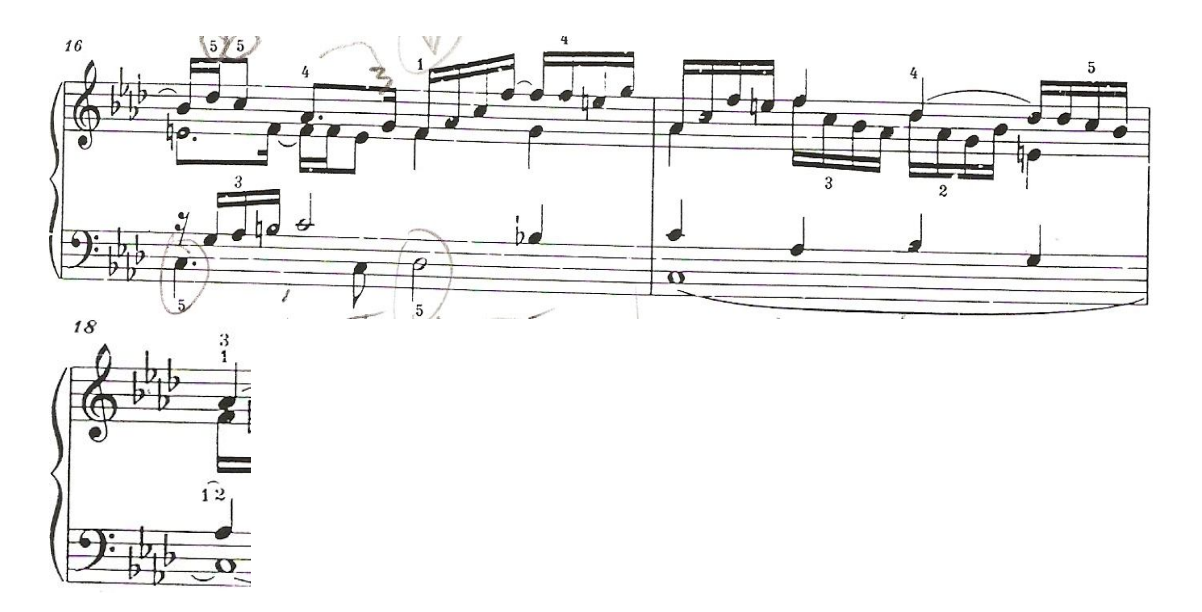

Es conveniente dividir el preludio en cuatro grandes secciones. La primer sección abarca del compás uno al compás seis donde se presenta el tema en tónica. Posteriormente la segunda sección abarca del compás seis al compás trece, donde lo único que cambia es la región tonal de tónica al relativo mayor.

En el compás trece comienza la tercera sección donde nuevamente con la presentación de la cabeza del tema se hace una segunda evocación que se desarrolla hasta el compás dieciséis al el tercer tiempo.

En el compás dieciséis, comienza la cuarta sección que presenta el tema por segunda vez en tónica, y además utiliza la cadencia rota. Esta cuarta sección se elabora también con una nota pedal de *Do*, que se prolonga hasta el compás veintiuno.

Del compás veintidós al veintitrés, se elabora la cadencia final dentro de la cuarta sección para terminar al compás veintitrés en tercera de picardía con el recurso de improvisación empleado frecuentemente en el periodo barroco para concluir una en modo mayor.

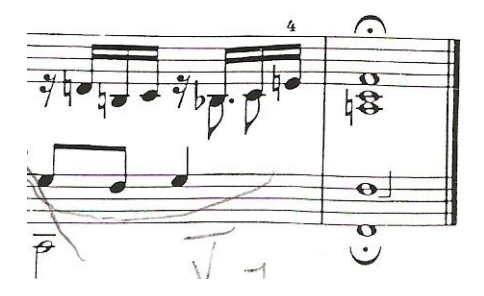

Durante todo el preludio aparece la cabeza del sujeto constantemente.

Algunas sugerencias de estudio para este preludio podrían ser: Tocar a manos separadas e identificar las cadencias o puntos de cierre principales por medio del análisis armónico. Identificar los temas y las entradas de la cabeza del sujeto para resaltar los planos sonoros necesarios. Hacer conciencia de las frases a través de la selección de una buena digitación.<sup>6</sup> Cantar la línea melódica de cada voz. Alternar las voces extremas con las voces intermedias separadamente. Tomar las notas del bajo como puntos principales armónicos. Practicar los trinos de manera independiente. Y finalmente hacer conciencia geográfica y auditiva de todas las secciones teniendo definidas las entradas en cada sección importante.

 6 Robert Donington, "Capítulo LXIV", *La interpretación de la música barroca*, págs. 75- 78.

### **1.1.1.1.4 SUGERENCIAS INTERPRETATIVAS**

FUGA BWV 857

La fuga se elabora en cincuenta y ocho compases, en *fa* menor a cuatro voces con una respuesta tonal del sujeto. Se puede dividir en tres puntos de cierre importantes, del compás uno al compás dieciséis, del compás dieciséis al compás cuarenta y siete, y del compás cuarenta y siete al compás cincuenta y ocho.

El sujeto es:

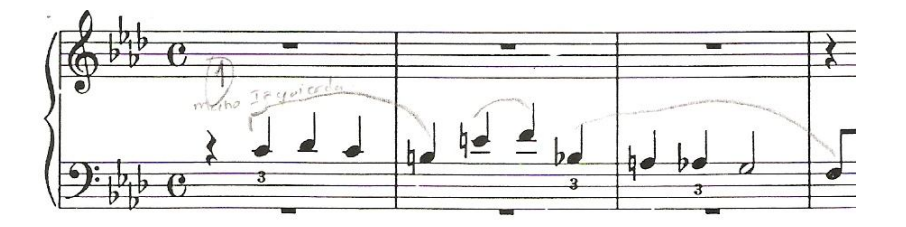

Comienza en la voz del tenor en el compás uno en dominante, posteriormente en la voz de la contralto en el compás cuatro en la tónica, después en la voz del bajo en el compás siete, nuevamente en dominante y por último, en la voz de la soprano en el compás trece en la dominante. Esta primer sección de exposición del sujeto, abarca del compás uno al compás dieciséis.

El contrasujeto se presenta desde el compás cuatro en el tenor, justo con la respuesta tonal del sujeto en la voz de la contralto. El contrasujeto es:

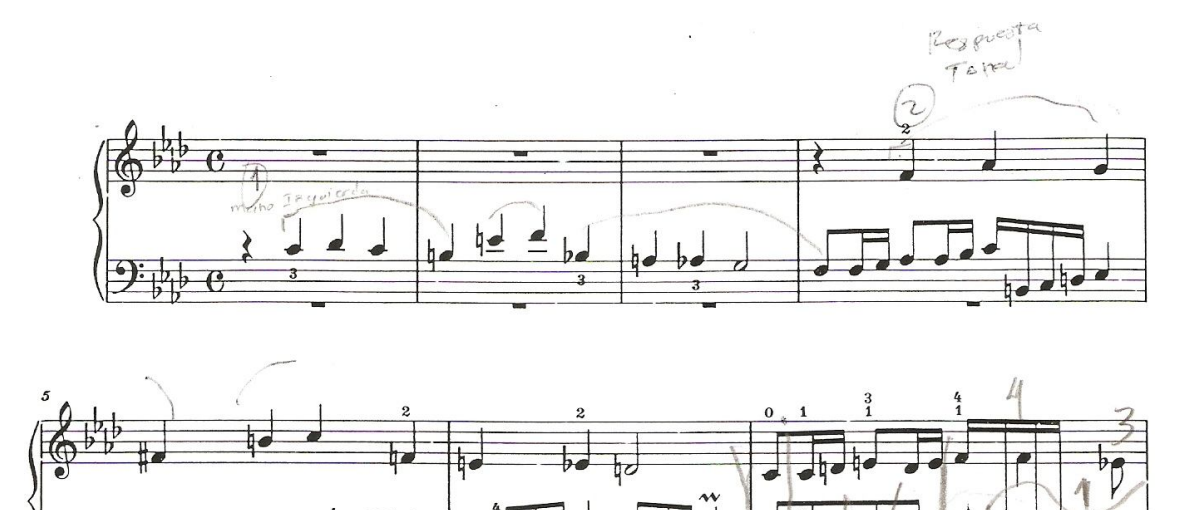

En la mayor parte de la fuga el contrasujeto se mantiene en el tenor y el bajo, en los únicos dos compases donde no ocurre, es en los compases diecinueve al veintitrés, treinta y cuatro al treinta y siete, y cincuenta y tres cincuenta y seis, en donde se presenta en la voz de la soprano.

Esta fuga tiene siete episodios:

Episodio I: Del compás diez, al compás trece, aún dentro de la sección de la exposición del sujeto.

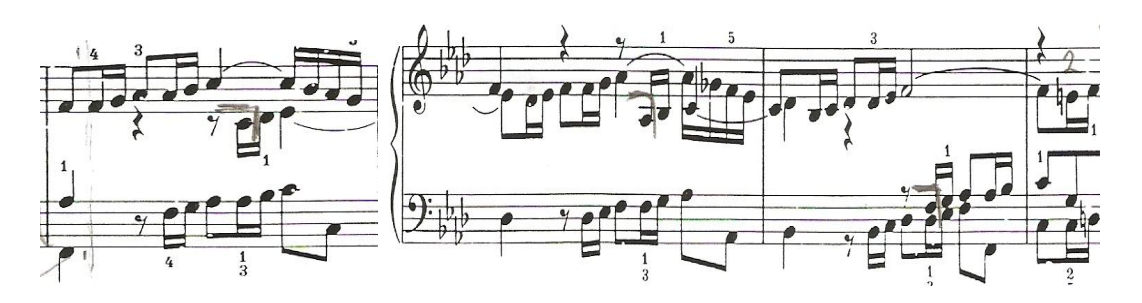

Episodio II: Del compás diecisiete, al compás diecinueve.

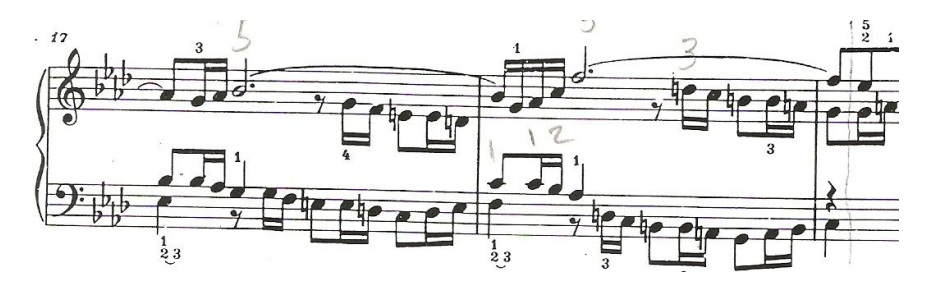

Episodio III: Del compás veintidós, al compás veintisiete,

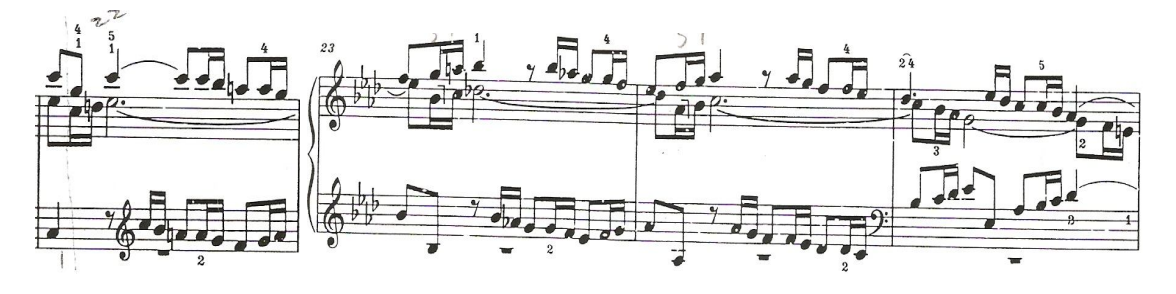

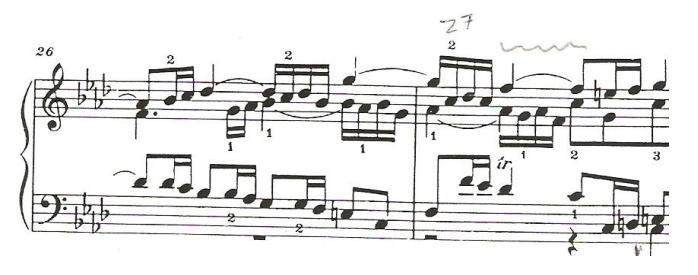

Episodio IV: Del compás treinta, al compás treinta y cuatro,

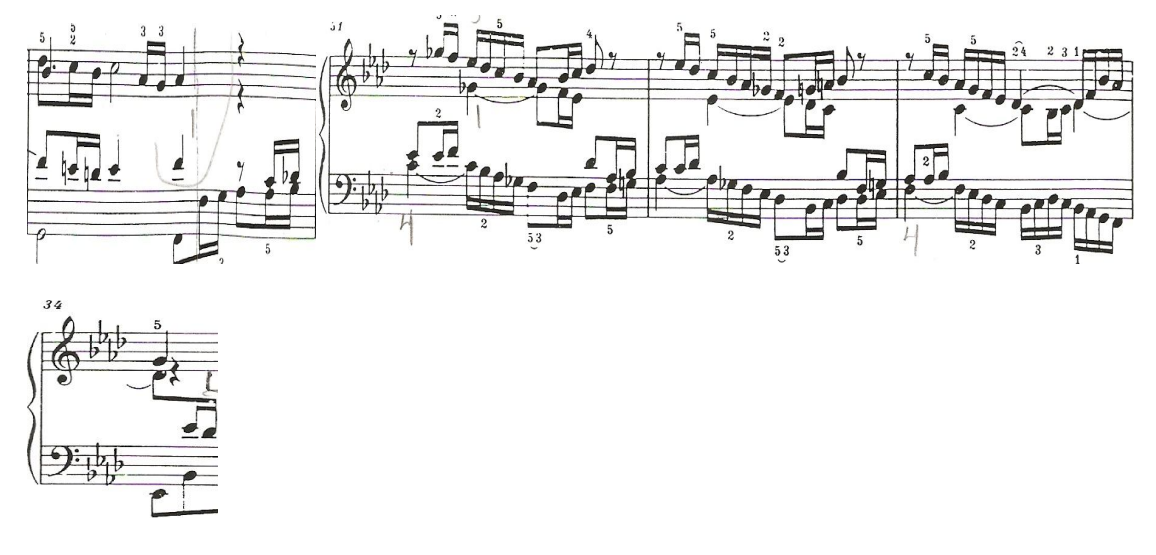

Episodio V: Del compás treinta y siete, al compás cuarenta,

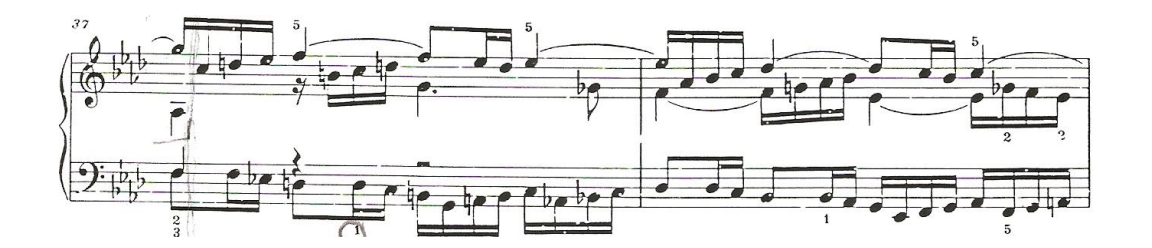

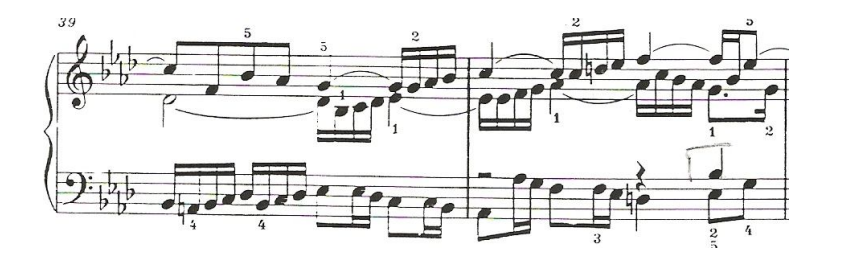

Episodio VI: Del compás cuarenta y tres, al compás cuarenta y siete,

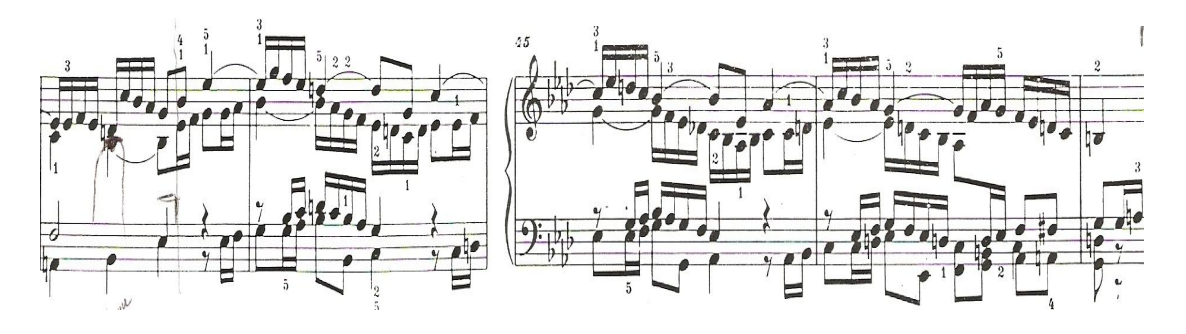

Y episodio VII: Del compás cincuenta, al compás cincuenta y tres.

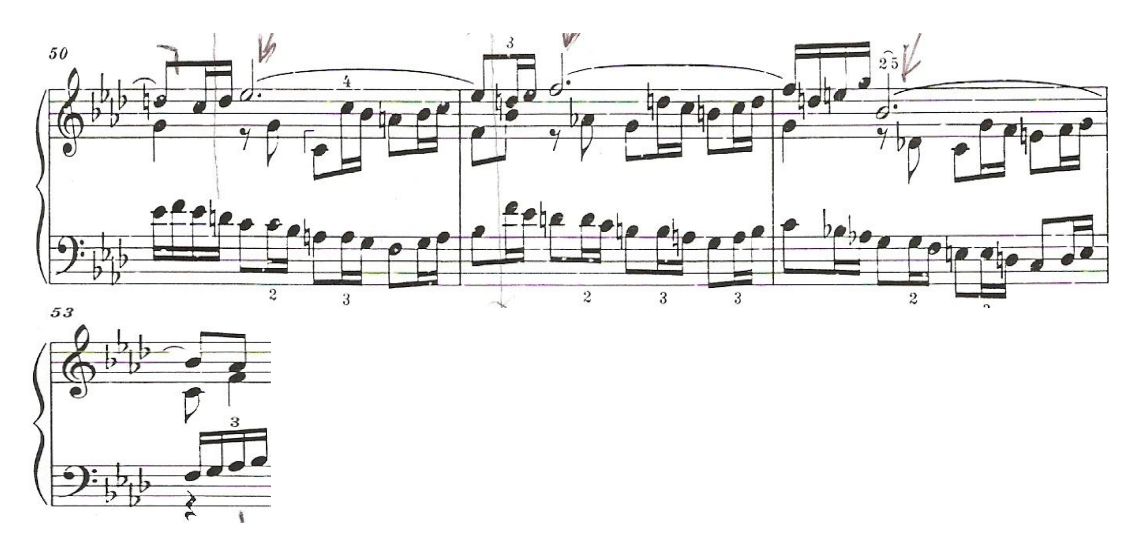

Cabe mencionar que dentro de la mayor parte de los episodios, está presente la siguiente secuencia rítmica, la cual por momentos tiene algunas variaciones, pero en esencia se mantiene como idea principal.

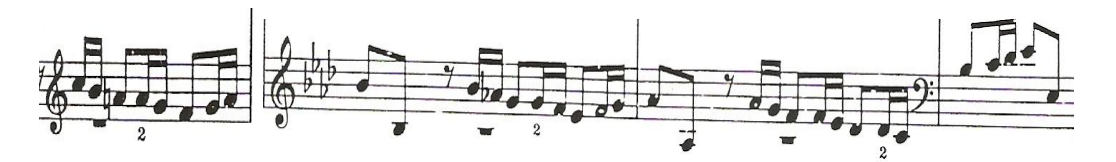

Algunas sugerencias de estudio para esta fuga son: Identificar de manera tanto visual como auditiva las entradas del sujeto. Estudiar por manos separadas y revisar la digitación.<sup>7</sup> Dividir en secciones o puntos de cierre la fuga. Memorizar puntos estratégicos de entrada para reforzar la memoria como son: entradas del sujeto, episodios y cambios de la tonalidad. Analizar la armonía y la polifonía oculta.

 7 Robert Donington, "Capítulo LXIV", *La interpretación de la música barroca*, págs. 75- 78.

# **2. LUDWIG VAN BEETHOVEN**

SONATA OP. 7, NO. 4, EN *MI* BEMOL MAYOR

## **2.1 ASPECTOS BIOGRÁFICOS**

Nació en Bonn, Alemania el 16 de diciembre de 1770 y murió el 26 de marzo de 1827 en Viena, Austria. Creció en el seno de una familia de músicos, y recibió sus primeros rudimentos musicales entre las paredes domésticas. Su familia era oriunda de Flandes y habitó en el siglo XVII en los alrededores de Lovania, una ciudad de Bélgica. Desde muy temprana edad se manifestaron en Beethoven prodigiosas disposiciones para la música; "algunos biógrafos nos presentaron al compositor en su infancia, triste, melancólico y obligado por su padre a estudiar el piano y también el violín sin descanso desde los cincos años de edad" (Valencia, p. 9 - 15.)

Su madre, fue hija de un funcionario de la casa del príncipe elector, además, motivó a Beethoven para estudiar música durante su niñez. Ella padeció de tisis y en 1778 murió de esta enfermedad, por lo cual el padre deprimido y entregado a su pesar, se dedicó al vicio de la bebida, con lo cual descuidó la formación musical de su hijo Ludwig. En este momento tan difícil para el compositor, encontró en una familia de amigos, los Breuning, la protección y la solicitud maternal (*Ibíd.)*

"Su formación en lo que respecta a la técnica instrumental comenzó a finales de la década de 1770, cuando comenzó a tomar clases con el anciano organista flamenco Egidius (Gilles) Van den Eeden, quien fue el mejor instrumentista de teclado en la ciudad de Bonn en ese tiempo; pero se encontraba ya enfermo y el rápido deterioro de su salud hizo que las clases no tuvieran continuidad. Van den Eeden se nutrió de la escuela organística nórdica, estrictamente vinculada a los recursos del órgano y ajena, en cambio, a la transversalidad típica de los instrumentistas de teclado de la época, que compaginaron la práctica del clave, del clavicordio y del órgano. La técnica de Van den Eeden, probablemente influenció el ataque de la tecla, sólido y profundo, que caracterizó el pianismo de Beethoven" (Chiantore, p. 24 - 25.)

Continuó sus estudios bajo la dirección de Christian Gottlob Neefe, erudito e inteligente maestro, el cual no contento con enseñar su oficio, cultivó también el espíritu de sus discípulos con el ejemplo. Además les formó el hábito por gustar las bellas obras de los clásicos: El *Clave bien temperado* de Bach*,* las Fantasías de Emmanuel Bach*,* las primeras sonatas de Rust y de Handel (Valencia, p. 9 – 15.)

Más adelante, Beethoven viajó a Viena, en donde recibió consejos de Joseph Haydn que le fueron sumamente útiles para sus primeras composiciones. Estudió contrapunto con el notable técnico Johann Georg Albreschtsberger, por sugerencia de Haydn; además, se esforzó no sólo por completar su educación musical sino también la literaria, que descuidó tiempo atrás *(Ibíd.)*

Pasaron en promedio de catorce a quince años de estudio para que Beethoven compusiera obras de mayor calidad en comparación con sus primeras cuarenta composiciones: *Variaciones, Lieder* o trozos de conjunto que se les consideró simplemente ensayos sin mucho interés artístico, antes de sus tres primeros tríos *(Ibíd.)*

Su fama de ejecutante y compositor se extendió gracias a las recomendaciones de su amigo el Conde Ferdinand von Waldstein, en los salones de la alta aristocracia vienesa de las familias Fries, Liechtenstein y Schwarzenberg. Su amigo Lichnoswsky, le dió una pensión de 600 florines. La emperatriz a quien le dedicó su septeto, lo apoyó, y más tarde fue el comensal obligado del archiduque Carlos, el profesor y amigo del hermano menor del emperador Rodolfo. Desde su llegada a Viena, Beethoven fue un estudiante diligente. De 1792 a 1796 estudió la forma musical de la fuga con Johann Albreschtsberger, además, recibió lecciones de declamación del célebre maestro italiano Antonio Salieri, aprendió de Bernhard Förster el arte de escribir un cuarteto, y de Haydn el arte de componer *(Ibíd.)*

"Beethoven conoció el dolor físico y el malestar moral, en los últimos años de su vida, una enfermedad que desde 1800 le causó malestares y ruidos en el oído, fue en aumento y con el correr del tiempo se agudizó" (Valencia, p. 14); por lo cual, le quitó toda posibilidad de comunicarse con el mundo exterior a causa de su sordera. Otro factor que influyó en la salud del compositor, fue la mala relación que mantuvo con su sobrino Karl van Beethoven y la esposa de su hermano Caspar Carl, quien falleció víctima de tuberculosis en 1815. La madre de Karl, estuvo en desacuerdo con la última voluntad de su esposo, donde pidió que la custodia de su hijo estuviera a cargo de su cuñado y ella. Ludwig vió a su sobrino como su propio hijo. Los conflictos y un largo juicio por la custodia de Karl, fue sin duda alguna, desgastante física y moralmente para la salud del compositor. Su enfermedad empeoró a finales de 1826 por complicaciones hepáticas que presentó tiempo atrás; y fue hasta el mes de marzo del año siguiente, cuando no resistió más a la enfermedad y el 26 de marzo de 1827 murió (Prevót, [www.lvbeethoven.com.\)](http://www.lvbeethoven.com.))

## **2.2 CONTEXTO HISTÓRICO.**

El periodo clásico es una etapa donde se aunaron tanto la calidad técnica, como la racionalidad y la armonía. Estos elementos se mantuvieron como idea central también en el periodo neoclásico, el cual fue un estilo artístico que surgió a mediados del siglo XVIII, que se inspiró en los elementos de la antigüedad grecolatina (Flemming, p. 291.)

El interés por la arquitectura clásica no sucedió únicamente en París. En Alemania, Inglaterra y Estados Unidos de Norte América ocurrieron renacimientos clásicos también. El renacimiento griego fue más acentuado en las naciones de la coalición antinapoleónica, en especial en Inglaterra y Alemania.

Los humanistas renacentistas florentinos, volvieron los ojos a las bellas creencias paganas de la antigüedad en términos generales, y a la filosofía de Platón*.* Éste era el contexto durante el periodo neoclásico que vivió Beethoven *(Ibíd.)*

Con respecto al tema social y político de 1796 a 1799, Napoleón comenzó sus campañas militares en Italia, posteriormente en Egipto, y hasta 1799 año en que fue nombrado cónsul (Flemming, p. 282). En música de 1795 a 1797, Ludwig van Beethoven tuvo una etapa de aceptación como compositor de sonatas en el medio de la aristocracia, clase social donde trabajó, tanto en las cuestiones sociales, como en las remunerables. Impuso su genio, se le llegó a hacer distinciones y privilegios que nunca antes se le otorgó en igual forma a músico alguno (Pulido, p. 85, 292.)

"Durante 1795 a 1800, Beethoven se presentó como pianista. Posteriormente siguió presentándose algunos años más, dando conciertos aunque de manera algo más esporádica en ciudades como Praga, Berlín, Dresde y Pest" (Chiantore, p. 28.)

En 1797 Beethoven compuso la sonata op. 7 en Mi bemol mayor, la cual dedicó a la Condesa Babette von Kleglevics, quien debió ser una alumna destacada, puesto que más adelante Beethoven volvió a dedicarle una obra más, el primer concierto para piano y orquesta.

Esta sonata la compuso en la ciudad de Viena, donde el compositor tuvo una muy sobresaliente época en la producción de obras para piano. Parece ser que en esta sonata, Beethoven muestra gratitud particular hacia la ciudad de Viena, misma que se proyecta en los cuatro movimientos (Pulido, p. 84.)

"En las composiciones instrumentales de Beethoven los ideales de libertad, igualdad y fraternidad alcanzaron su expresión más abstracta y universal en su forma más pura. Sus obras de Beethoven elevaron el nivel del contenido musical y las adecuó a la capacidad sonora de arte, en donde la mayoría de los demás compositores fracasó" (Flemming, p. 289.)

#### **2.3 ANÁLISIS DE LA SONATA OP.7 NO.4** *MI* **BEMOL,**

## **I movimiento** *Allegro molto e con brio* **( I )**

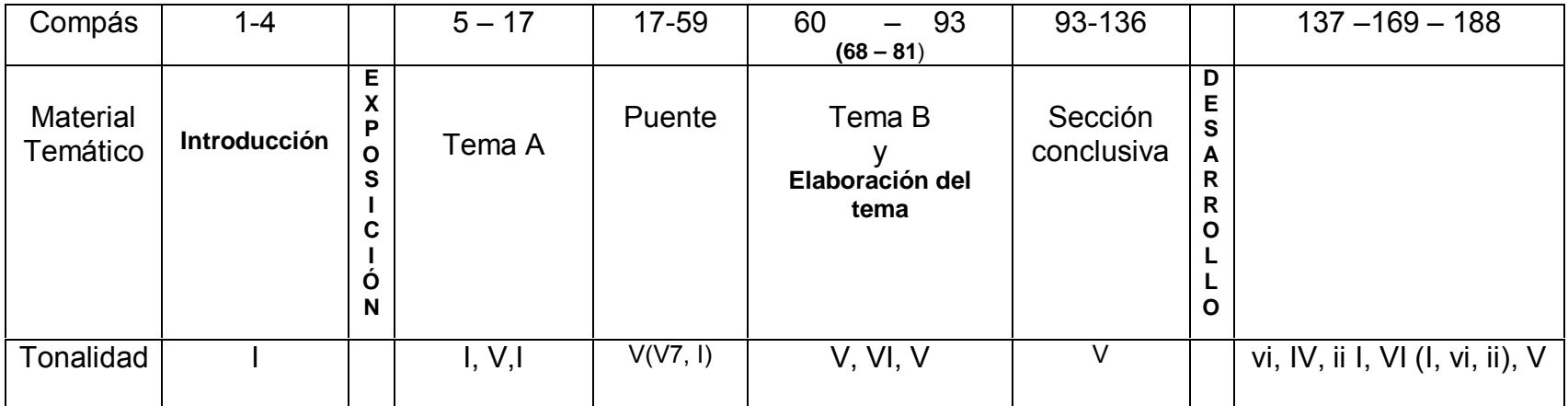

## **2.3 ANÁLISIS DE LA SONATA OP.7 NO.4** *MI* **BEMOL,**

#### **I Movimiento** *Allegro molto e con brio* **( II )**

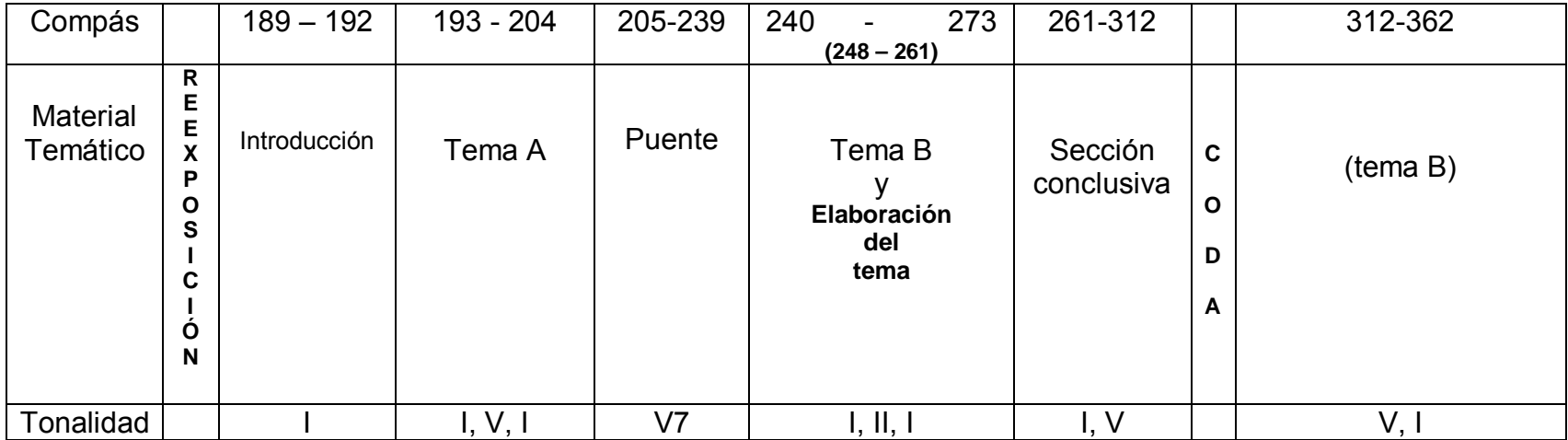

#### **2.3.1 ANÁLISIS II Movimiento** *Largo, con grande espressione* **( I )**

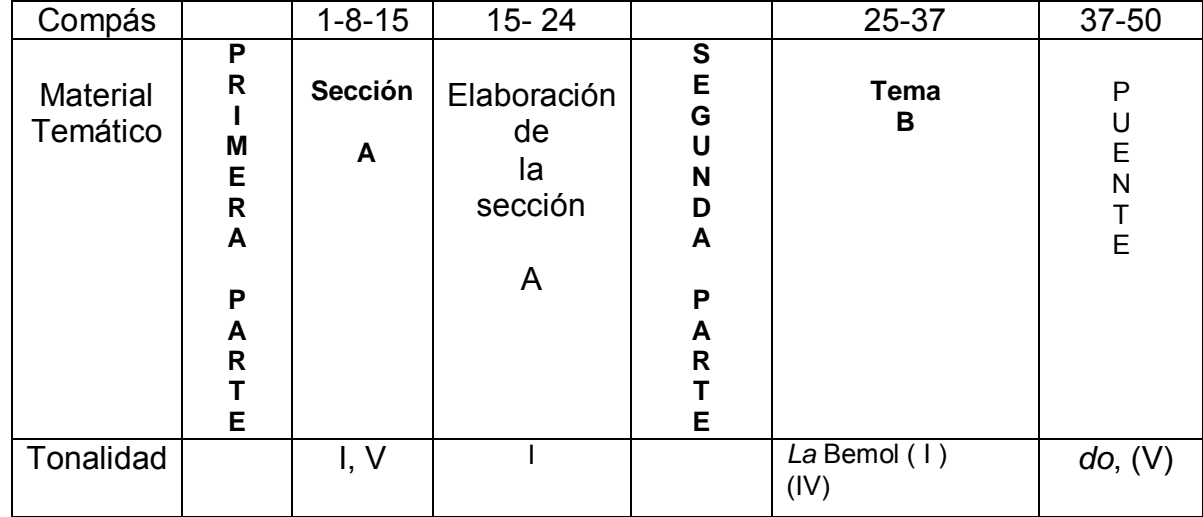

#### **2.3.1 ANÁLISIS II Movimiento** *Largo, con grande espressione* **( II )**

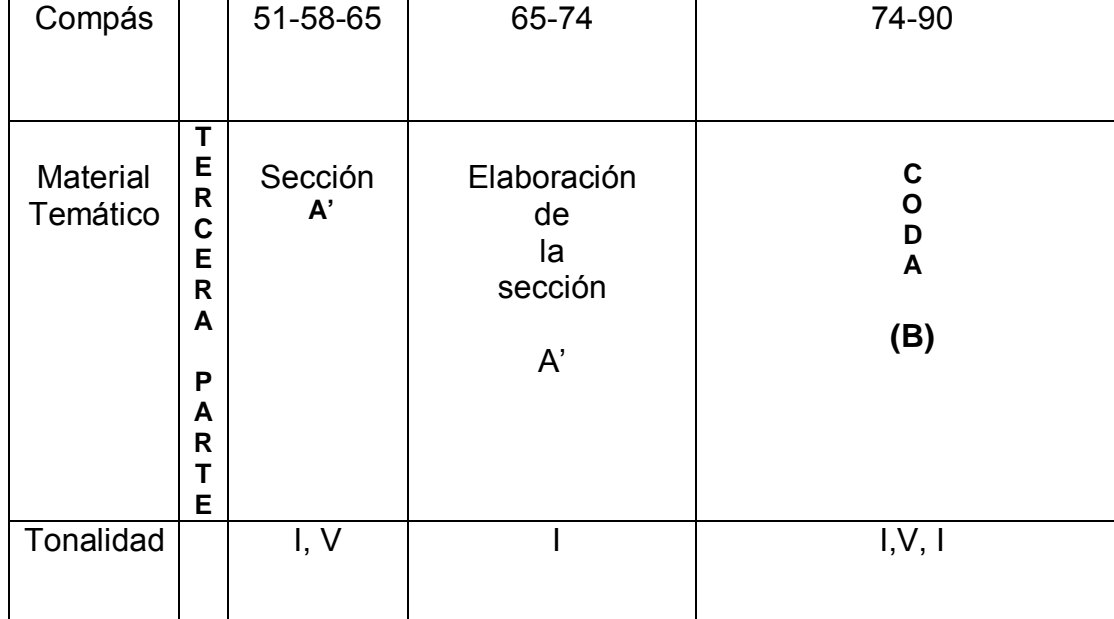

## **2.3.2 ANÁLISIS III Movimiento**

# *Allegro* **( I )**

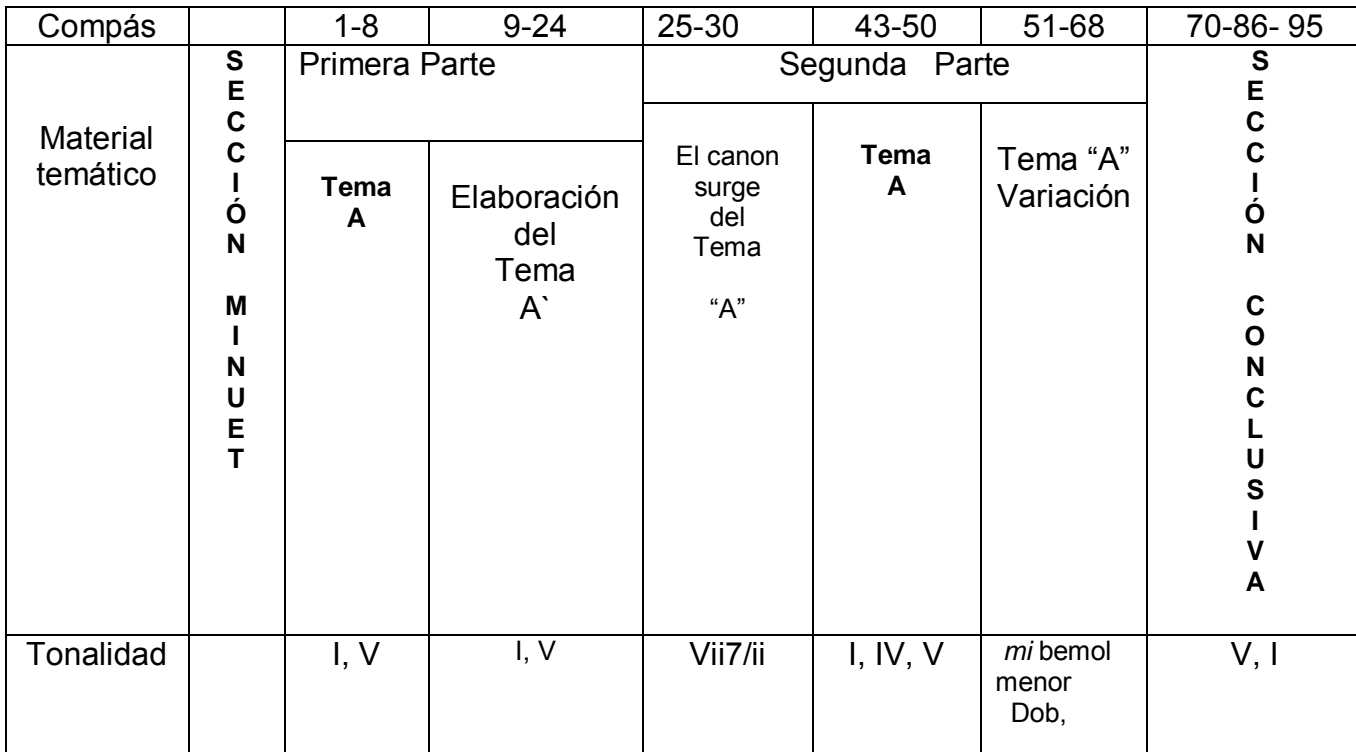

 *Fine*

## **2.3.2 ANÁLISIS III Movimiento**

## *MINORE* **( II )**

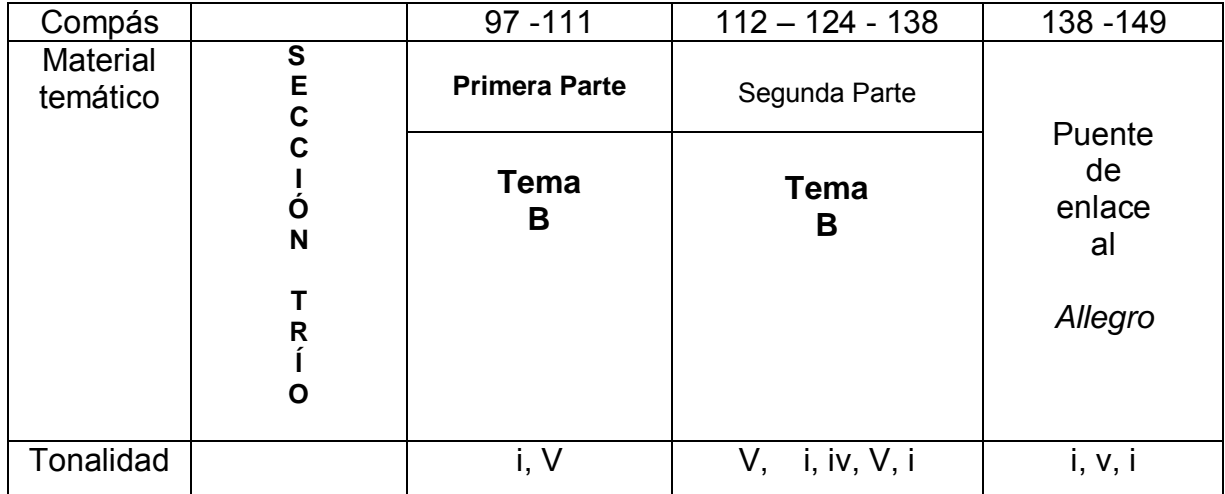
#### **2.3.3 ANÁLISIS IV Movimiento**

## **Rondo**  *Poco allegro* **e grazioso**

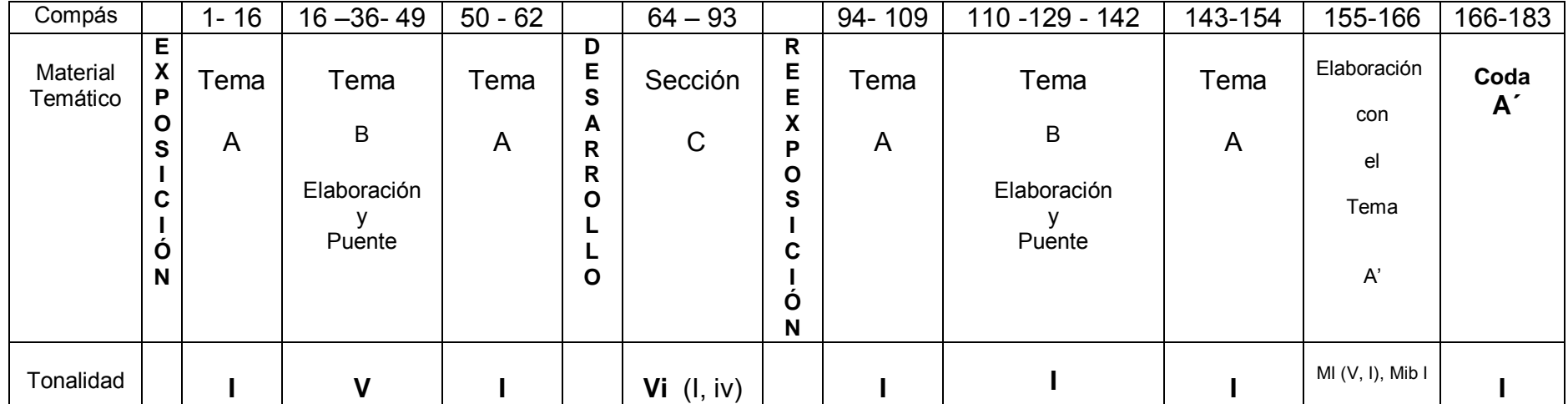

#### **2.4 SUGERENCIAS INTERPRETATIVAS DE LA SONATA OP. 7** *MI* **BEMOL MAYOR**

PRIMER MOVIMIENTO *Allegro molto e con brio*

Este movimiento tiene dos temas ("A" y "B"). Se divide en cinco secciones: introducción, exposición, desarrollo, reexposición y coda. Las regiones tonales en que se elaboran estas secciones básicamente son: *mi* bemol mayor en su I, ii, II, V, VI y vi grados. Y la mayor parte del material temático de elaboración se presenta en dominantes auxiliares.

La introducción es:

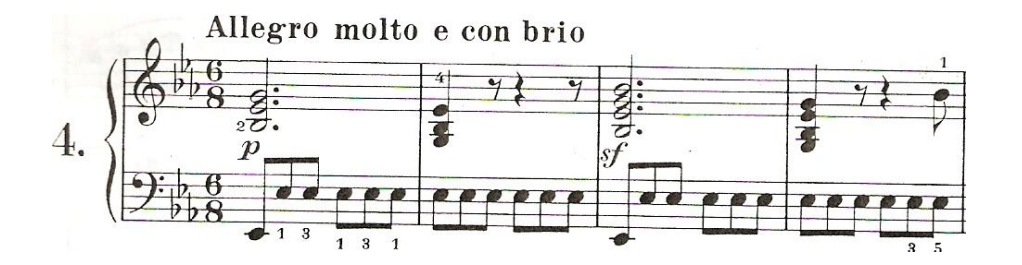

Abarca del compás uno al cuatro en *mi* bemol. Vuelve a presentarse en el compás ciento ochenta y nueve al ciento noventa y dos, en la sección de la reexposición en tónica.

El tema "A" es:

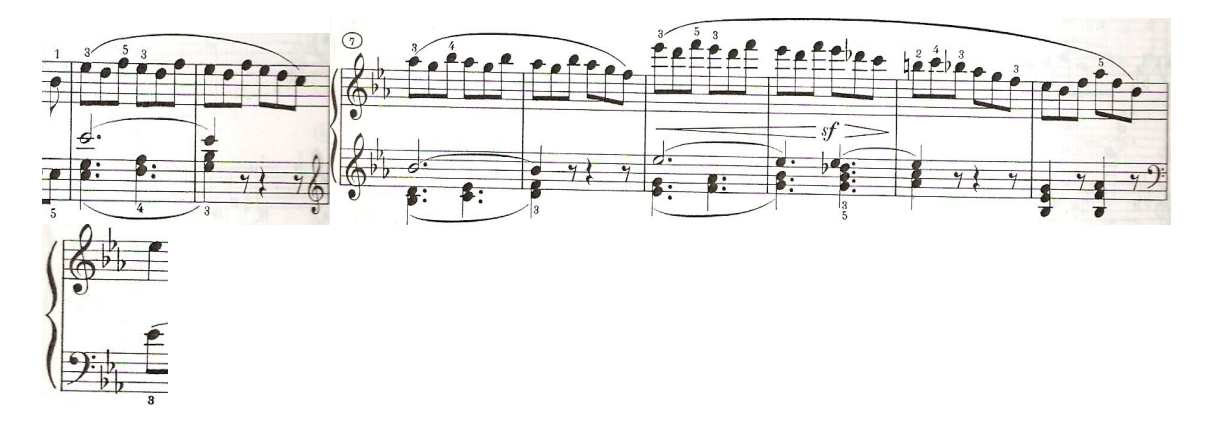

El tema "A" se presenta en *mi* bemol mayor, abarca del compás cinco al diecisiete. Posteriormente se vuelve a presentar en el compás ciento noventa y tres al doscientos cuatro en la reexposición.

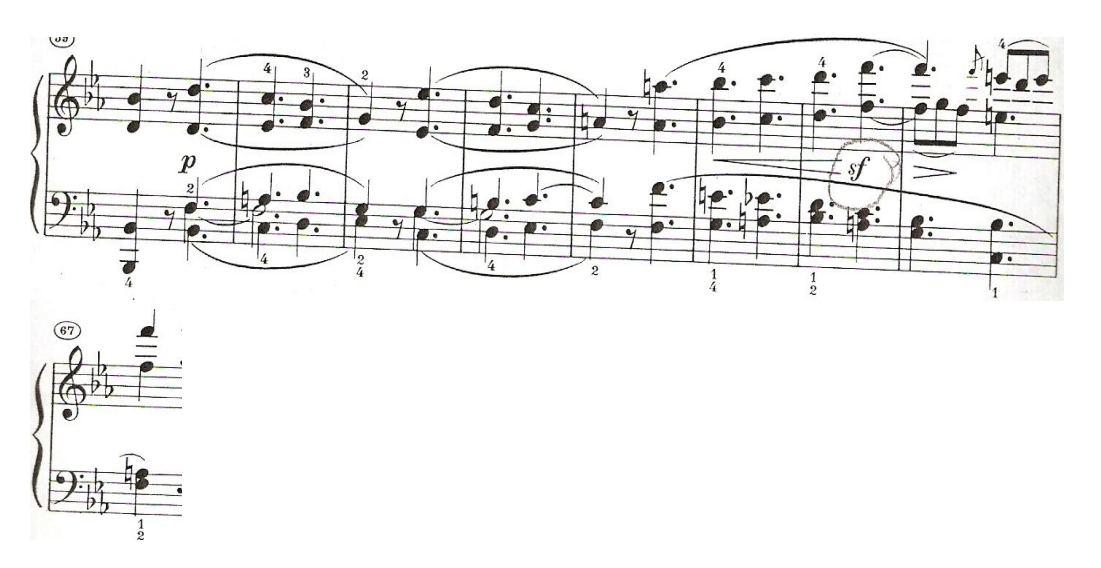

El tema "B" es:

Se presenta del compás sesenta al noventa y tres en región de dominante. Y en el compás doscientos cuarenta al doscientos setenta y tres en tónica, en segundo grado y tónica, en la sección de la reexposición. En ambos casos tras esa presentación se realizan dos variantes: del compás sesenta y ocho al ochenta y uno en dominante en la exposición, y en el compás doscientos cuarenta y ocho al doscientos sesenta y uno en la reexposición.

Ejemplo de las variantes al tema "B":

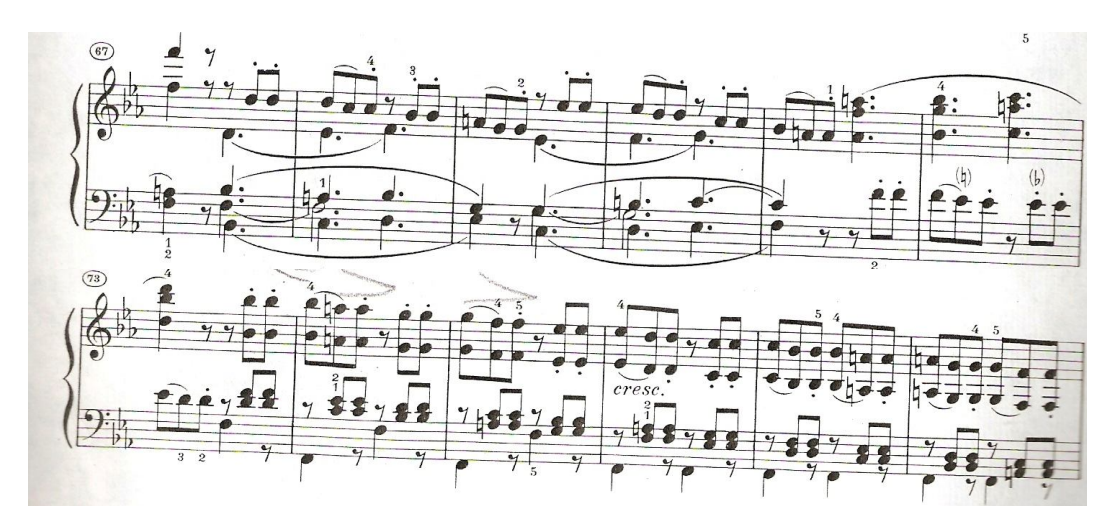

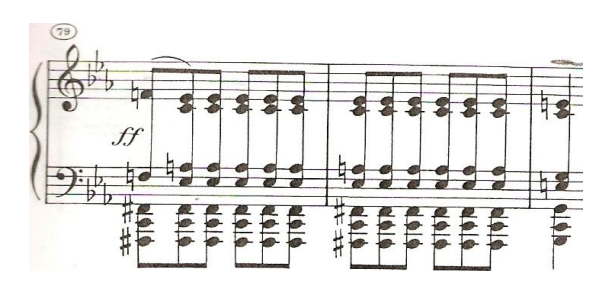

La sección de exposición abarca del compás cinco al ciento treinta y seis. Dentro de esta sección el tema "A" se presenta en tónica. Además, se realiza un puente del compás diecisiete al cincuenta y nueve con dominantes artificiales. También se presenta el tema "B" y su elaboración en dominante, el homónimo del sexto y nuevamente dominante. Finalmente se presenta una sección conclusiva del compás noventa y tres al compás ciento treinta y seis en dominante.

La sección del desarrollo abarca del compás ciento treinta y siete al ciento ochenta y ocho. Se elabora en algunos compases con la escala menor armónica de *do* (relativo menor de la tonalidad principal *mi* bemol), la escala mayor natural de *la* bemol (subdominante), con la escala menor armónica de *fa*  (segundo grado)*,* y con material temático que aparece en la sección conclusiva de la exposición.

Ejemplo de las escalas utilizadas en los compases ciento cuarenta y uno al ciento cincuenta y tres:

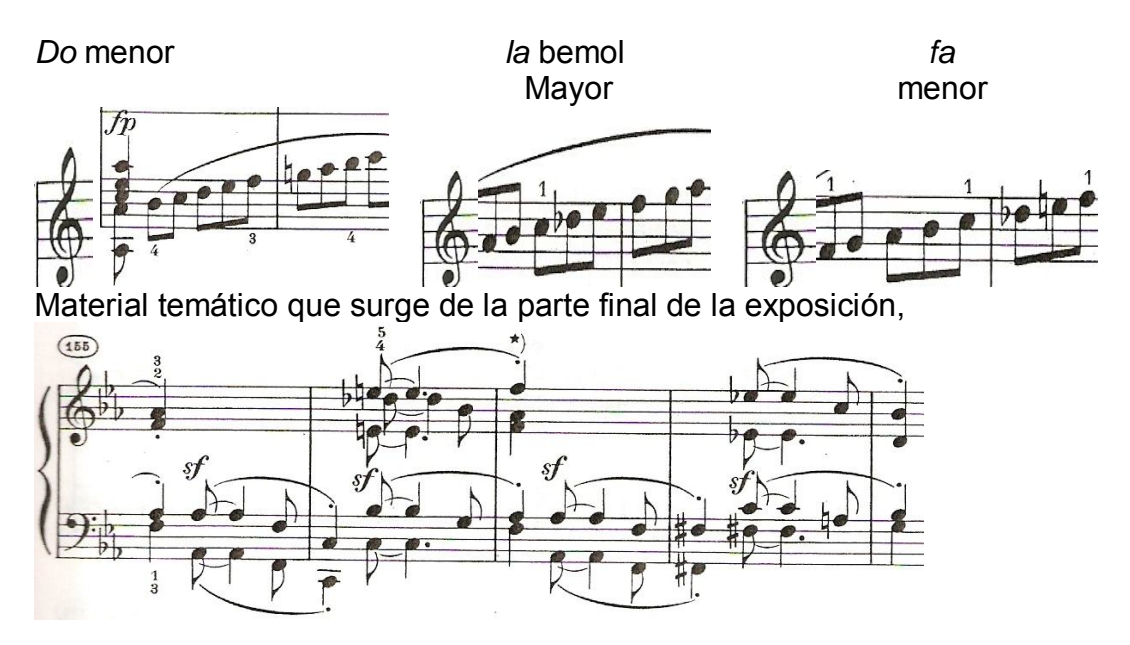

También hay un grupo de veinte compases, del ciento sesenta y nueve al ciento ochenta y ocho en los que se trabajada en las regiones tonales de *la* menor, y *re* menor que sirven como enlace a la reexposición.

Ejemplo de algunos compases de esta sección de enlace a la reexposición.

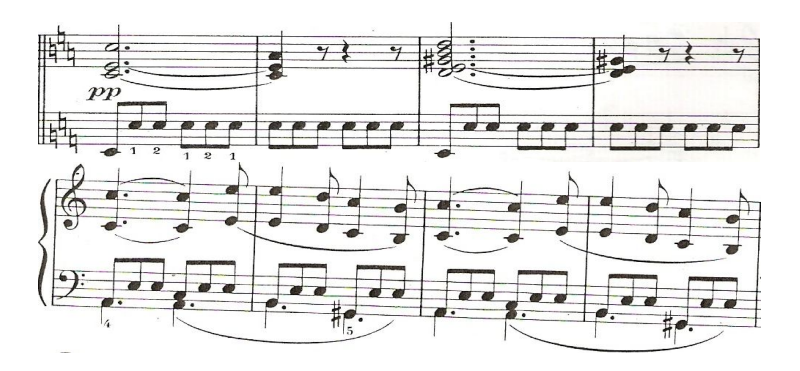

La sección de la reexposición abarca del compás ciento ochenta y nueve al trescientos doce. En esta sección tanto el tema "A" como el tema "B" se presentan en la tónica. También se realiza un puente en el compás doscientos cinco al doscientos treinta y nueve en dominante, y una sección conclusiva del compás doscientos sesenta y uno al trescientos doce en tónica y dominante.

Lo novedoso en la reexposición es el manejo de registros más extenso tanto graves como agudos del tema "A", el acompañamiento en la mano izquierda y el manejo de trinos en la mano derecha.

Ilustración de la elaboración del tema "A", compases doscientos uno a doscientos once.

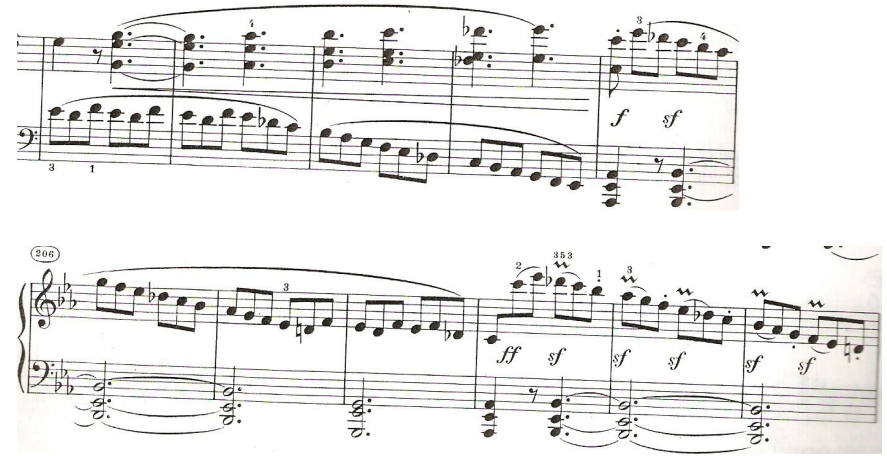

La última sección de este movimiento es la coda, la cual utiliza elementos del tema "B", elementos rítmicos y motivos melódicos que se presentan en la introducción, la exposición, el desarrollo y la reexposición. La coda abarca del compás trescientos doce al trescientos sesenta y dos en dominante y tónica.

Ejemplo de los materiales temáticos que se utilizan en la coda:

Material temático del tema "B",

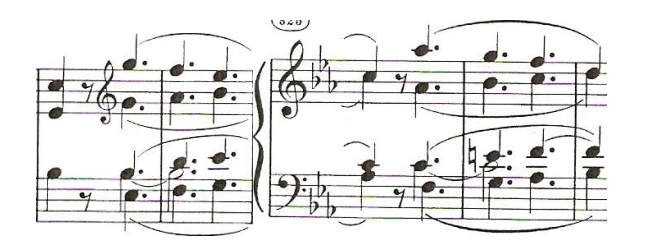

Material temático de la elaboración del tema "B",

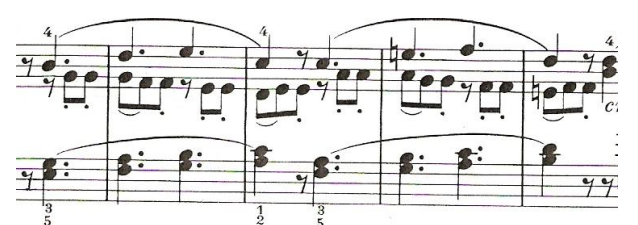

Material temático de la sección conclusiva de la exposición,

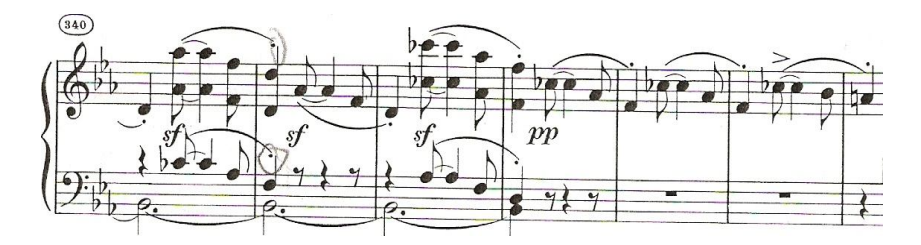

Material temático en tónica, dominante y tónica. Compases trescientos cincuenta y uno a trescientos sesenta y dos.

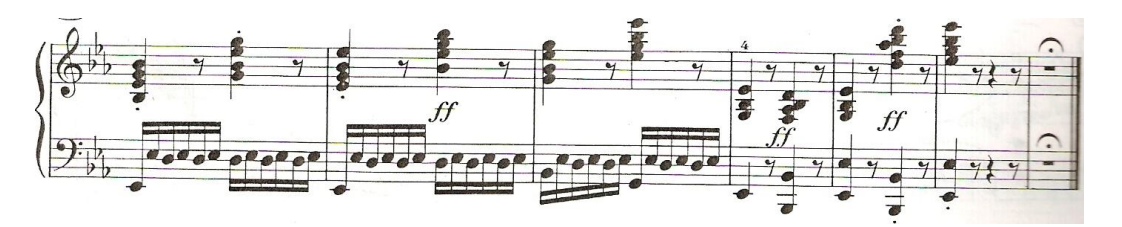

Algunas sugerencias de estudio para este movimiento son: Realizar el análisis armónico. Identificar los temas de manera visual y auditiva para memorizar los puntos de cierre importantes, así como los puentes que enlazan a los temas principales. Practicar los materiales temáticos por separado, pues en repetidas ocasiones se hace uso de este material tanto en el desarrollo, la reexposición y en la coda. Definir una digitación para toda la pieza.

Practicar las notas de adorno y los tiempos irregulares como son los dos septillos que aparecen en la exposición y en la reexposición por separado. Practicar los cambios súbitos de dinámica, teniendo cuidado de cambiar el ataque desde el brazo para mantener relajada la mano.

Repasar cada una de las secciones (exposición, desarrollo, reexposición y coda) e irlas juntando para tener una mayor continuidad a la hora de interpretar. Y mantener la continuidad del pulso en toda la pieza.

#### **2.4.1 SUGERENCIAS INTERPRETATIVAS**

SEGUNDO MOVIMIENTO *Largo, con gran espressione*

Este movimiento tiene dos secciones similares del compás uno al veinticuatro, y del compás cincuenta y uno al setenta y cuatro (A y "A') y cuenta con un tema "B" en el compás veinticinco al treinta y siete. La pieza se divide en tres partes. La forma de este movimiento es ternaria (A, B, A), y cuenta con una coda como sección conclusiva.

Las tres divisiones de la pieza aparecen en el siguiente orden: La primera parte abarca del compás uno al veinticuatro en *do* mayor en su: I y V grados esencialmente, con la presentación de la sección "A", y una elaboración de la sección en tónica. La segunda parte abarca del compás veinticinco al cincuenta en *la* bemol mayor en su: I y IV grados básicamente, la cual sirve como sección media dentro de la pieza presentando al tema "B" en tónica y un puente elaborado en dominante. La tercera parte abarca del compás cincuenta y uno al setenta y cuatro, en *do* mayor en su: I y V grados. Esta tercera parte es idéntica a la primera, únicamente aparecen algunas variantes rítmicas y melódicas que diferencian a una de la otra. Finalmente, la coda abarca del compás setenta y cuatro al noventa, en tónica, dominante y tónica, además, se realiza con material temático de la sección "A", material temático nuevo y material del tema "B".

El tema "A" es:

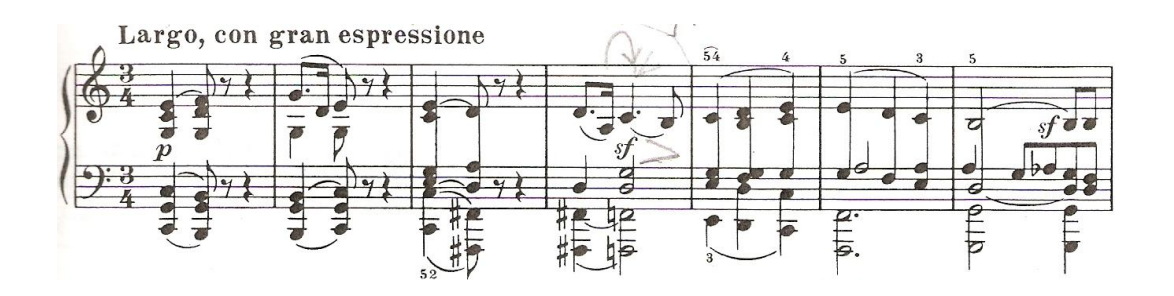

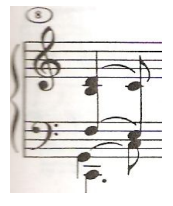

### El tema"B" es:

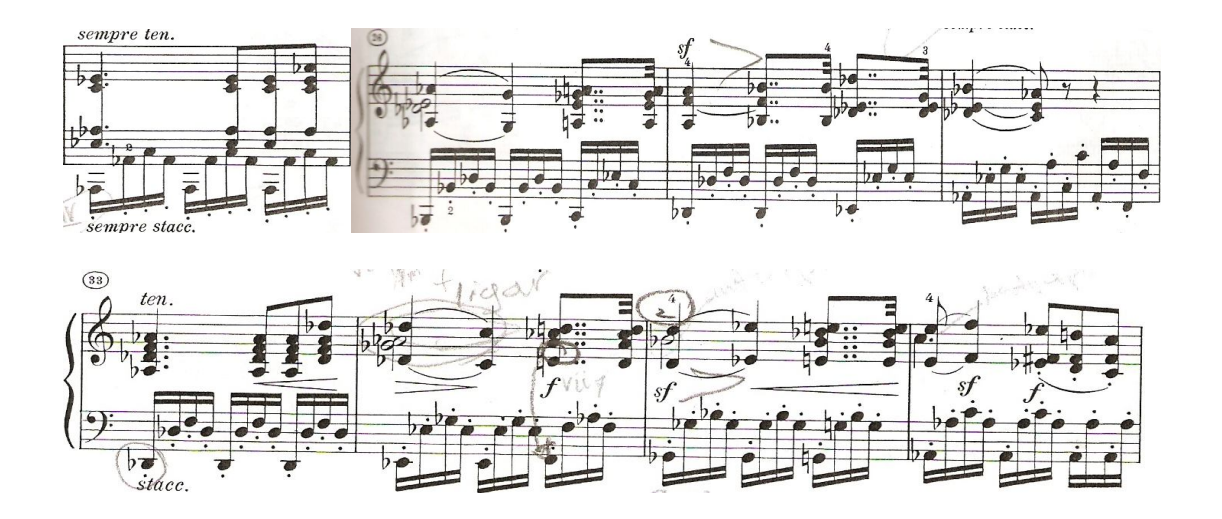

La coda es:

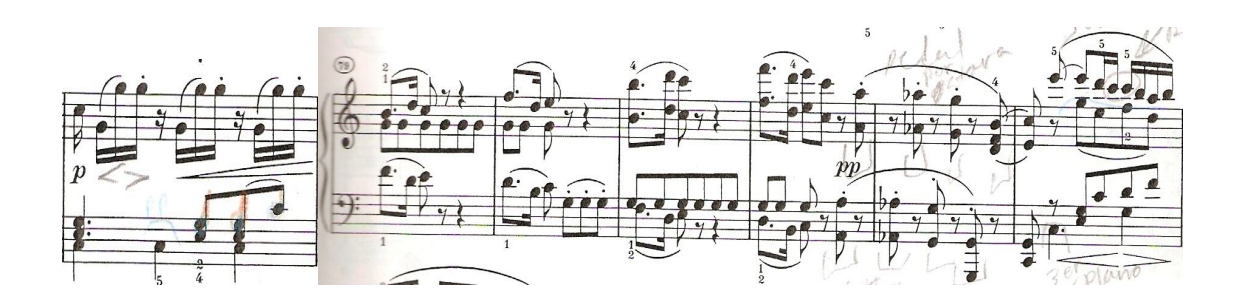

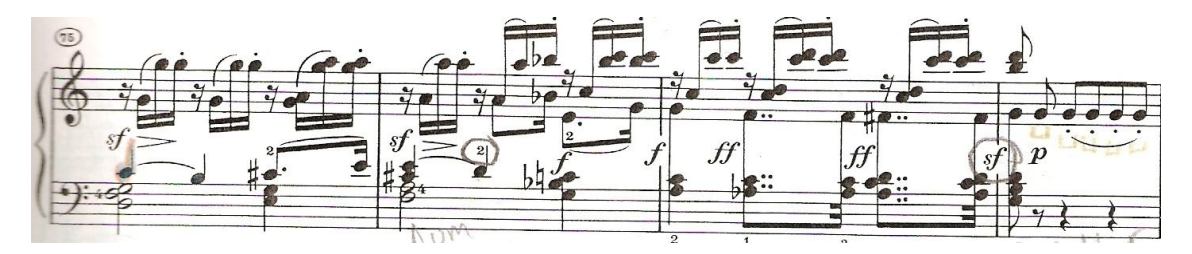

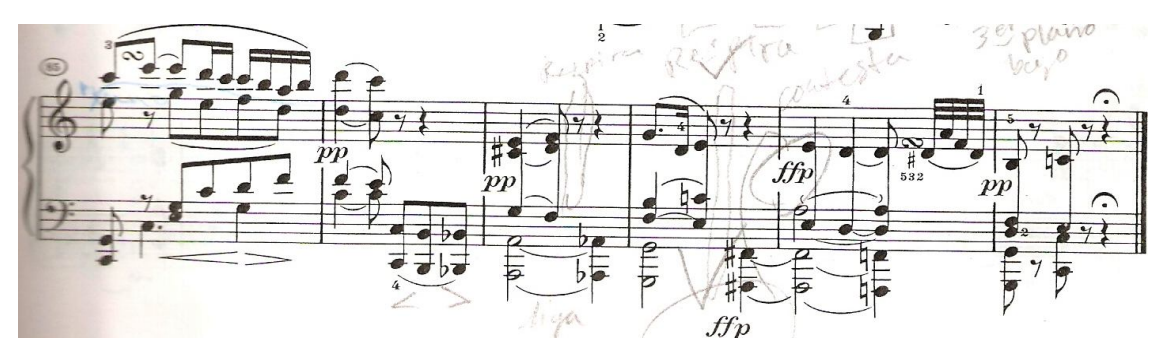

Algunas sugerencias de estudio son: Realizar el análisis armónico. Identificar los temas de manera visual y auditiva para memorizar los puntos de cierre importantes, así como los puentes que enlazan a los temas principales. Practicar los materiales temáticos por separado para memorizarlos de manera más sencilla y precisa. Mantener la continuidad del pulso en toda la pieza. Definir una digitación para toda la pieza. Y dividir en secciones la pieza para hacer conciencia de las entradas de los temas principales y las secciones de enlace, con la finalidad de tener una mayor continuidad al momento de la interpretación.

## **2.4.2 SUGERENCIAS INTERPRETATIVAS**

TERCER MOVIMIENTO *Allegro. Minore*

El tercer movimiento está construido en forma ternaria (ABA). El *Allegro* es la sección A y el *Minore* es la sección B. Este movimiento está elaborado a la manera del minuet y trío utilizado entre los siglos XVII y XVIII. El minuet fue una de las danzas sociales más populares utilizadas en Francia dentro de la aristocracia a mediados del siglo XVII, el cual se empleó como movimiento opcional en las suites del barroco. Posteriormente en el siglo XVIII apareció como uno de los movimientos de la sonata, los cuartetos de cuerda y de las sinfonías acompañado de un trío o Scherzo (Meredith Ellis Little). El trío es la segunda de dos danzas que se alternaba en música a partir el siglo XVII. El trío interviene comúnmente en una estructura típica durante el siglo XVIII que es el: minuet- trío-minuet da capo (Erich Schwandt). Beethoven lo utiliza de esta manera.

El *Allegro* tiene dos partes. En la primera presenta el tema "A" del compás uno al ocho que está en *mi* bemol mayor, y comienza en tónica y termina en dominante. Junto con una elaboración del tema "A" del compás nueve al veinticuatro.

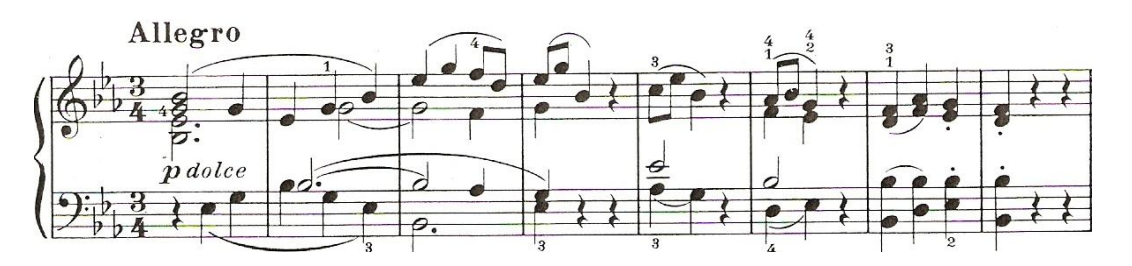

El tema "A" es:

En la segunda presenta una variación del tema "A", en acorde disminuido y en forma de canon del compás veinticinco al treinta.

Ejemplo del canon:

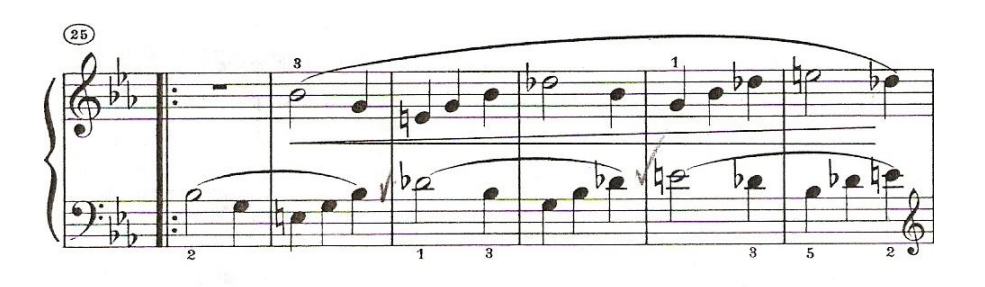

Posteriormente, en el compás cuarenta y tres se presenta nuevamente el tema "A" competo en *mi* bemol mayor.

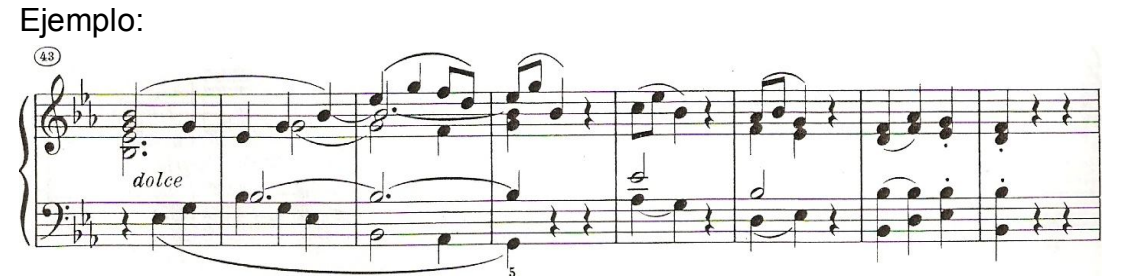

Después, en el compás cincuenta y uno aparece el tema "A" en homónimo menor y se dirige a *do* bemol mayor; esto hasta el compás sesenta y ocho. Ejemplo:

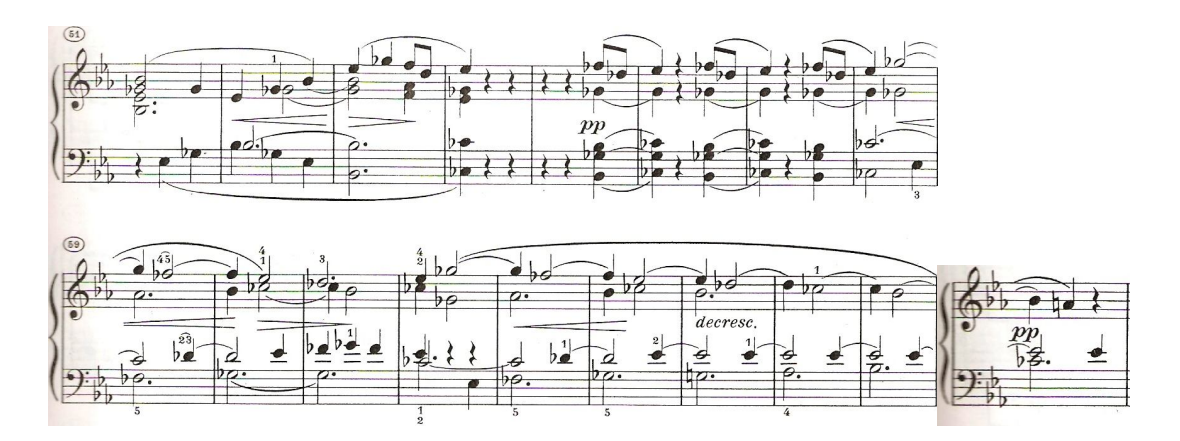

Finalmente, a partir del compás setenta al noventa y cinco, se presenta la sección conclusiva utilizando motivos de la segunda parte del tema "A". Ejemplo:

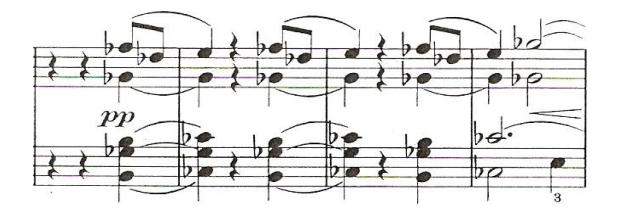

Dentro de la sección conclusiva del compás setenta al ochenta y seis, lo destacado es la nota que percute en el quinto grado y en la tónica de *mi* bemol en la voz intermedia, junto con la evocación de la segunda parte del tema "A" en la línea de la soprano.

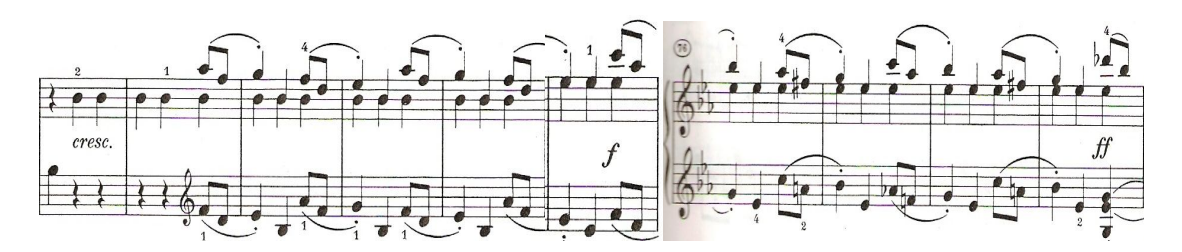

El *Minore* es la segunda sección; está en el homónimo menor. Consta también de dos partes. La primera del compás noventa y siete al ciento once en donde presenta el tema "B" en tónica y termina en dominante.

El tema" B" es:

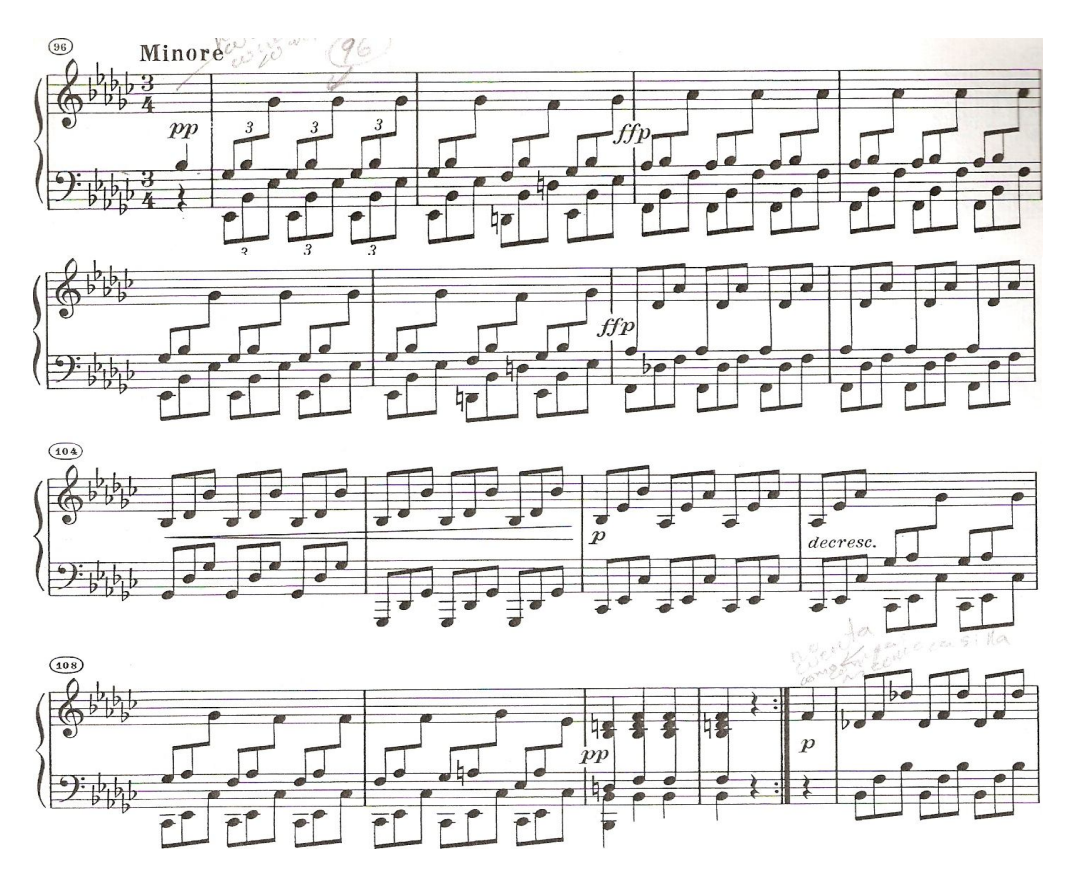

La segunda parte abarca del compás ciento doce al ciento treinta y ocho, en donde se presenta el tema "B" en dominante del compás ciento doce al ciento veintidós, y en tónica del compás ciento veinticuatro al ciento treinta y ocho.

# Segunda parte:

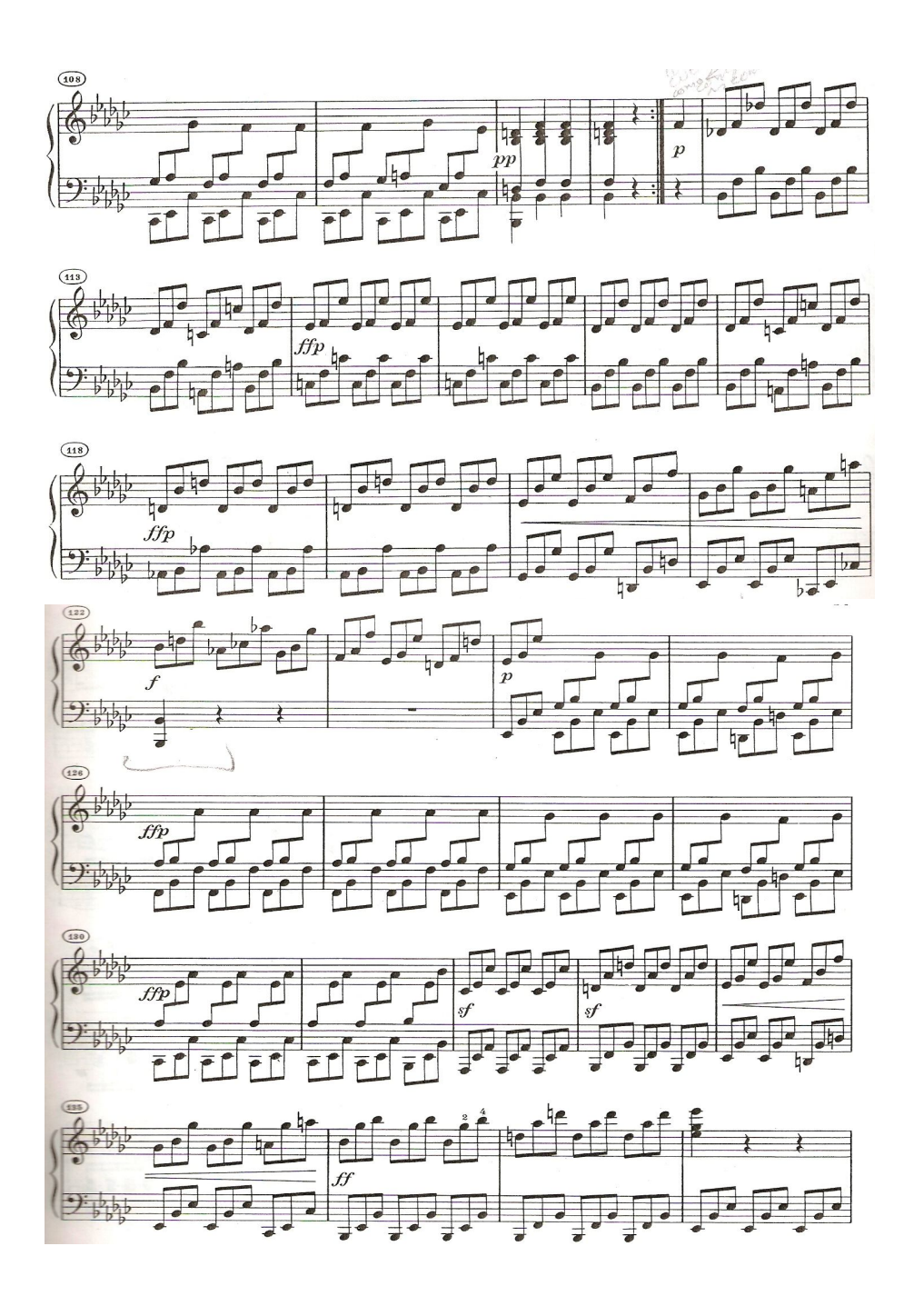

Del compás ciento treinta y nueve al ciento cuarenta y nueve, hay un puente que sirve para enlazar a la repetición del *Allegro*.

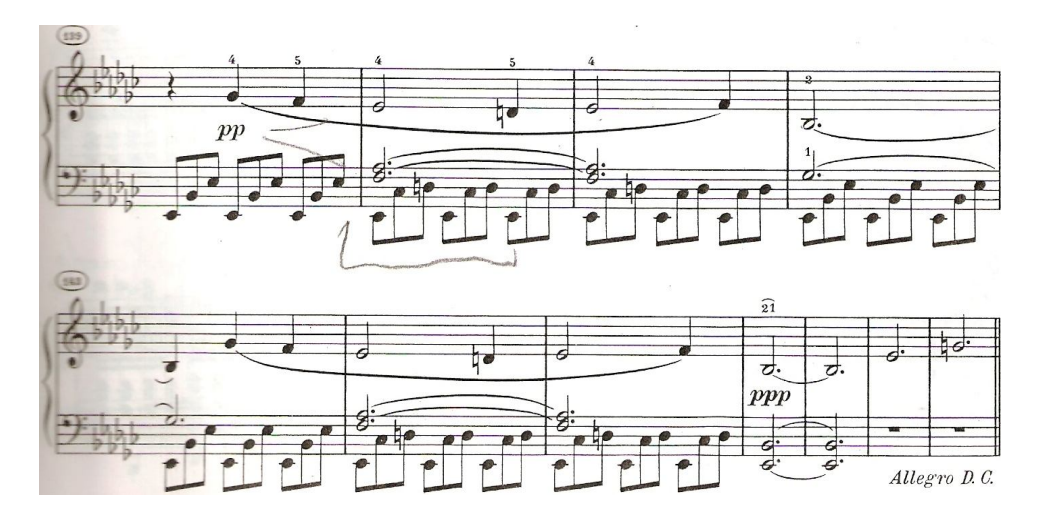

Algunas sugerencias de estudio para este movimiento son: Definir una digitación para toda la pieza. Realizar el análisis armónico. Identificar los temas de manera visual y auditiva para memorizar los puntos de cierre importantes, así como los puentes que enlazan a los temas principales. Analizar armónicamente la pieza. Practicar los materiales temáticos por separado. Repasar cada una de las secciones e irlas juntando para tener una mayor continuidad a la hora de interpretar. Y mantener la continuidad del pulso en toda la pieza.

## **1.4.3 SUGERENCIAS INTERPRETATIVAS**

CUARTO MOVIMIENTO *Poco allegro e gracioso*

Este movimiento tiene dos temas ("A" y "B"). Se divide en cuatro secciones: exposición, desarrollo, reexposición y coda como sección conclusiva. La forma de este movimiento es rondo – sonata.

La estructura de este movimiento queda de la siguiente manera:

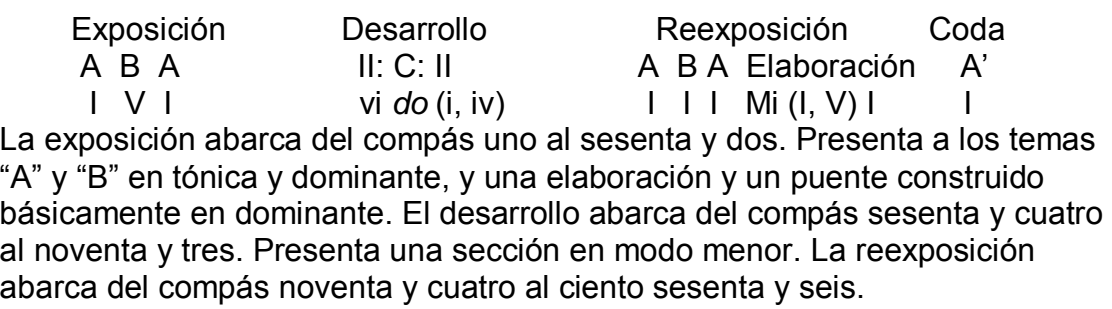

En esta sección se presentan nuevamente los materiales temáticos expuestos en la primera sección en el mismo orden, lo único nuevo es la presentación de una sección de elaboración del compás ciento cincuenta y cinco al ciento sesenta y seis, en *mi* mayor que sirve de enlace a la última sección.

La coda abarca del compás ciento sesenta y seis al ciento ochenta y tres ahora en *mi* bemol. Está hecha con una textura musical de voz con acompañamiento, a la que se agregan apoyaturas a la melodía principal en la mano derecha. Está acompañada de arpegios en la mano izquierda de dos progresiones armónicas con los siguientes acordes: (I, ii6, V7, I) y (I, V7, I.)

El tema "A" abarca del compás uno al dieciséis:

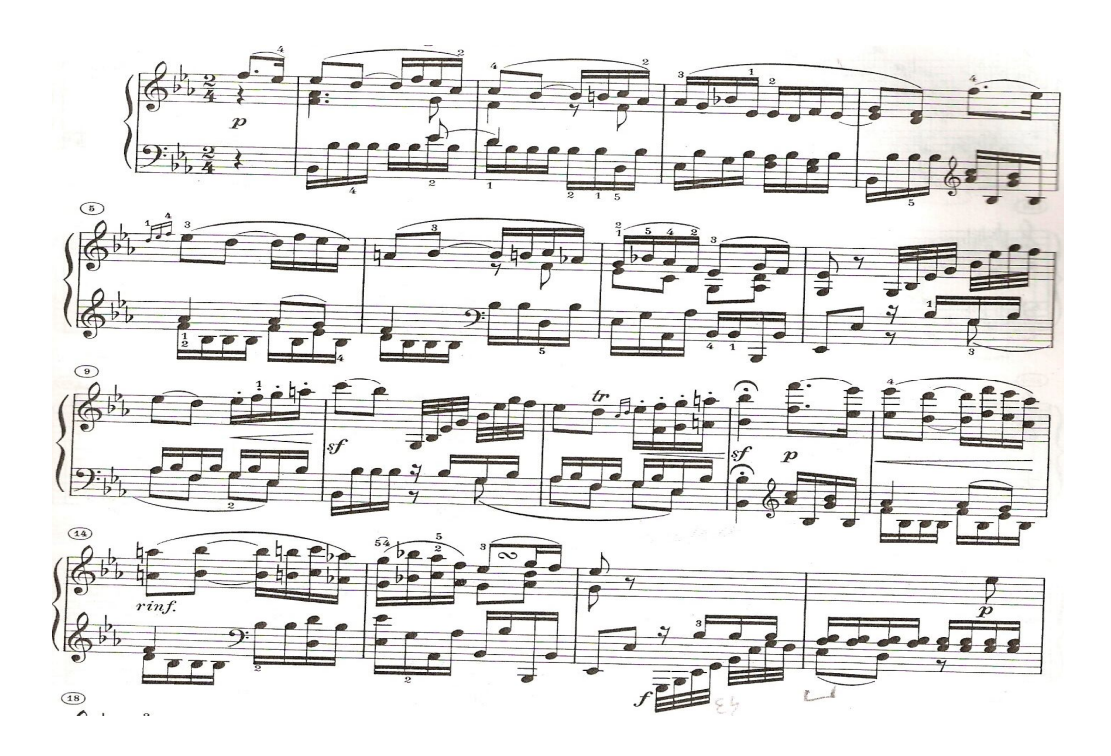

El tema "B" abarca del compás dieciséis al treinta y seis:

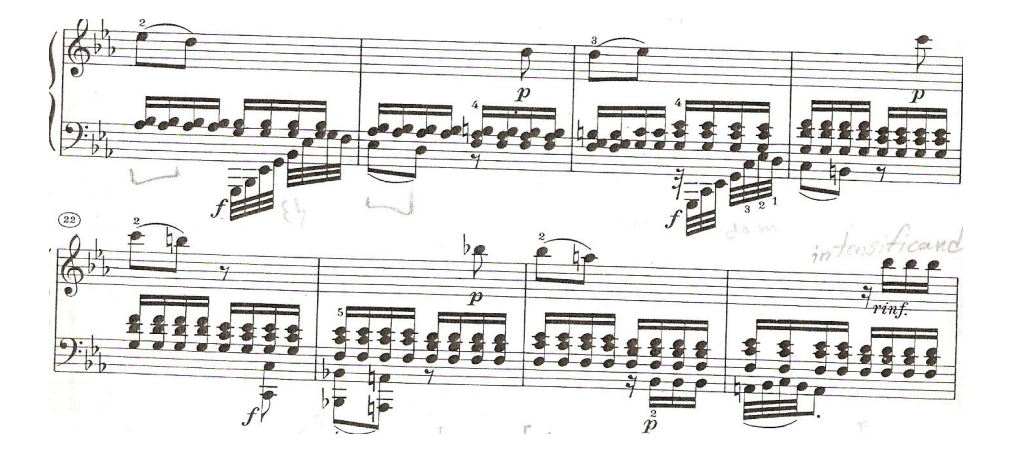

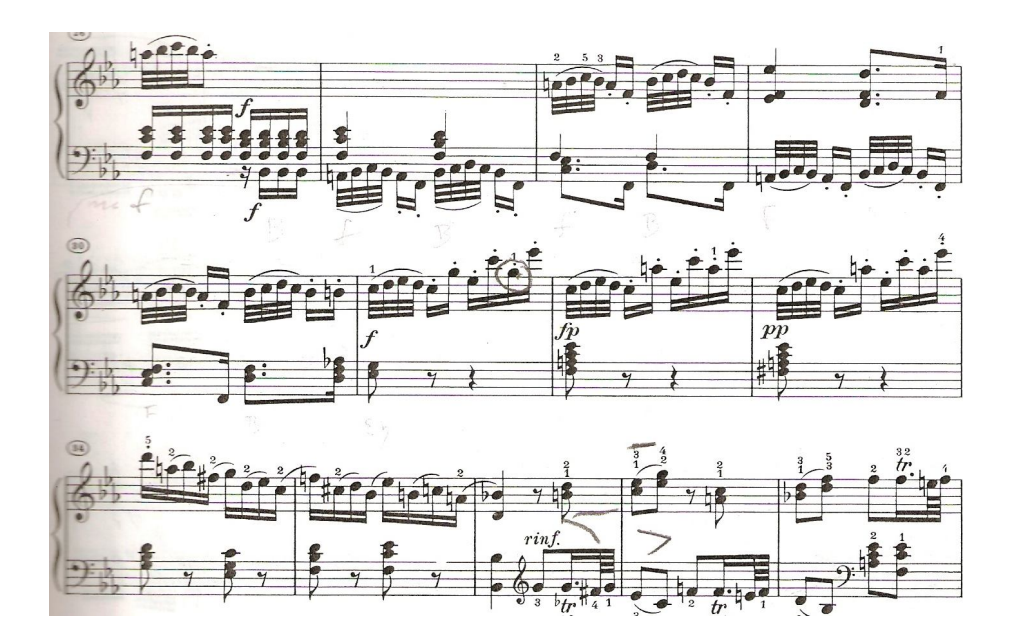

Ejemplo de algunos compases de la sección "C" en *do* menor: Compás sesenta y cuatro al setenta y uno.

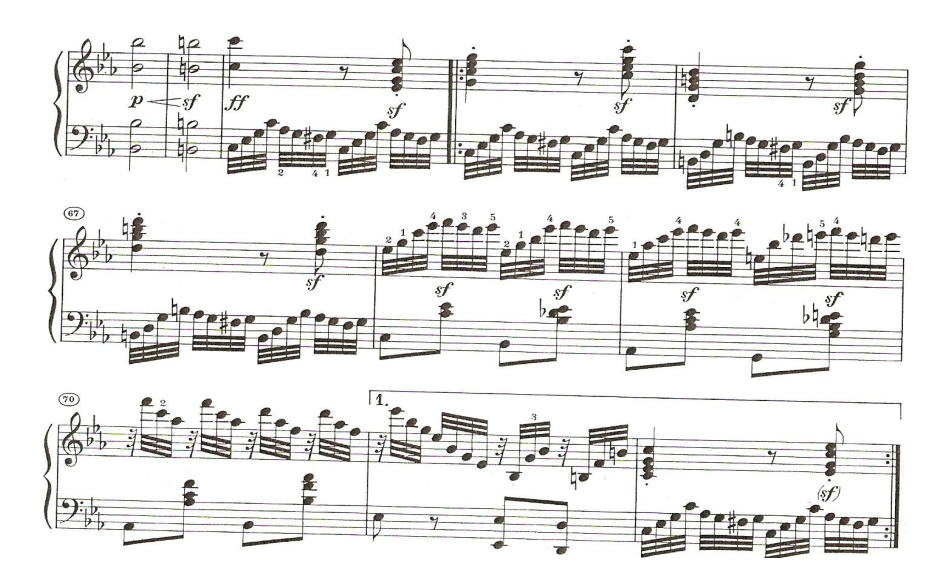

Ejemplo de algunos compases de la coda:

Compás ciento setenta al ciento setenta y dos.

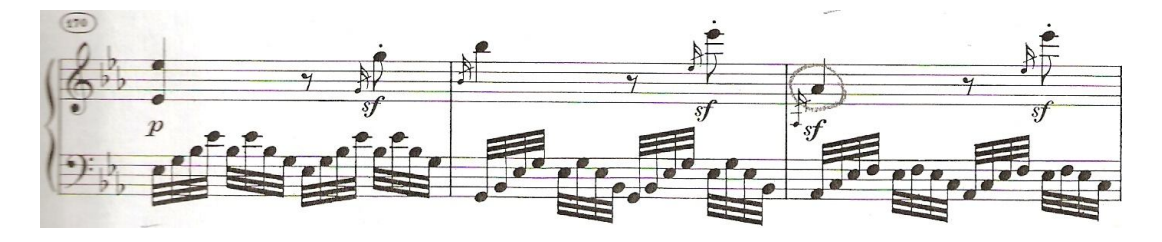

Algunas sugerencias de estudio para este movimiento son: Analizar armónicamente la obra. Practicar dentro de la sección de elaboración la mano izquierda por separado. Mantener la continuidad del pulso en toda la pieza.

Definir una digitación para toda la pieza. Identificar los temas de manera visual y auditiva para memorizar los puntos de cierre importantes, así como los puentes que enlazan a los temas principales.

Respecto a las notas de adorno, tanto los grupetos, trinos y apoyaturas, hay estudiar por separado cada una de estas ornamentaciones. Y cuidar las indicaciones de agógica y dinámica indicadas en la partitura.

# **3. FRYDERYK FRANCISZEK CHOPIN**

BALADA OP. 23 NO.1, EN *SOL* MENOR

## **3.1 ASPECTOS BIOGRÁFICOS**

Fryderyk Franciszek Chopin nació en Zelazowa Wola, actual Polonia, el 1 de marzo de 1810, y murió en París el 17 de octubre de 1849. Compositor y pianista. Su padre fue emigrado de Francia y trabajó como maestro en una escuela en Polonia dando clases de francés y de literatura francesa. Su madre fue una mujer culta de la nobleza polaca. Durante su infancia Chopin vivió en Varsovia. Tuvo influencia de Wojciech Zywny, violinista y maestro de piano, también estudió con Józef Ksawery Elsner, compositor, teórico y pedagogo polaco. Gracias ellos Fryderyk conoció la música de Bach y la música de los clásicos Vieneses (Sadie, p. 161, 706.)

De 1826 a 1829 ingresó y estudió en el Conservatorio de Varsovia. En ese tiempo se dedicó a componer polonesas y mazurcas. Más adelante su calidad como intérprete al piano fue en ascenso y de 1829 a 1830 se le reconoció su manera de interpretación pianística. En 1831 sus ambiciones musicales y la desesperación por la represión política en Polonia lo obligaron a mudarse a París. Su talento le abrió las puertas en la alta sociedad de esta ciudad y con la asistencia práctica de Kalkbrenner, Pleyel, Fétiz, Schumann, y el elogio de Franz Liszt, bastó para que se estableciera en París como maestro de piano particular y también como concertista *(Ibíd.)*

De 1838 a 1847 fue uno de los periodos más productivos como compositor, dió algunos conciertos en las ciudades de París, Londres y Leipzig. Mantuvo una relación sentimental con la novelista George Sand (Aurore Dudevant). En 1848 la ruptura sentimental con Sand provocó un deterioro considerable en la salud del compositor *(Ibíd.)*

El pianista y director de orquesta franco-suizo, Alfred Denis Cortot, mostró a Chopin en su faceta de maestro y no como un pianista virtuoso, dentro de una sociedad en la cual vivió, llena de cambios y levantamientos sociales. En gran medida, su vida la dedicó a componer, dar clases y en ocasiones presentar conciertos para las clases altas de la época. Las obras de Chopin tuvieron en ocasiones una dedicatoria personal, o simplemente la intención de corregir problemas técnicos para los pianistas, jamás descuidó la calidad, el virtuosismo y la manera expresiva de tocar el piano (Cortot, p. 25 – 43.)

El piano fue el instrumento característico y preferido del periodo romántico, y también la aportación técnica de Chopin al instrumento. En el extremo opuesto del pianismo orquestal de su contemporáneo Franz Liszt, representante de la faceta más extrovertida, apasionada y casi exhibicionista del Romanticismo. Chopin exploró un estilo intrínsecamente poético, e individualista, de un lirismo tan refinado como sutil (Tamaro, [www.biografiasyvidas.com,](http://www.biografiasyvidas.com,) 2004.)

La música de chopin, mostró recursos pianísticos que son rastreados en la música de compositores como Liszt, Wagner, Fauré, Debussy, Grieg, Albéniz, Chaikovsky y Rajmáninov.

Finalmente con problemas muy avanzados de tuberculosis murió el compositor en la ciudad de París el 17 de octubre de 1849 (Sadie, p. 161.)

## **3.2 CONTEXTO HISTÓRICO.**

"El romanticismo surgió como una tendencia artística de la primera mitad del siglo XIX, que prescindió de las reglas clásicas y concedió importancia al sentimiento y la imaginación", sobre la razón. En Francia y Alemania la arquitectura romántica se asoció al resurgimiento del sentido patriótico y nacionalista (Flemming, p. 364.)

"Las artes como la pintura y la música en particular, se aliaron con la literatura en alusiones poéticas. El color en la pintura al igual que el camino sonoro en instrumentación, se volvió un elemento importante en el vocabulario del romanticismo". "El romanticismo fue la psicología del escapismo de un mundo cada vez más industrializado y mecanizado" (Flemming, p. 306.)

La arquitectura de este periodo se caracterizó por la construcción de castillos que tuvieron su origen de inspiración en las novelas de Walpole, Scout y Victor Hugo. De igual forma tanto en la pintura con Delacroix, o en la música con Berlioz, se pretendió tomar en cuenta las ideas de Virgilio, Dante, Shakespeare, Goethe y Bayron (Flemming, p. 306*.*)

El arte sonoro se asoció con el comienzo de la palabra. Surgió el individualismo, el nacionalismo, la emancipación del individuo y predominó el sentimiento sobre la razón. Napoleón estampó su imagen en su época, con su reminiscencia en el campo de gloria militar y con ello alentó la idea de dominio en los mundos de los pensadores de las letras, la pintura, la escultura, la arquitectura y la música. En consecuencia en esta época floreció la autobiografía, el retrato y el exhibicionismo. En términos generales resultó una época donde se exploraron las consecuencias del significado y efecto completo de la Revolución Industrial. Este es el contexto durante el periodo que vivió Chopin (Flemming, págs. 306 - 307*.*)

En este periodo del romanticismo Chopin hace alusión a algunos bailables polacos con los elementos folklóricos y culturales de su época, así como a algunas piezas con un fondo posiblemente narrativo como lo son las cuatro baladas.

Éstas estaban dotadas de un carácter nacionalista e individualista. Su repertorio consiste en diecisiete polonesas, cincuenta y siete mazurcas, dos conciertos para piano, otras obras para piano y orquesta, tres sonatas para piano, cuatro scherzos, cuatro baladas, veintisiete preludios, catorce valses, veintisiete estudios, veinte nocturnos, cuatro impromptus, cuatro rondós, música de cámara, y piezas diversas (Gavoty, p. 382 – 433.)

Respecto a las baladas como composiciones posiblemente elaboradas con un fondo narrativo, es necesario saber lo siguiente: La palabra *Balada* proviene del latín, *Ballare*: que significa "para bailar", fue un término empleado para un tipo de canción popular corta, que contuvo un elemento narrativo.

Los estudiosos la consideraron una composición relativamente concisa, conocida en toda Europa desde la baja edad media (Sadie, vol. 2, p. 541, 554.)

En ella se combinó la narrativa, el diálogo dramático y pasajes líricos en forma de estrofas cantadas, que se acompañó de una melodía y con frecuencia incluyó un estribillo recurrente (*Ibíd*.)

Se sabe que Chopin declaró a Schumann en la visita que le hizo en la ciudad de Leipzig, que sus cuatro baladas, la primera en *sol* menor, op. 23, la segunda en *fa* mayor, op. 38, la tercera en *la* bemol mayor, op. 47 y la cuarta en *fa* menor, op. 52, tuvieron su origen de inspiración en la lectura de los poemas de Adam Mickiewicz de Poraj, amigo de Chopin y exiliado en París, desde 1824 en su época de estudiante. Esta confidencia es tomada con reservas, pues Chopin no fue muy afecto a la traducción de poemas (Gavoty, p. 398.)

Los poemas de Mickiewicz abordaron temas nacionalistas polacos. En su poema narrativo de 1828, *Konrad Wallenrod*, es en el que se cree que Chopin se inspiró para la *Balada* No.1 op. 23 en *sol* menor. En éste se hace una alusión al odio del pueblo polaco por los invasores rusos por medio de la creación de Konrad Wallenrod, personaje prusiano ficticio que buscó el refugio dentro del Ducado magnífico de Lituania, donde llegó a ser líder de la orden de Caballeros de Teutonic, enemigos del pueblo, a los cuales condujo deliberadamente al desastre militar<sup>8</sup> (Gavoty, p. 398, 399.)

Las cuatro baladas fueron escritas entre 1830 a 1842 (Gavoty, p. 382 – 433.) La Balada No.1 fue comenzada en 1830 y terminada seis años después (Sadie, vol. 2, p.554.)

 $\overline{a}$ 

<sup>&</sup>lt;sup>8</sup> Argumento resumido por Laurent Cellier, redactor de las reseñas de los conciertos dados por Alfred Cortot en 1924. "El argumento del poema de "Konrad Wallenrod". Wallenrod a la salida de un banquete y sobreexcitado por la ebriedad, elogia la hazaña de los moros que se vengan de los españoles, sus opresores, al contagiarles, a lo largo de efusiones hipócritas, la peste, la lepra y otras enfermedades que tenían, previa y voluntariamente contraídas. Wallenrod deja entender a los convidados estupefactos que también, él, polaco, sabría si hiciera falta, causar la muerte a sus adversarios en un abrazo fatal. Una lectura atenta de la primer balada no permite establecer ninguna correspondencia precisa entre el relato de Mickiewicz y la obra de Chopin". Gavoty, p.398. Una mayor descripción de este poema se encuentra en: [http://www.worldlingo.com/ma/enwiki/es/Konrad\\_Wallenrod\\_%28poem%29](http://www.worldlingo.com/ma/enwiki/es/Konrad_Wallenrod_%28poem%29)

## **3.3 ANÁLISIS DE LA BALADA OP.23 NO. 1** *SOL* **MENOR**

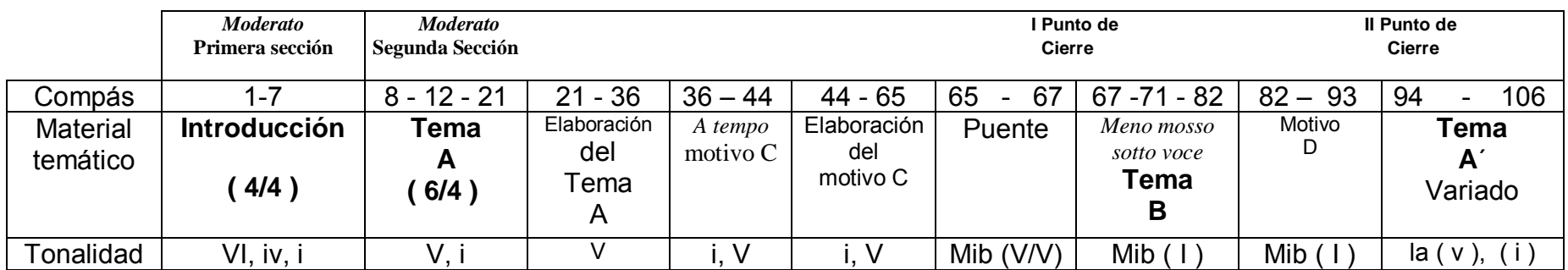

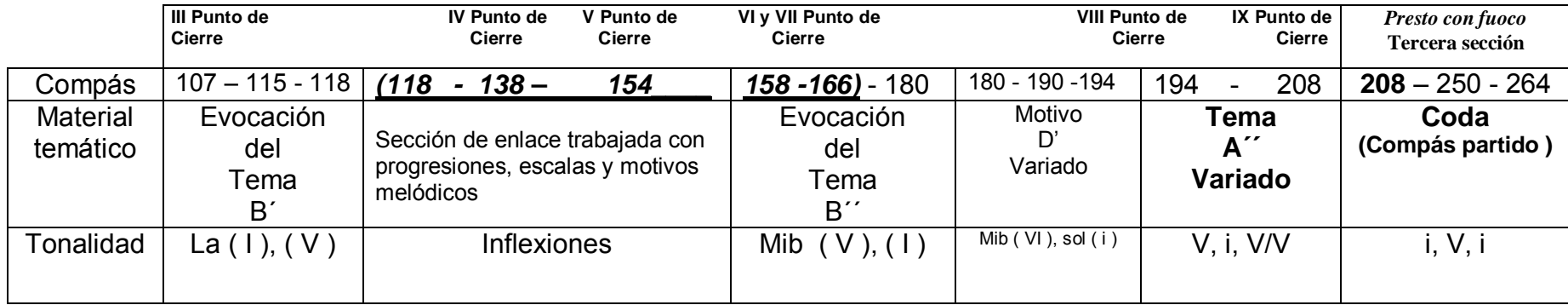

#### **3.4 SUGERENCIAS INTERPRETATIVAS**

#### BALLADA NO.1, OP.23 EN *SOL* MENOR

La balada tiene tres secciones marcadas con un cambio de compás. La primera sección presenta la introducción que está en compás de 4/4. Abarca del compás uno al siete. La segunda sección en 6/4 está hecha con la presentación y elaboración de los temas ("A" y "B") y también con la presentación de los motivos ("C" y "D") y sus elaboraciones. Abarca del compás ocho al doscientos ocho. Finalmente la última sección es la coda que se realiza en compás partido de cuatro tiempos. Abarca del compás doscientos ocho al doscientos sesenta y cuatro.

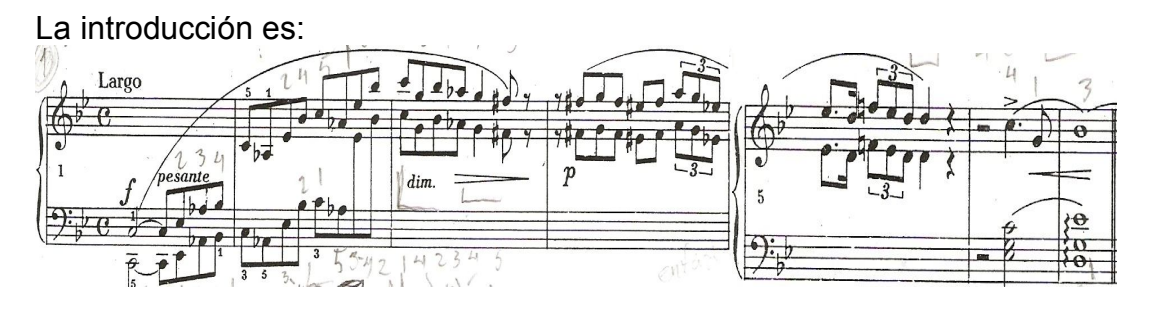

El tema "A" es:

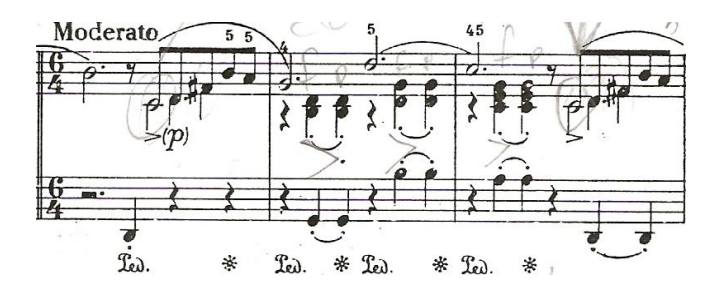

El tema "B" es:

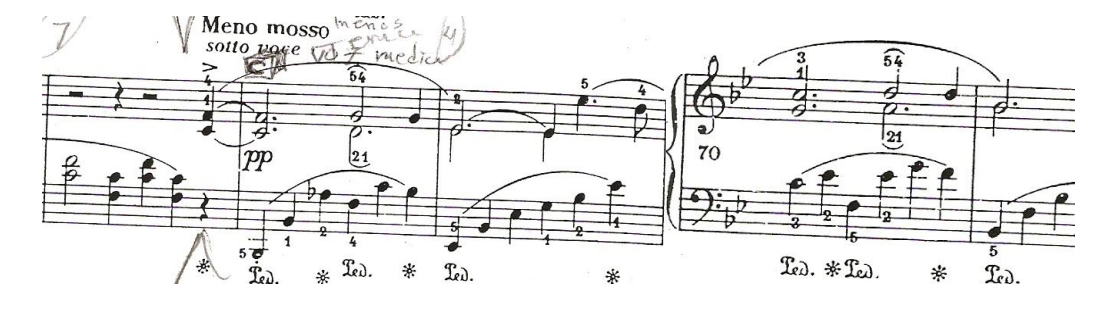

El motivo "C" es:

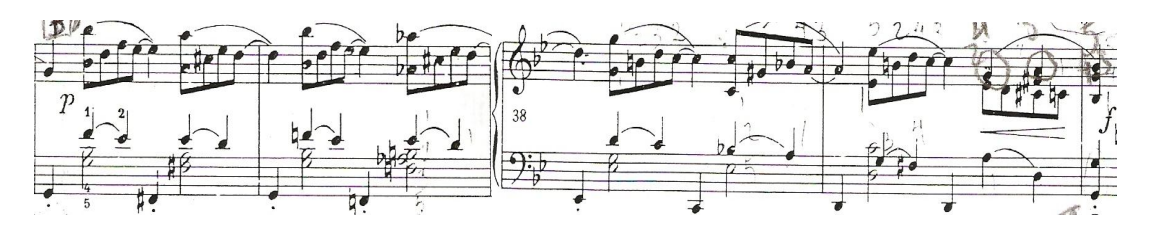

El motivo "D" es:

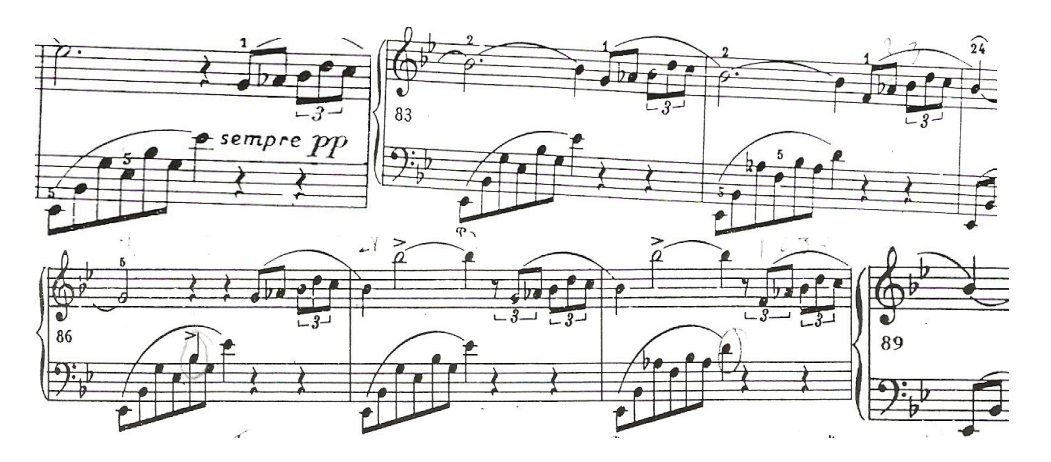

La segunda sección también está elabora con material temático, como son puentes y progresiones de escalas. Además, toda esta sección se puede subdividir en nueve puntos de cierre importantes que aparecen en el siguiente orden:

El primer punto de cierre aparece en el compás sesenta y siete. El segundo está en el compás noventa y cuatro. El tercero está en el compás ciento siete. El cuarto aparece en el compás ciento treinta y ocho. El quinto está en el compás ciento cincuenta y cuatro. El sexto aparece en el compás ciento cincuenta y ocho. El séptimo se encuentra en el compás ciento sesenta y seis. El octavo aparece en el compás ciento noventa y cuatro. Y el noveno punto de cierre aparece en el compás doscientos ocho.

Dentro de la segunda sección, tanto el tema "A" como el tema "B" se presentan alternándose con cambios rítmicos y modales. El tema "A" se presenta en el compás ocho al treinta y seis entre la dominante y la tónica junto con una elaboración del mismo tema en tónica y dominante. También en el compás noventa y cuatro al ciento seis en *la* menor en dominante y en tónica, y en el compás ciento noventa y cuatro al doscientos ocho en *sol* menor en dominante y tónica. Del compás sesenta y cinco al sesenta y siete hay un puente en función tonal de (V/V) de *mi* bemol mayor que enlaza a la primera presentación del tema "B".

El tema "B" se presenta en el compás sesenta y siete al ochenta y dos, en *mi* bemol básicamente. Posteriormente se presentan dos evocaciones del tema "B" en el compás ciento siete al ciento dieciocho en *la* mayor en tónica y dominante y en el compás ciento sesenta y seis al ciento ochenta en *mi* bemol mayor en dominante y tónica.

El motivo "C" solo se presenta una vez con una elaboración en toda la obra, del compás treinta y seis al cuarenta y cuatro en tónica y dominante, y la elaboración de este motivo aparece del compás cuarenta y cuatro al sesenta y cinco también en tónica y dominante.

El motivo "D" se presenta en dos ocasiones dentro de esta sección en el compás ochenta y dos al noventa y tres, y en el ciento ochenta al ciento noventa y cuatro. En esencia es la misma idea musical en ambas presentaciones del tema "D", pero la segunda presenta algunas variantes rítmicas. Ambas presentaciones están en *mi* bemol mayor.

Del compás ciento dieciocho al ciento sesenta y seis es una sección trabajada con progresiones de escalas y motivos melódicos nuevos con sus respectivas elaboraciones. Estos compases están trabajados en el relativo mayor en su: V y i grados, pero también aparecen cambios a otras tonalidades, cuando se presentan las escalas.

A continuación se presentan ejemplos de material temático empleado en la segunda sección de 6/4.

Ejemplos de algunas las escalas utilizadas en esta sección:

Compás ciento diecinueve

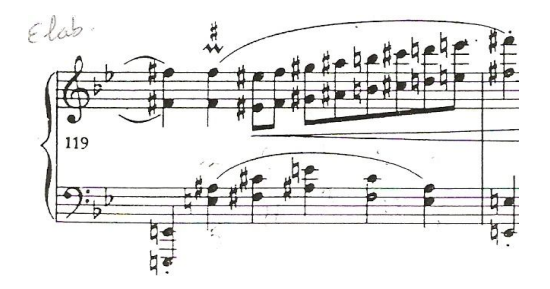

Del compás ciento cincuenta y cuatro al compás ciento cincuenta y ocho.

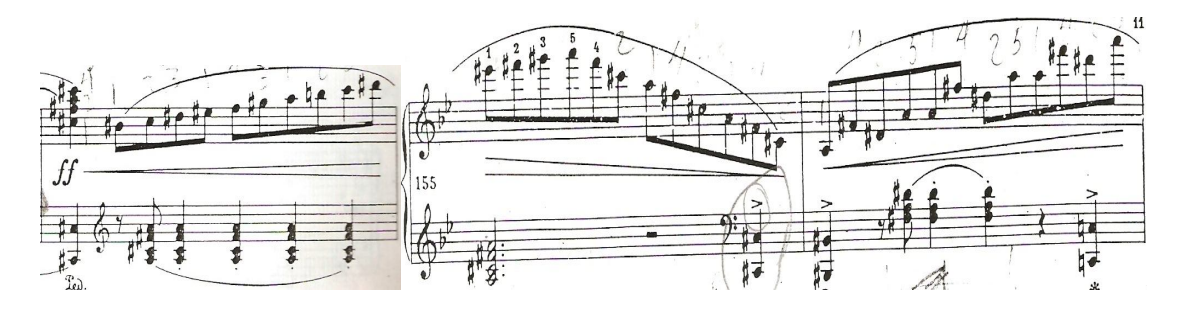

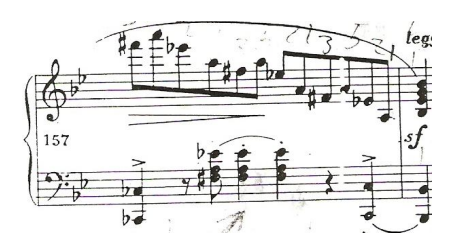

La tercera y última sección de la balada se realiza en compás partido, abarca del compás doscientos ocho al compás doscientos sesenta y cuatro básicamente en tónica, dominante y tónica. La coda también se elabora con motivos melódicos nuevos y la escala de *sol* menor. Cabe mencionar que debido al registro que se utiliza a lo largo de esta sección, tanto en la melodía principal, como en el acompañamiento, los sonidos resultan de una cualidad sonora brillante.

Algunos materiales temáticos que destacan en esta sección son, el cambio súbito de velocidad entre la escala menor melódica ascendente, el acorde de *sol* menor y el acorde de *re* mayor arpegiado en seisillos que se presenta en dos ocasiones, del compás doscientos cincuenta al doscientos cincuenta y cuatro y del doscientos cincuenta y cinco al doscientos cincuenta y siete.

Ejemplo:

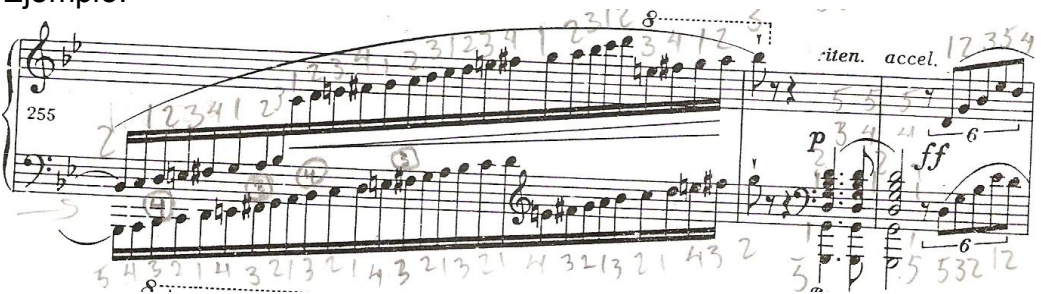

Otro material temático que destaca es la escala cromática de *sol* menor que se presenta en octavas por movimiento contrario y con apoyaturas, y después por movimiento paralelo.

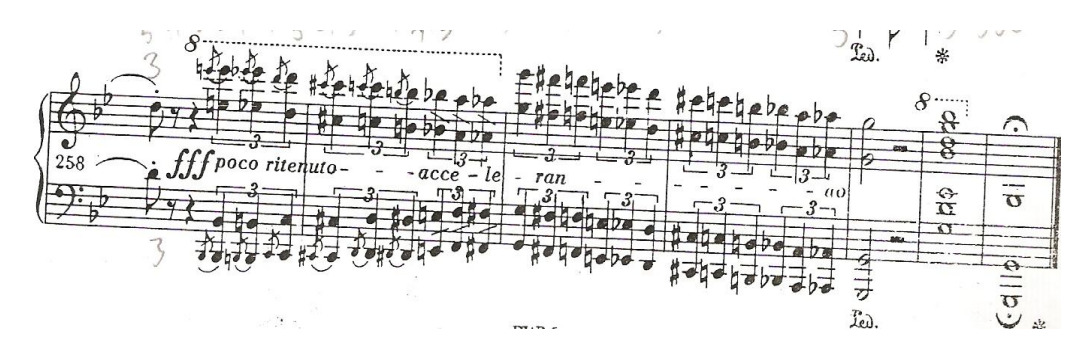

Finalmente, algunas sugerencias de estudio para esta balada son: Analizar armónicamente la obra. Identificar las secciones con cambio de compás. Identificar los puntos de cierre importantes. Practicar los temas, motivos y sus elaboraciones por separado.

Definir una digitación para toda la obra. Resaltar las notas del bajo para tener una mejor presencia auditiva de la armonía en general para toda la balada.

Las siguientes sugerencias son para el estudio de las notas de ornamentación, las escalas y los ritmos irregulares que se presentan en la balada: Estudiar estos elementos temáticos a una velocidad lenta e ir progresivamente subiendo la velocidad para tener más seguridad y presición en la interpretación. Tocar por manos separadas. Probar el uso del pedal para cada sección y material temático.

Para la sección de la coda: Estudiar con metrónomo de modo lento en una primer etapa del estudio de esta sección, con la finalidad de adquirir progresivamente una velocidad y una continuidad del pulso lo más precisa para el manejo de los materiales temáticos empleados en esta sección, ya que se debe interpretar a una velocidad considerable y fácilmente se puede perder la continuidad del pulso.

**CLAUDE ACHILLE DEBUSSY**

*DANSE*

## **4.1 ASPECTOS BIOGRÁFICOS**

Claude Achille Debussy nació el 22 de agosto de 1862, en Saint-Germain-en-Laye, ciudad de Francia ubicada al oeste de París, y murió el de 25 marzo de 1918 en la ciudad de París. Compositor y pianista. Su padre, Manuel Achille Debussy tuvo un negocio de cerámica y porcelana. El negocio no marchó bien, por lo cual se trasladó con su familia a París en donde laboró como tenedor de libros en la compañía de ferrocarriles *Fives - Lila* hasta su muerte. En la infancia, Debussy acostumbró con su padre asistir a funciones teatrales, pues tuvo una tendencia hacia el arte y también fue un melómano. Debussy manifestó gustos refinados, comunes del pueblo francés de esa época. Su educación estuvo a cargo de una hermana del padre. Su madre, una mujer de carácter arrogante y de temperamento violento, le enseñó a leer, escribir y aritmética básica (Strobel, p. 35 -36.)

Durante los primeros años de formación como pianista, Debussy encontró negativas por parte de algunos de sus profesores por la manera de tocar el piano. Su maestro Antoine Francois Marmontel fue uno de ellos. Con Marmontel su progreso en el instrumento fue intermitente. Tuvo algunos éxitos, sin embargo, cuando tocó la "sonata" op. 111 de Beethoven fracasó; por este acontecimiento es de suponer que Debussy perdió el gusto por la música de Beethoven. Más adelante ocurrió un hecho similar con su maestro Auguste Bazille en las clases de acompañamiento, pues no le agradó a Bazille la libertad con que su alumno abordó los bajos del instrumento, la original forma de ornamentación de las voces superiores y las novedosas armonías que Debussy propuso para una melodía dada (Strobel, p. 37 - 39.)

En 1880 cambió radicalmente su vida al conocer a la aristócrata rusa Nadejda Filaretovna von Meck, señora de 50 años de edad quien estaba interesada en la música de Tchaikovsky. Las autoridades del conservatorio de París la enviaron directamente a buscar a Debussy como maestro de piano por haber obtenido un primer lugar en las prácticas en acompañamiento (Strobel, p. 47.)

La cultura musical de Nadejda era amplia, se le conoció también como buena interprete al piano, e incluso algunos de sus hijos tomaron clases con Franz Liszt. Todas estas cualidades ayudaron a Debussy a renacer literalmente a la vida, además la aristócrata le proporcionó su salón de estudio, donde Debussy encontró un espacio para crecer como pianista, aunque no fue por mucho tiempo, pues el conservatorio no aceptó extender más tiempo su estancia en Rusia con Nadejda *(Ibíd.)*

De 1872 a 1884 estudió composición con Ernest Guiraud en el Conservatorio de París (Sadie, 213, 2000.) Por algún tiempo su interpretación al piano despertó el interés de la comunidad del Conservatorio parisino durante su estancia de 1872 a 1874, quien la calificó de apasionada y acentuada hasta el exceso.

En algunas ocasiones se mencionó de cómo por momentos literalmente se abalanzó sobre el instrumento y de la forma arrebatadora y delicada en el ataque con que interpretó el repertorio de Chopin y Liszt (Strobel, p. 41.) Más adelante la burocracia y la exigencia dentro de la escuela y la exigencia de sus padres por ganar el primer lugar en los concursos internos de piano, provocó en Debussy una frustración que lo llevó a pensar seriamente en alistarse en definitiva a la Legión de Honor (Strobel, p. 42.)

La liberación del gusto artístico en Debussy surgió de la amistad de poetas simbolistas, pintores y algunos parisinos dominados por la figura de Stéphane Mallarmé, poeta y crítico francés del siglo XIX. Este suceso lo impulsó a una búsqueda de un estilo artístico original. En 1905 sufrió una crisis sentimental que le llevó a la separación de su esposa Rosalie Texier, compañera fiel en los años difíciles, para unirse posteriormente a Emma Bardac Moyse. Debussy se alejó de París por un tiempo por la fama creciente. Visitó las ciudades de Viena y Budapest en 1910, Rusia de 1913 a 1914, y Turín en 1914, para dirigir algunas de sus composiciones (Tamaro[,www.biografiasyvidas.com,](http://www.biografiasyvidas.com,) 2004.)

Debussy nunca ocupó cargos estables y careció de discípulos. Sin embargo con sus amigos se dedicó a hacer música, conversar y discutir sobre arte y poesía. Actuó frecuentemente como colaborador musical en diversas revistas, generalmente en revistas literarias, y reunió los principales frutos de tal colaboración en el volumen *Monsieur Croche, antidilettante* en 1917. Respecto al estado de salud de Debussy, fue operado de un cáncer intestinal en 1915, pero no pudo recobrar la plenitud de su salud y finalmente regresó a la ciudad de París donde murió el 25 de marzo de 1918 *(Ibíd.)*

## **4.2 CONTEXTO HISTÓRICO**

Mientras que las corrientes artísticas del neoclasicismo y el romanticismo se caracterizaron por una fuga de la realidad, en París a finales del siglo XIX el realismo y el impresionismo trataron de avenirse a la realidad. Además, sirvieron como un encubrimiento y forma de rechazo rápido de la monarquía absoluta de Luís XVI y el imperio de Napoleón III, durante 1789 a 1852 (Flemming, p. 316.)

En esta época surgieron los artistas simbolistas los cuales, ampliaron los límites del umbral de percepción para capacidades del espíritu para nuevas experiencias subliminales. Los simbolistas se movieron en la zona donde terminó la sensación y comenzó la "ideación", la pura palabra simbolismo significó que las imágenes y las revelaciones sobrepasaran los simples estímulos sobre los sentidos (Flemming, p. 329.)

"Los pintores impresionistas descubrieron un nuevo mundo en las características físicas y fisiológicas de la luz". (Flemming, p. 328 - 329.) Pintores como Claude Monet buscaron una fórmula para la incorporación en el marco aceptado del arte pictórico y el recurso de los nuevos descubrimientos físicos." (Flemming, p.320.)

La pintura mejoró gracias a los avances de la ciencia moderna, por que dió un perfeccionamiento a los pigmentos químicos. Además, los productos sintéticos comenzaron a sustituir a los antiguos pigmentos terrestres y minerales en polvo*.* Lo artificial comenzó a sustituir a lo natural y los encantos urbanos eclipsaron a los de la naturaleza (Flemming, p. 328 - 329.)

Algunos acontecimientos más que ocurrieron a finales del siglo XIX, fueron, el surgimiento de los medios de registro sonoro, la aparición de la cámara cinematográfica patentada por Tomás Edison, y la construcción de la torre Eiffel: monumento emblemático de la exposición internacional celebrada en la ciudad de Francia durante 1888 a 1889, para conmemorar el centenario de la revolución francesa. Éste es el contexto en el que vivió Debussy (Flemming, p. 318.)

En música, tanto las orquestaciones de Maurice Ravel y del mismo Claude Debussy, fueron influidas por sonidos extraños y exóticos de las orquestas de tipo gamelán de Java que ambos compositores escucharon en la exposición internacional de Francia (Sadie, 213, 2000.) A finales del siglo XIX los sistemas musicales no europeos basados en escalas pentatónicas, hexatónicas y octatónicas, comenzaron a surgir y a despertar el interés entre los compositores de esa época. El mismo Claude Debussy se interesó por estos nuevos sistemas, y también "se lanzó a la empresa de armonizar los nuevos descubrimientos acústicos que abarcaron la física sonora, con los aceptados conceptos de tonalidad en forma musical" (Flemming, p. 316.) "Debussy como compositor fue un nuevo concepto del sonido". (Flemming, p. 331.)

La obra *Danse* se escribió y publicó durante 1890 a 1891; durante esos años Debussy también compuso las obras para piano solo: *Reverie, Ballade, Valse Romantique, Nocturne,* y La *Suite de Bergamasque: Prélude, Menuet, Clair de Lune y Passe pied* (Ferchault, p. 191.)

Esta pieza fue escrita alrededor de la época del primer encuentro de Debussy con el compositor y pianista francés Alfred Erik Leslie Satie. Además, en esta obra Debussy muestra la clase de escritura pianística que sugiere que la interpretación sea realizada por una orquesta. (Lockspeiser, p. 142, 1959.) El compositor francés Maurice Ravel realizó una trascripción de *Danse* en 1929 (Schmitz, págs. 61-63, 1950.) Respecto a la armonía, "la sección central de la pieza presenta un cambio en el pulso armónico de carácter lento (con cambios cada cuatro compases), en la que la melodía se mueve con gracia, elegancia y libertad de expresión". (Schmitz, págs. 61-63, 1950.)

El título original de *Danse* es el de *Tarantelle Styrienne*, y es una pieza de principios del siglo vigésimo dedicada a Madame Philippe Hottinguer (ISMLP, [www.imslp.org,](http://www.imslp.org,) 2010.)

La palabra Tarantelle deriva de *Taranto*, que significa: (La antigua *Tarantum*). Tarento o *Taranto* es una ciudad de Italia, la cual fue antiguamente uno de los centros más ricos e importantes de la Magna Grecia. "A *Taranto* se le conoce como "la ciudad de los dos mares", porque se edifica en el extremo occidental del istmo que une el continente a la Península Salentina, situada sobre el cordón litoral denominado Mar Grande y una amplia laguna llamada Mar Pequeño" ( [www.initalytoday.com/sp/apulia](http://www.initalytoday.com/sp/apulia) /tarento/index.htm, 2011.)

La *Tarantelle* es un baile folklórico que tiene sus orígenes en Apulia o Pulla, una región del sur de Italia (Sadie, p.96 – 97.) También se cree que la tarantela se originó en las costas del Mar Jónico en Taranto, y que sus animados ritmos de baile tienen un valor de carácter real (Schmitz, págs. 61-63, 1950.) Es una danza bailada generalmente por una pareja rodeada de más gente a manera de círculo; en la cual, los bailarines utilizan castañuelas y panderos, y de vez en cuando los espectadores cantan durante la danza. La Tarantelle está hecha de un tema regularmente enunciado en (6 8, o 3 4 ), que se alterna entre el modo mayor y menor y el cual va aumentando gradualmente la velocidad (Sadie, p.96 – 97.)

# **4.3 ANÁLISIS DE DANSE**

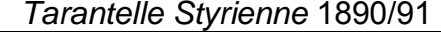

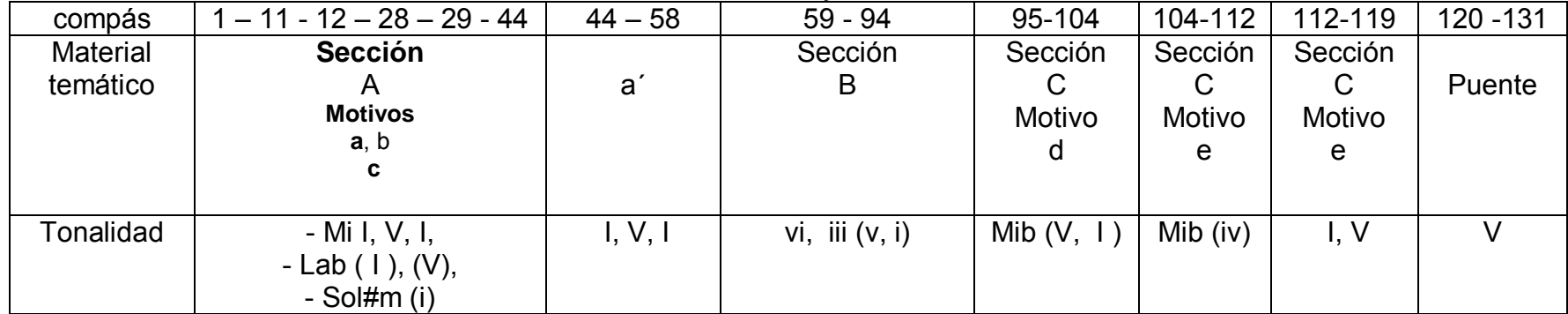

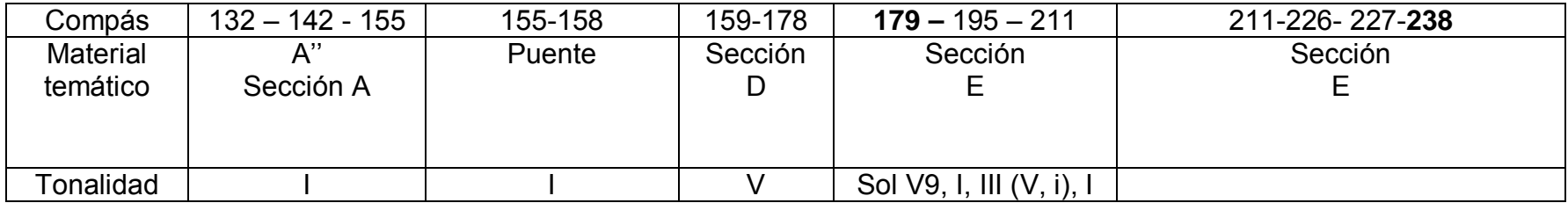

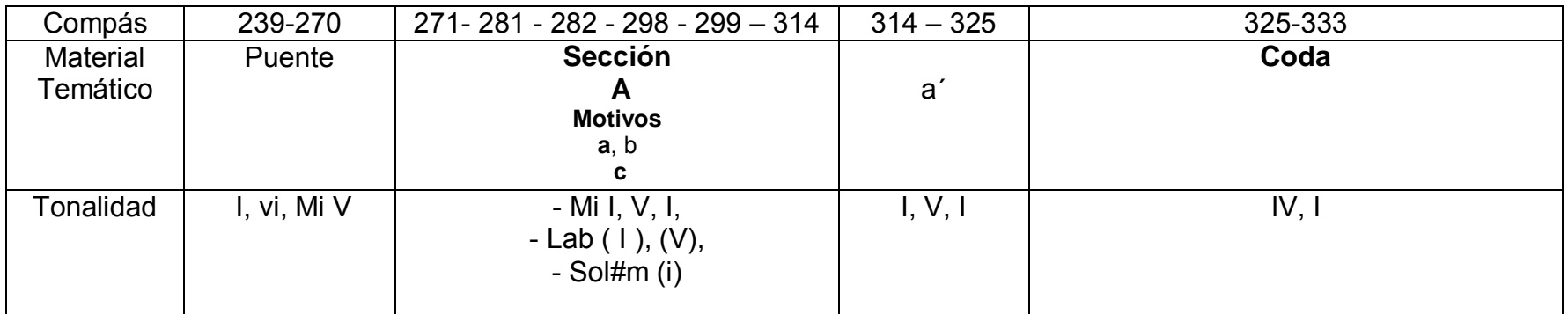

#### **4.4 SUGERENCIAS INTERPRETATIVAS**

La pieza tiene cinco secciones (A, B, C, D, E), en donde intervienen cuatro motivos musicales, los cuales se identifican en este trabajo con letras: a, b, c, d, e) a lo largo de toda la obra. Cuenta también con material de elaboración, puentes y finalmente una coda como sección conclusiva.

Las secciones, motivos y puentes aparecen en el siguiente orden:

La sección "A" abarca del compás uno al cincuenta y ocho en *mi* mayor en su: I, V grados para el tema "a", en *la* bemol mayor en su: I, V grados para el tema "b", y en *sol#* menor en su: i grado para el tema "c". Dentro de esta sección del compás cuarenta y cuatro al cincuenta y ocho, se presenta el motivo "a" nuevamente como tema conclusivo. Esta primera sección vuelve a aparecer de manera similar en el compás ciento treinta y dos al ciento cincuenta y cinco, y se presenta por tercera ocasión la sección "A", del compás doscientos setenta y uno al trescientos catorce con todos los elementos, rítmicos, melódicos y armónicos expuestos al principio. La sección "B" abarca del compás cincuenta y nueve al noventa y cuatro en *do#* menor*, sol#* menor en su: V y i primer grados. La sección "C" abarca del compás noventa y cinco al ciento diecinueve en *mi* bemol en su: V, I, IV, I y V grados en donde se presentan los motivos "d y e".

 Aparece el primer puente del compás ciento veinte al ciento treinta y uno trabajado en dominante. El segundo puente comienza del compás ciento cincuenta y cinco al ciento cincuenta y ocho elaborado en tónica. La sección "D" abarca del compás ciento cincuenta y nueve al ciento setenta y ocho, básicamente en la dominante. Y la sección "E" abarca del compás ciento setenta y nueve al doscientos treinta y ocho en *sol* mayor en su: I y V9 grados; y en *sol#* en su: V, i grados, junto con una parte en *mi* mayor básicamente. El último puente aparece en el compás doscientos treinta y nueve al doscientos setenta trabajado en I, vi, y V grados de *mi* mayor.

Los motivos aparecen en el siguiente orden:

Motivo "A"

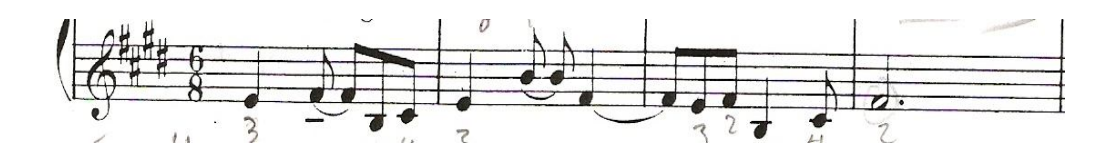

El motivo "A" aparece en tónica en el compás uno al once, en el ciento treinta y dos al ciento cuarenta y dos, y en el doscientos setenta y uno al doscientos ochenta y uno.

Motivo

"B"

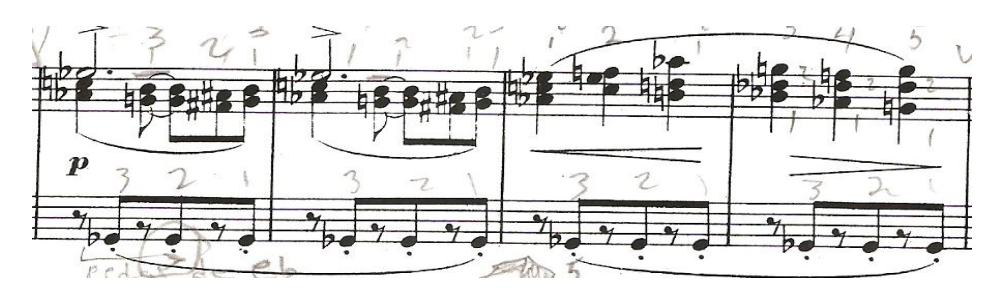

El motivo "B" se presenta en el compás doce al veintiocho, y nuevamente en el compás doscientos ochenta y dos al doscientos noventa y ocho, ambas presentaciones están en *mi* bemol mayor y *mi* mayor, en sus: I y V grados.

Motivo "C"

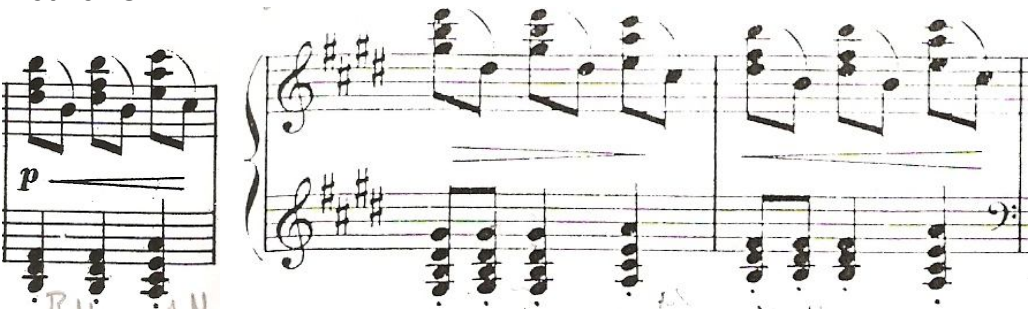

El motivo "C" comienza del compás veintinueve al cuarenta y cuatro, y nuevamente aparece en el compás doscientos noventa y nueve al trescientos catorce.

Motivo "D"

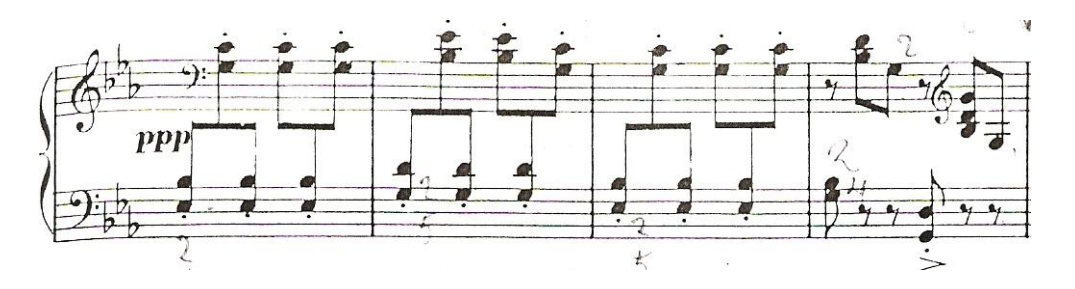

El motivo "D" comienza en el compás noventa y cinco al ciento cuatro en *mi* bemol.

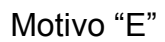

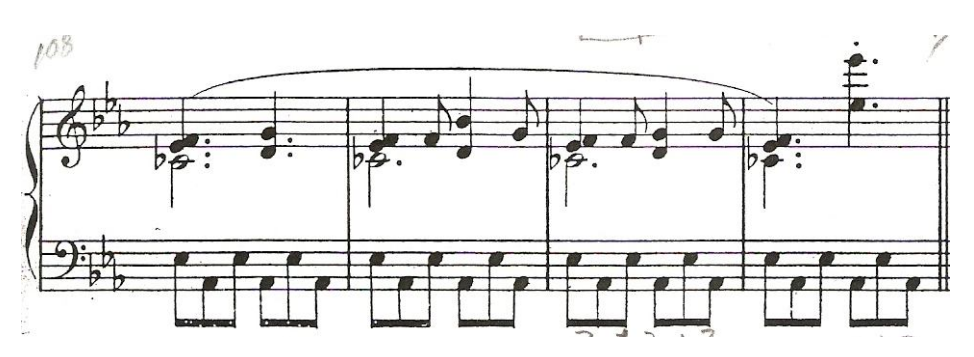

Y el motivo "E" comienza del compás ciento cuatro al ciento doce en *la* bemol. Aparece nuevamente ahora en *mi* mayor del compás ciento doce al ciento diecinueve en *mi* mayor en tónica y dominante.

Finalmente del compás trescientos veinticinco al compás trescientos treinta y tres, aparece la coda, elaborada con material diferente al utilizado en las secciones anteriores y en funciones tonales de subdominante y tónica de *mi*  mayor, acompañadas de un cambio de velocidad a *vivo* como gran final.

La característica de esta pieza es que es de una temática repetitiva, pero con la presentación de motivos melódicos y los acentos rítmicos, dotan a la pieza de un carácter ligero y lleno de cambios rítmicos y armónicos que crean atmósferas sonoras agradables.

Algunas sugerencias de estudio para esta obra son: Hacer énfasis al tema principal y a los acentos que aparecen en la partitura para que de manera general y progresiva ambos elementos estén presentes y bien definidos. Mantener continuidad del pulso en toda la obra. Definir una digitación para toda la obra. Destacar la melodía principal por medio de la creación de planos sonoros dentro de las frases. Aplicar un pequeño acento al acompañamiento de la mano izquierda en el segundo tiempo de cada compás para hacer más rítmica en general a la obra.

Ejemplo del acento al acompañamiento en los segundos tiempos.

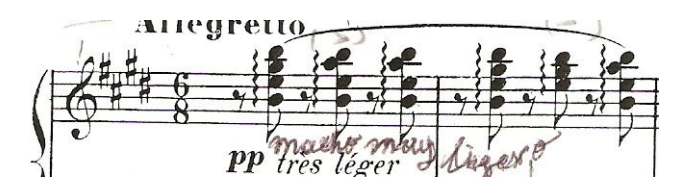

La última sugerencia de estudio es que se practique la llegada a cada final de frase o punto de cierre con una disminución gradual de la velocidad, con la finalidad de que funcionen como un puntos estratégicos de reposo dentro de la pieza, pues al ser esta obra de una velocidad considerable y por momentos lenta, se pueden llegar a descuidar sin querer las terminaciones de frase o sección.
# **5. MANUEL MARÍA PONCE CUELLAR**

*PRELUDIOS ENCADENADOS*

### **5.1 ASPECTOS BIOGRÁFICOS**

Manuel María Ponce Cuellar, nació en Fresnillo Zacatecas el 8 de diciembre de 1882, y falleció en la Ciudad de México el 24 de abril de 1948. Artista dueño de matices sonoros, estilos y propuestas tan diversas como sorprendentes y entrañables. Su padre, Felipe Ponce y su madre María de Jesús Cuellar eran oriundos de la ciudad de Aguascalientes, pero por la inestabilidad política de México durante el siglo XIX y el hecho de que Felipe Ponce sirvió en la época de los gobiernos y ayuntamientos liberales a Maximiliano durante el imperio, obligaron a la familia Ponce Cuellar a abandonar Aguascalientes y trasladarse al estado de Zacatecas (Miranda, p. 13.)

La familia de Ponce fue numerosa, Manuel ocupó el décimo segundo lugar entre los hijos. En 1882, tres meses después de su nacimiento y bajo la protección del entonces gobernador Francisco Rangel, los Ponce tuvieron la oportunidad de regresar nuevamente a Aguascalientes. Ya en la ciudad de San Marcos, recuperaron su estabilidad, forjando así el ambiente familiar en sus primeros 18 años de vida. Además, "su hermana Josefina, fue reconocida como una gran maestra de piano, la cuál alentó a Ponce para que practicara el solfeo, del libro *Solfeo* de Don Hilarión Eslava, texto clásico para aprender solfeo en el México porfiriano" (Miranda, p. 14.)

Tiempo después, fue invitado a tomar clases de piano con Cipriano Ávila, abogado y maestro local de piano (Miranda, p. 13.) Cuando Ponce cumplió los dieciocho años, por medio de su hermano José, decidió ponerse en contacto con el pianista Vicente Mañas, quien radicaba en la ciudad de México. Gracias a Vicente Mañas, Ponce encontró el apoyo necesario para tomar clases y tener un lugar donde hospedarse en la capital durante 1900 (Miranda, p.14.)

Mañas impartió clases en el Conservatorio Nacional y en su domicilio que estaba convertido en una pequeña academia de música. En esta academia Ponce tomó un curso impartido por Eduardo Gabrielli, uno de los maestros mejor preparados en México.

En 1901 Ponce entró al Conservatorio pero no duró mucho tiempo su estancia en esta institución por la negativa de la burocracia educativa y regresó nuevamente a Aguascalientes (Miranda, p.15.)

En 1904 Manuel Ponce decidió emprender con todos los recursos a su alcance, una serie de conciertos en el Teatro de La Paz de San Luís Potosí, seguido de otro en el Teatro Degollado de Guadalajara, para finalmente marchar a Europa. La idea surgió desde las clases con Eduardo Gabrielli en 1901. Fue este músico quien lo motivó a estudiar en Europa y además, ofreció darle una carta de presentación para Marco Enrico Bossi, director del Liceo Musicale de Bolonia. Ponce hizo escala en Saint Louis Missouri antes de llegar a Europa, donde ofreció algunas funciones privadas. De ahí continuó

su viaje a Nueva York para embarcarse finalmente en el *Hohenzollern* rumbo a Italia *(Ibíd.)*

Ya en Europa, Bossi escuchó a Ponce al piano y fue de su agrado, pero no pudo impartirle su cátedra por sus obligaciones como docente, en compensación lo recomendó con el ilustre Cesare Dall`Olio, maestro también de Puccini, quien no tuvo inconveniente alguno en aceptarlo como su discípulo. Desafortunadamente Cesare Dall`Olio murió a principios de 1906, por lo cual, Ponce tomó la desición de trasladarse a Alemania, donde tomó clases de contrapunto con Luigi Torchi, musicólogo Italiano fundador de la *Revista Musicale Italiana,* el cual despertó en el compositor el interés por la investigación musical (Miranda, p. 20.)

Manuel Ponce llegó a Berlín en diciembre de 1905, los últimos días del año los utilizó para preparar su audición de ingreso a la clase de piano de Martin Krause, profesor del Conservatorio Stern de dicha ciudad, célebre alumno de Franz Liszt y a su vez maestro de Claudio Arrau. La audición se llevó acabo en enero de 1906, en la cual fue admitido como alumno de Martin Krause. La influencia de Krause en el compositor resultó ser la base férrea del hábito por el estudio del piano como una verdadera disciplina (Miranda, p. 21.)

Ponce compuso obras para piano de identidad nacional, como *La Balada Mexicana*, donde se basa en las canciones populares *El durazno y Acuérdate de mí*, el Concierto del *Sur* y su Concierto para violín. Además de sus obras musicales, Ponce escribió muchos artículos acerca de la música mexicana que influyeron en los compositores de la época (Herrera, www.*sepiensa.org.mx*, 2010.)

La obra del compositor zacatecano básicamente consiste en dos periodos, uno romántico y el otro modernista, que se pueden subdividir a su vez en cuatro etapas:

#### Primer periodo.

La etapa, de 1891 a 1904, anterior a su primer viaje a Europa. La segunda etapa de 1905 a 1924, después del primer viaje.

Dentro de su periodo romántico, de 1915 a 1917, fijó su residencia en La Habana y asimiló las características de la música cubana (Mello, p. 21, 2000.)

#### Segundo periodo

La tercer etapa, de 1925 1932, durante su segundo viaje a Europa y La cuarta etapa, de 1933 a 1948, después del segundo viaje (Castellanos, p. 18.)

En los últimos años de su vida, Ponce fue nombrado maestro de estética del Conservatorio y un año más tarde, inspector de jardines de niños, pero apartir de 1946 comenzó a renunciar a todos los puestos que le impedían dedicarse plenamente a la composición. En el último año de vida, dos meses antes de

fallecer se le otorgó el Premio Nacional de las Artes y Ciencias. Fue el primer músico en recibir dicha distinción.

Finalmente el 24 de abril de 1948 falleció en su casa en la calle de la Acordada al sur de la ciudad de México (Miranda, p. 91.)

### **5.2 CONTEXTO HISTÓRICO**

En la época del porfiriato, culturalmente se construyó un México imaginario donde los aires franceses querían ocultar los negros nubarrones de la realidad como fueron, la injusticia, el analfabetismo y el desarrollo económico desequilibrado. En un principio y como tantos otros artistas, Ponce entendió que el progreso era sinónimo de lo europeo y que la paz y la estabilidad eran necesarias para la realización de empresas culturales más elevadas (Miranda, p. 99.)

Manuel M. Ponce surgió de una sociedad provinciana, nutrido de la religiosidad y conservadurismo familiares. La situación como artista para el compositor fue difícil, ya que perteneció a un grupo de artistas intelectuales de transición, "situados entre dos mundos, el porfiriato perdido y un México posrevolucionario, cuya modernidad se remontó a 1921". Este era el contexto durante el periodo que vivió el compositor (Miranda, p.102.)

Durante la estancia de Ponce en Europa de 1925 a 1932, se familiarizó con el impresionismo francés, pues realizó estudios avanzados en composición con Paul Dukas uno de los pedagogos impresionistas más importantes en Francia (Rojas, 1998.)

De este periodo, surgieron las siguientes piezas: *Preludio moderato malinconico*, *Preludio romántico*, *Preludio fugado*, *Preludio y fuga para la mano izquierda* y los *Preludios Encadenados (Préludes Enchâinés);* estos últimos, compuestos en el año de 1927. En estas obras mostró la asimilación de recursos técnicos modernos, así como la brevedad de las nuevas estructuras, sin largos desarrollos temáticos; en las cuales, practicó la politonalidad *(Ibíd.)*

"Los preludios encadenados, son un conjunto de piezas enlazadas entre sí y con distinto carácter cada una de ellas. La primera se construyó en un sutil estilo imitativo, en donde las diferentes entradas del tema inicial, fueron elaboradas de una manera ingeniosa. En la segunda, destacó su ritmo obstinado y enérgico. Contrastante resultó la tercera con sus exploraciones sonoras y búsquedas tonales, en la cual, creó una sensación de un ambiente "flotante" marcadamente impresionista. Finalmente, la cuarta se construyó sobre un ritmo típicamente autóctono; el cual, el compositor utilizó nuevamente en la última parte de su *Tríptico sinfónico Chapultepec*. En esta última pieza se sugiere un ritmo de danza ritual" (Rojas, 1998.)

Cabe mencionar que existieron interesantes paralelismos entre las formas musicales que usó en los primeros años como compositor y las que cultivó durante los siete años de estancia en Francia, periodo que se le conoció como la tercera etapa en su vida profesional, y la cual orientó a un estilo modernista *(*Castellanos, p.37*.)*

En esta etapa predominaron los títulos de la música abstracta: preludio, suite, sonata y estudio, contrastantes a los utilizados en sus composiciones anteriores, en las que empleó comúnmente el adjetivo "mexicano", *Canción, Rapsodia y Balada Mexicana, Arrulladora, Barcarola Serenata* y *Scherzino Mexicanos*; sin embargo, en los elementos rítmico – melódicos, Ponce denotó nuevamente el arraigo a su tierra, particularmente en los *Preludios Encadenados*, La *Sonatina*, los *Dos estudios dedicados a Arturo Rubinstein* y el cuarteto *Miniaturas (Ibíd.)*

#### **5.3 ANÁLISIS DE LOS PRELUDIOS ENCADENADOS**

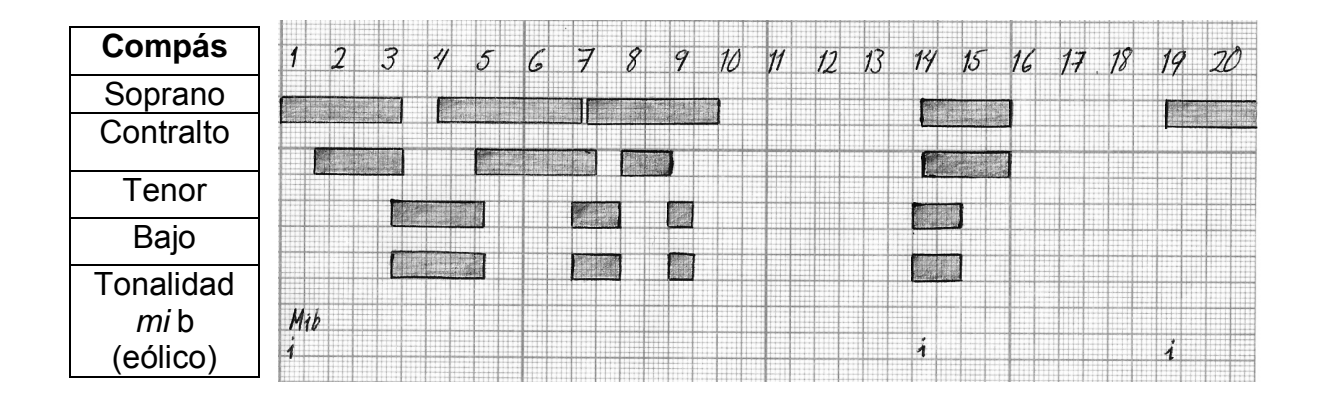

#### *Andantino Espressivo* **I**

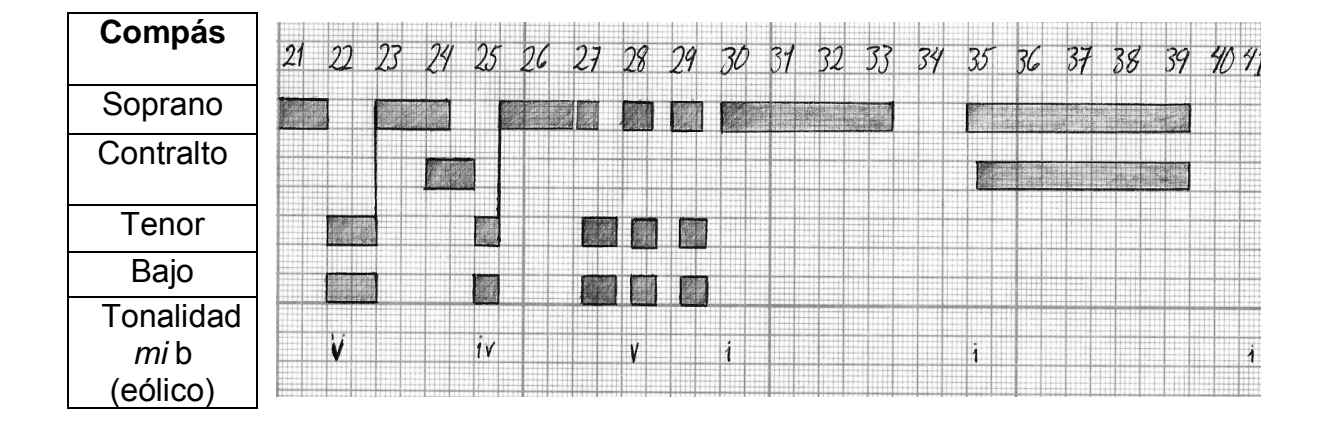

# **5.3.1 ANÁLISIS DE LOS PRELUDIOS ENCADENADOS**

# *Agitato* **II**

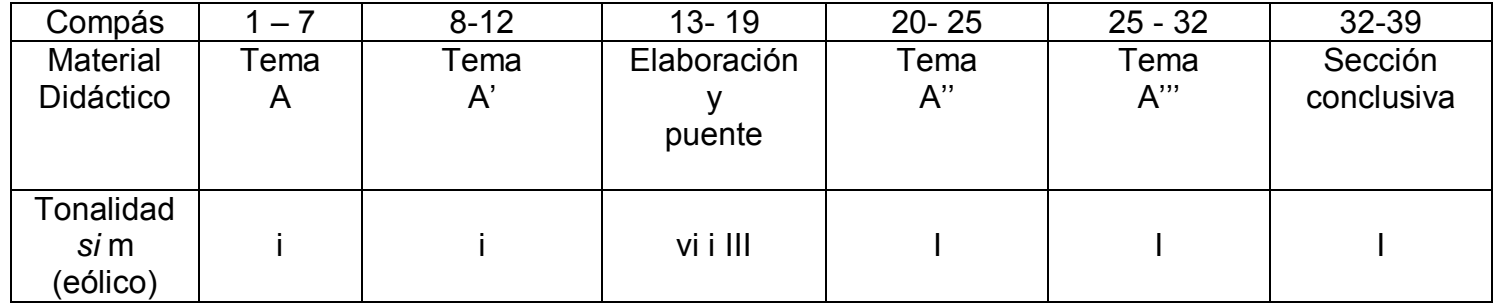

# **5.3.2 ANÁLISIS DE LOS PRELUDIOS ENCADENADOS**

### *Andante* **III**

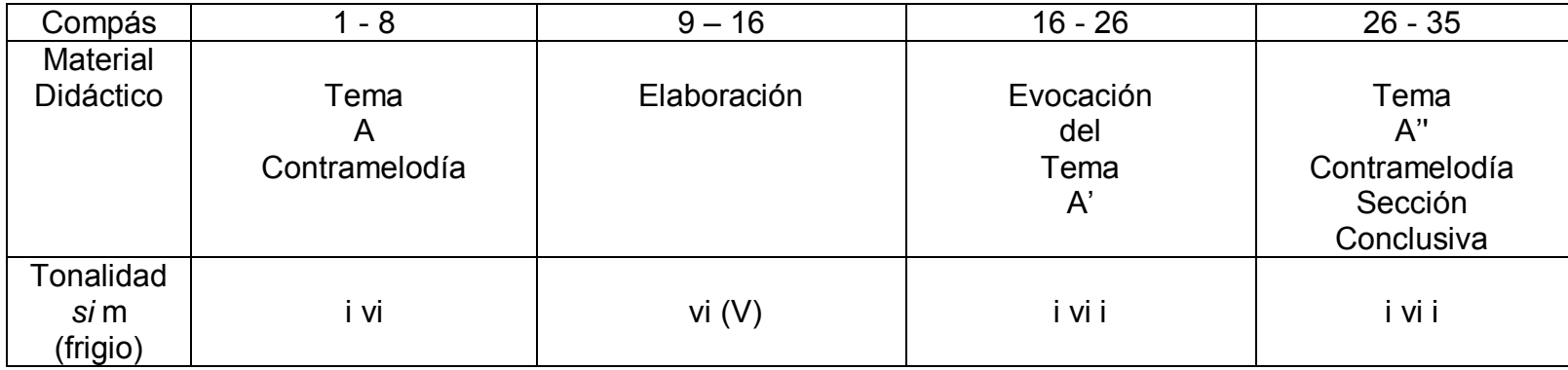

# **5.3.3 ANÁLISIS DE LOS PRELUDIOS ENCADENADOS**

# *Allegro***,** *ma non troppo* **IV**

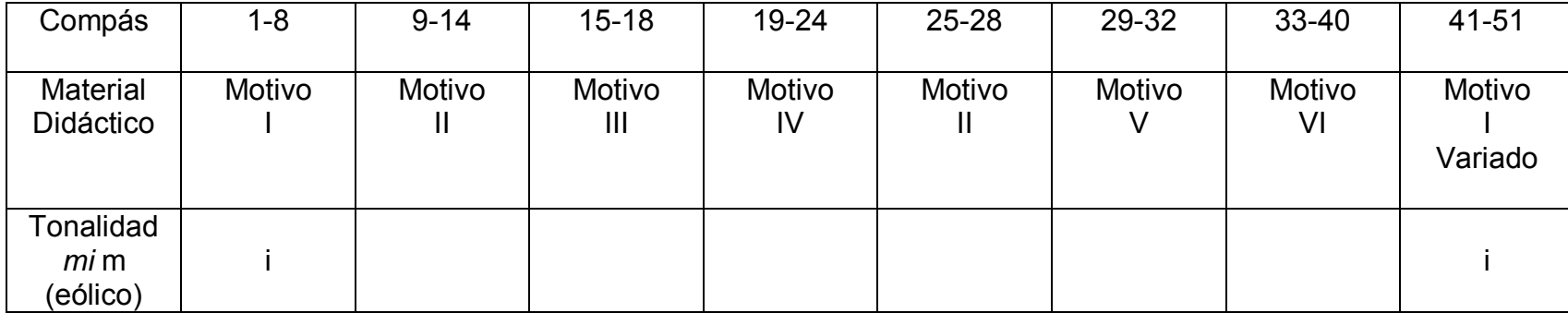

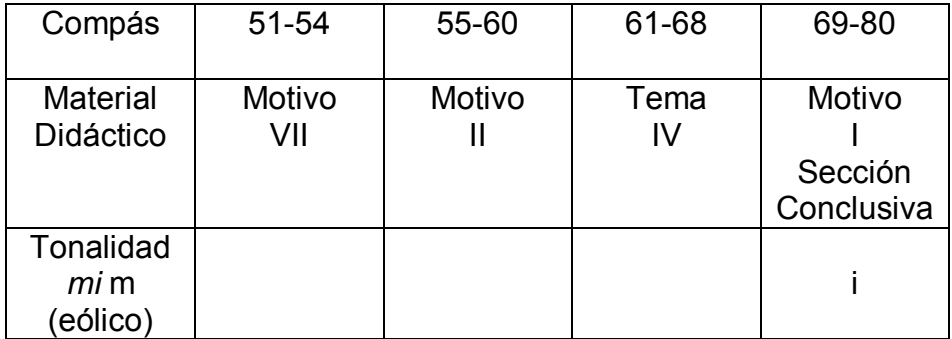

#### **5.4 SUGERENCIAS INTERPRETATIVAS PARA LOS PRELUDIOS ENCADENADOS.**

#### **PRIMER PRELUDIO**

#### *Andantino Espressivo*

El preludio está en *mi* bemol menor y tiene un solo tema: tema (A), el cual se presenta a lo largo de toda la pieza alternado sus entradas en las voces a manera de tema fugado. Además, se presentan cambios de compás de (3 /4 y 4 /4), que se alternan con un compás de amalgama de (5/ 4) en proporción de (3 a 2). Con estos cambios de compás, la alternancia del tema principal en todas las voces y una sección conclusiva que sirve de enlace al segundo preludio está hecho este primer preludio.

El tema "A" es:

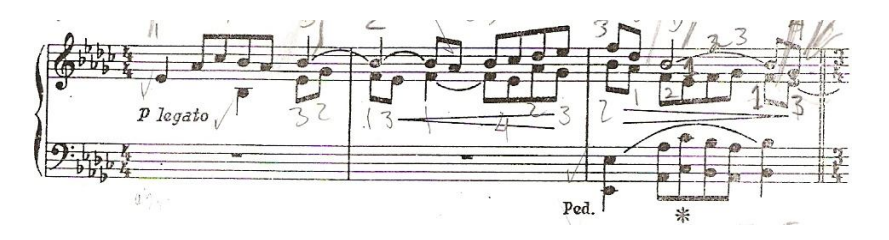

El tema se presenta en el compás uno en la soprano y a la mitad del primer compás en la contralto. En el compás tres en el tenor y en el bajo. Del compás cuatro al diez, en las demás voces sólo aparecen pequeños motivos del tema.

Ya en el compás catorce nuevamente en el tenor y bajo está presente el tema, mientras que a distancia de un tiempo entra en la contra alto y la soprano en este mismo compás. Avanzando el preludio, se presentan en las demás voces únicamente pequeñas evocaciones del tema sin llegar a ser completamente el tema principal, pero en todo momento hacen sentir que está implícito dicho motivo musical en todo el preludio.

Posteriormente vuelve a aparecer el tema principal en el compás diecinueve en la voz de la soprano junto con algunas evocaciones más del tema en las demás voces en los siguientes compases. Finalmente en el compás treinta en la soprano, nuevamente aparece el tema principal; y en el compás treinta y cinco como recapitulación final de este preludio, aparece el tema principal también en la voz de la soprano y la contralto en tónica.

Con estas características ya mencionadas este preludio se puede dividir en tres grandes secciones. La primera del compás uno al compás trece. La segunda del compás catorce al compás treinta y cuatro, la cual es la más elaborada de las tres secciones. Y por último, del compás treinta y cinco al compás cuarenta y uno está la última sección. Todas las secciones siempre giran en torno a la tonalidad de *mi* bemol menor (i, v).

Otra característica de este preludio es que está elaborado con escalas modales, y principalmente las presentaciones del tema "A" se realizan con la escala modal eólica, en donde además el tema es muy expresivo.

Algunas sugerencias de estudio para este preludio son: Identificar de manera tanto visual como auditiva las entradas del tema "A". Estudiar por manos separadas. Definir una digitación para toda la pieza. Dividir en secciones o puntos de cierre. Memorizar puntos estratégicos de entrada para reforzar la memoria como son: las entradas del tema. Y analizar la armonía. 4.4 Sugerencias interpretativas

#### **SEGUNDO PRELUDIO**

*Agitato* 

El preludio está en *si* menor y tiene únicamente un tema principal: tema (A), que se presenta en cuatro ocasiones durante todo el preludio. Del compás uno al siete, del ocho al doce, del veinte al veinticinco y del veinticinco al treinta y dos. Del compás trece al diecinueve, sirve como una sección de elaboración y puente de enlace a las últimas dos presentaciones del tema ya mencionadas. Además, este preludio presenta cambios de compás de (3/ 4, 4/ 4, 2/ 4), que se alternan durante toda la pieza y que le dan variedad rítmica.

Otra característica del preludio es que está elaborado con una escala menor eólica y dentro de la sección de los compases trece al diecinueve se trabaja en el sexto grado, primero y tercero de la tonalidad; pero siempre dentro de ésta, sin producir grandes cambios de tonalidad, a excepción de que únicamente al concluir el preludio a partir del compás treinta y dos ocurre un cambio de modo usando el primer grado del homónimo mayor, el cual crea una nueva atmósfera sonora de gran importancia para dar paso al siguiente preludio. Tanto la armonía como el ritmo y el tipo de ataque al teclado, dan una aportación al preludio que enriquece a esta pieza.

El tema es:

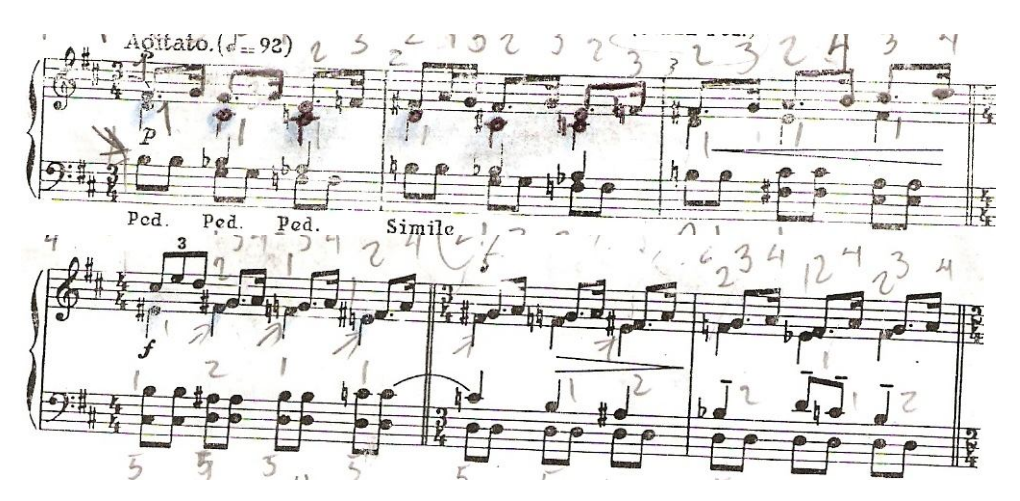

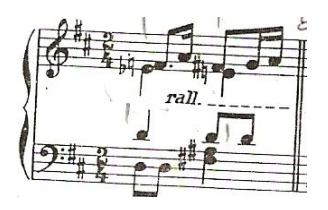

Algunas sugerencias de estudio para este preludio son: Identificar de manera tanto visual como auditiva las entradas del tema "A". Estudiar por manos separadas. Definir una digitación para toda la pieza. Dividir en secciones el preludio (A, B, A' y coda). Memorizar puntos estratégicos de entrada para reforzar la memoria como son: las entradas del tema. Y finalmente analizar la armonía.

#### **TERCER PRELUDIO**

#### *Andante*

El preludio está en *si* menor y tiene un solo tema: tema (A), que se presenta en tres ocasiones dentro de esta pieza. Del compás uno al ocho, del dieciséis al veintiséis aparece como una evocación del tema, y del compás veintiséis al treinta y cinco se presenta nuevamente el tema principal como parte de la sección conclusiva, con algunas variantes rítmicas pero en esencia es el tema. Del compás nueve al dieciséis es una sección de elaboración trabajada en el sexto grado y su dominante, con recursos incluso de ataque al teclado muy bien definida. Cabe mencionar que en todas estas presentaciones del tema giran en torno al (i, vi, (V/vi) y i) grados de la tonalidad sin realizar algún cambio armónico relevante.

Rítmicamente es una pieza lenta y no tiene mucha variedad de este elemento, pero por el tipo de armonía y la velocidad de este preludio, se crea una atmósfera de sonoridades llena de disonancias que dan a este preludio el carácter necesario de una pieza contemporánea. El preludio es corto, cromático y esta elaborado sobre una escala menor frigia, pero la mayor cualidad de esta pieza es el manejo de los planos sonoros que están presentes y que surgen en todo momento de un razonamiento del manejo de la conducción de las voces y la resolución de las disonancias.

Otra característica que hay que resaltar es la aparición de la melodía principal la cual es muy simple, pero se maneja en un contexto de planos sonoros, y por lo tanto al entrar en contacto con las demás voces esta melodía se vuelve muy expresiva.

#### El tema "A" es:

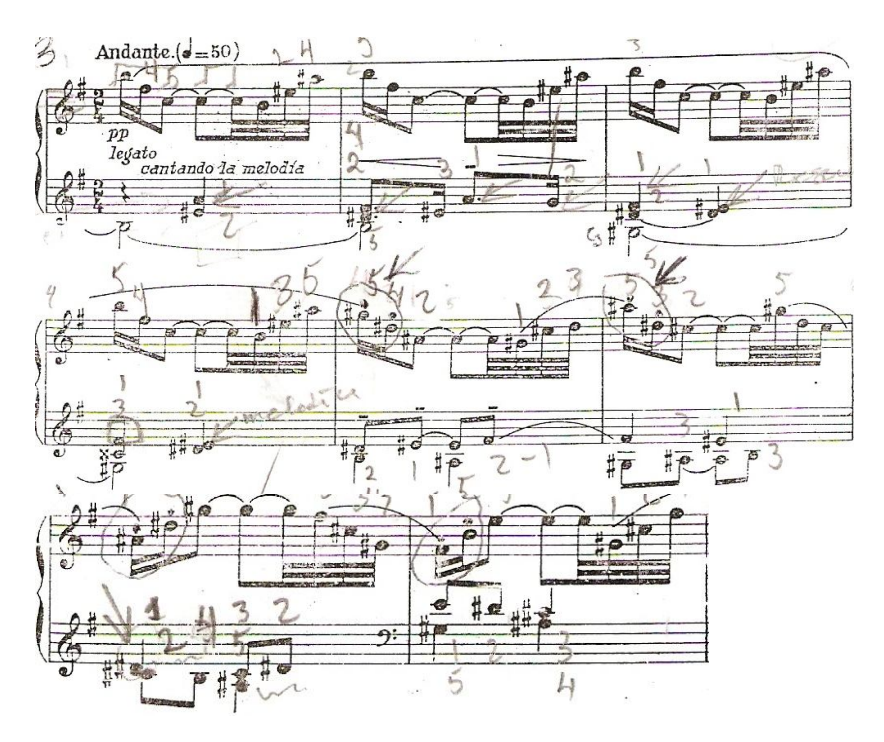

Algunas sugerencias de estudio para este preludio son: Identificar de manera tanto visual como auditiva las entradas del tema "A". Estudiar por manos separadas. Definir una digitación para toda la pieza. Dividir en secciones o puntos de cierre. Memorizar puntos estratégicos de entrada para reforzar la memoria como son: las entradas del tema. Y analizar la armonía.

#### **CUARTO PRELUDIO**

*Allegro, ma non troppo*

El preludio está en *mi menor*, y es el más detallado de los cuatro porque tanto rítmicamente como en la presentación de una melodía principal, está trabajado con siete motivos melódicos, todos ellos con variantes que se alternan entre unos con otros; por lo cual, es una pieza compleja en relación a la hora de asignarle una estructura o forma musical.

Ahora bien, la armonía de este preludio siempre gira dentro del primer grado y el séptimo grado natural de la tonalidad principal cuando se realizan las presentaciones de los motivos musicales. La pieza está elaborada en una escala menor eólica, mientras que el ritmo y el tema están hechos a manera de una danza, quizá autóctona, pues es un ritmo constante y que percute similarmente con algunas figuras rítmicas y algunos motivos musicales que se repiten a lo largo del desarrollo del preludio.

Los motivos musicales se presentan en el siguiente orden:

El motivo I, del compás uno al ocho,

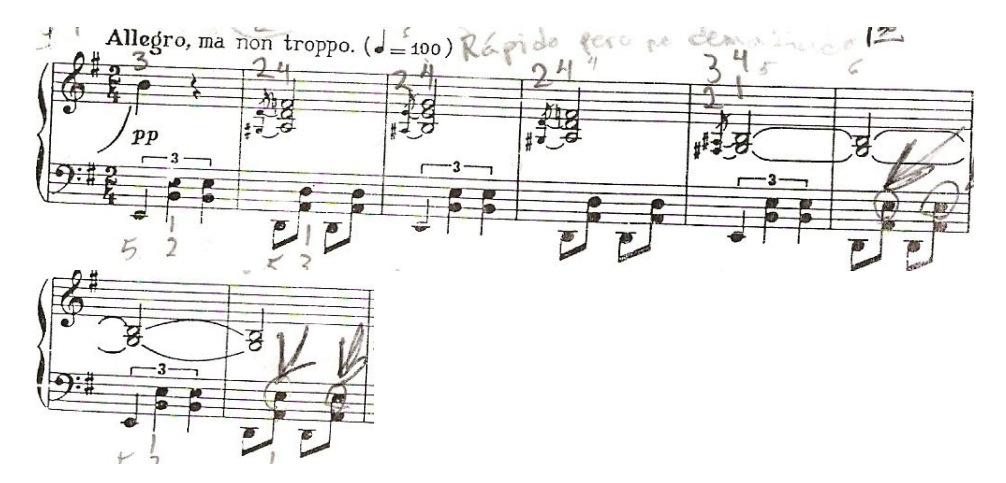

El motivo II, del nueve al catorce,

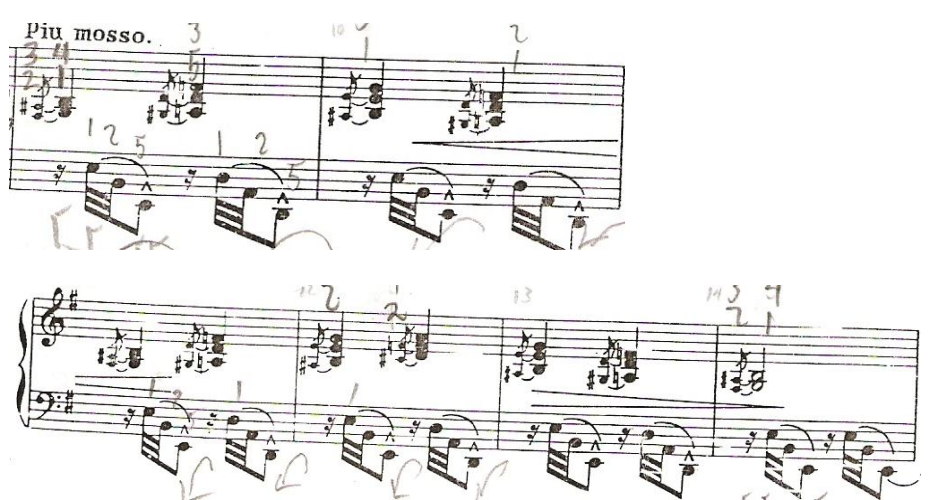

El motivo III, del quince al dieciocho,

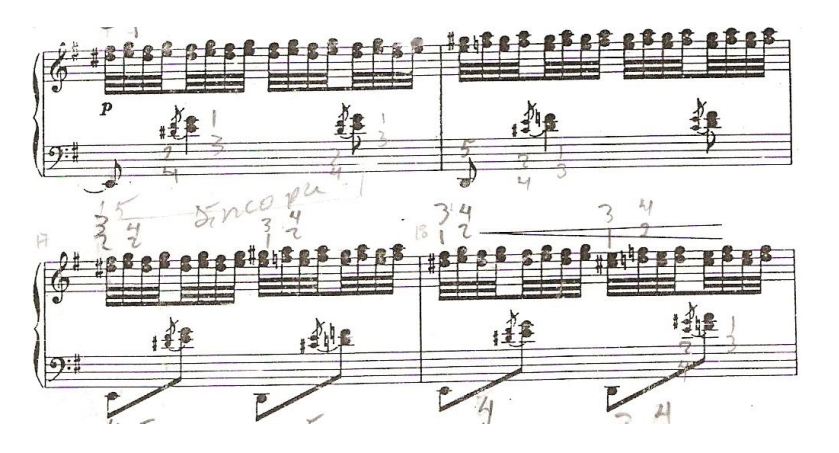

El motivo IV, del diecinueve al veinticuatro,

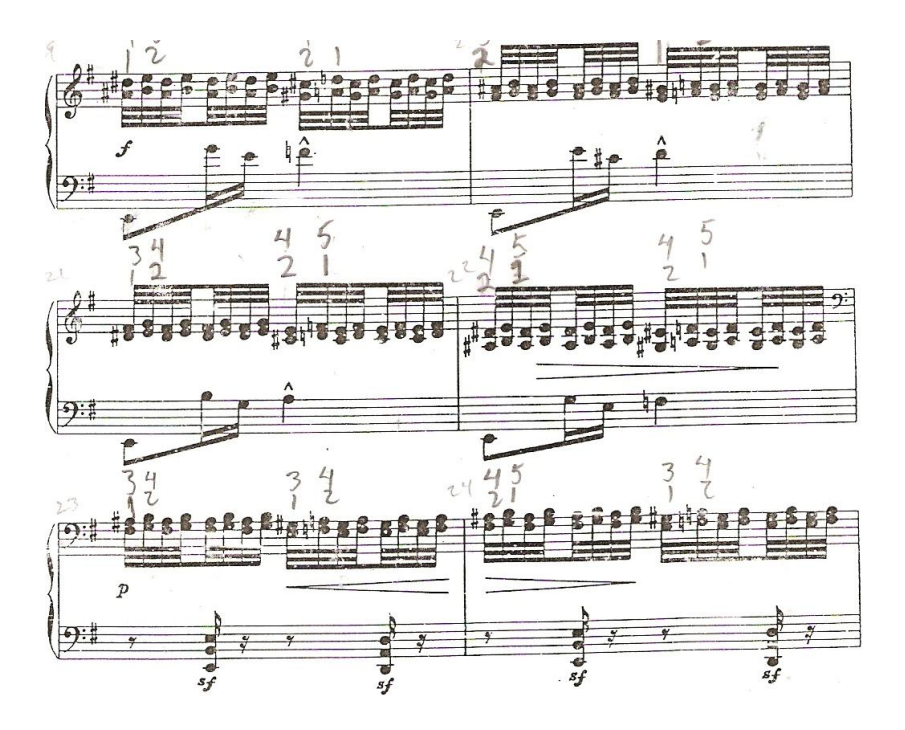

Del compás veinticinco al veintiocho, se repite nuevamente el motivo II. El motivo V, del veintinueve al treinta y dos,

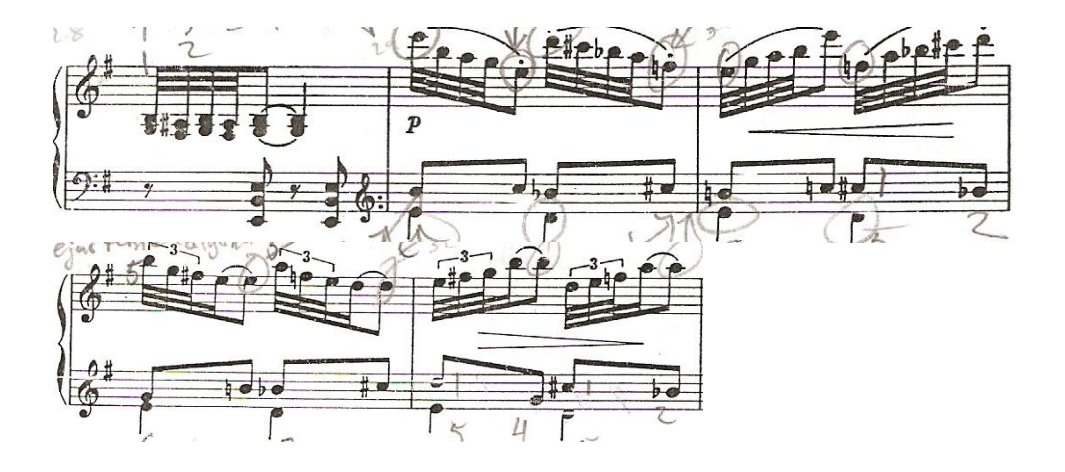

El motivo VI, del treinta y tres al cuarenta,

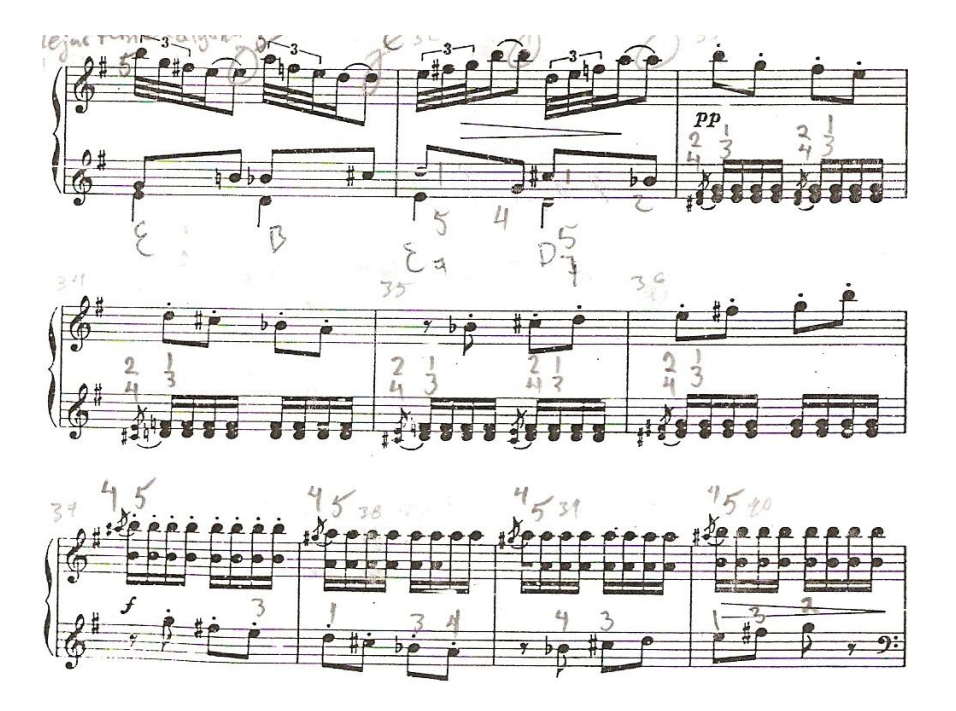

Del compás cuarenta y uno al cincuenta y uno, se repite nuevamente el motivo I.

El motivo VII, del compás cincuenta y uno al cincuenta y cuatro

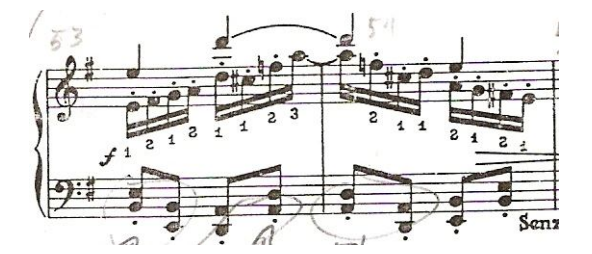

Del compás cincuenta y cinco al sesenta, se repite nuevamente el motivo II.

Del compás sesenta y uno al sesenta y ocho, se repite nuevamente el motivo IV.

Y del compás sesenta y nueve al ochenta, se presenta por última ocasión el motivo I, el cual funciona como motivo de la sección conclusiva.

Algunas sugerencias de estudio para este preludio son: Identificar de manera tanto visual como auditiva las entradas del tema "A". Estudiar por manos separadas. Definir una digitación para toda la pieza. Dividir en secciones o puntos de cierre. Memorizar puntos estratégicos de entrada para reforzar la memoria como son: las entradas del tema. Y analizar la armonía.

En general los preludios encadenados tienen la característica de ser piezas modales construidas con la escala menor eólica tres de ellos (el primero, segundo y cuarto preludio, y el tercer preludio está construido sobre la escala menor frigia. Una característica más es que esos preludios son elaborados en las tonalidades de *mi* bemol, *si* menor, *mi* menor.

Y una última característica de los preludios es que son breves y nada extensos, y se utilizan una gran cantidad de recursos dentro del instrumento; desde lo que es el ataque al teclado en la articulación en los dedos, cambios de registro, contrapunto, planos sonoros, hasta el uso de compases de amalgama que le dan una variedad en el ritmo. Los preludios encadenados por tal motivo están llenos de un alto grado de recursos técnicos que Manuel Ponce adquirió y perfeccionó durante su estancia en Francia con el compositor y pedagogo Paul Dukas uno de los mejores exponentes de la música de la época del impresionismo francés.

### **CONCLUSIONES**

Al estudiar un programa ya sea para un pequeño recital o bien un concierto ante un público mayor, la mejor herramienta de que un músico puede echar mano, es haber hecho un estudio consciente y bien estructurado de las obras a interpretar. Durante el proceso de asimilación de las mismas no debe haber descuido y con ello se obtiene una interpretación bien fundamentada, siempre y cuando se lleve a cabo un análisis de la armonía, la forma, el estilo de cada época, los recursos que utilizaban los compositores en sus obras dentro del periodo al que pertenecieron. Con ello se puede llegar a la comprensión y el dominio del repertorio, a fin de lograr una interpretación de calidad.

Durante un concierto, los diferentes estados de ánimo y mentales del intérprete pueden variar a una velocidad sorprendente, pues se puede pasar de un estado de calma a uno de tensión en segundos, o bien experimentar una tensión que desaparece de forma progresiva o instantáneamente; en ocasiones pueden darse casos de falta de atención, o también de una concentración absoluta, en donde ningún ruido provoca la menor distracción. También sucede que por la simple ejecución, se cambie el estado de ánimo y ello se transmita al público. En este sentido, la mejor forma en que un intérprete puede estar preparado para estos cambios, es haber practicado y fomentado hábitos de estudio progresivo, en conjunto con las enseñanzas, consejos y sugerencias del maestro, para que lo ayuden a hacer música de una manera placentera.

Como conclusión final, el piano requiere de mucho trabajo así como de concentración, tanto al estudiar como al ejecutar la música. La solución de algunos problemas técnicos a veces es sencilla, pero no se logra si no se tiene buenos hábitos de estudio como son: definir una buena digitación, realizar un análisis preciso de la obra desde el punto de vista estructural, armónico, técnico y expresivo, definir la forma, hacer sentir en qué momento se pasa de una tonalidad a otra, el empleo de inflexiónes y modulaciones, etc.

Es importante investigar todo lo relativo al repertorio que se aborda, determinar además el periodo de la historia en que se compuso, las características de ornamentación, el manejo de los recursos del instrumento y todos los detalles del repertorio que se toca. Se requiere pues, una planeación oportuna, que ayude a tener un criterio más amplio sobre las diferentes posibilidades de interpretación que ofrecen las obras a ejecutar y asimilarlas para llevar acabo las decisiones correspondientes para lograr una interpretación consciente y de calidad.

#### **NOTAS AL PROGRAMA**

**JOHANN SEBASTIAN BACH** (21 de marzo de 1685 Eisenach - Leipzig, 28 de julio de 1750.) Durante su estancia en Weimar, Bach alcanzó un alto grado de perfección en la ejecución del órgano y como compositor. Fue un gran maestro del arte del contrapunto. En 1722 en la ciudad de Köthen se realizó la compilación del primer tomo de veinticuatro preludios y fugas de *El clave bien temperado,* el cual se publicó hasta 1801. Años más tarde, se terminó la compilación de un segundo tomo de veinticuatro nuevos preludios y fugas en la ciudad Leipzig, aproximadamente en 1740, dando un total de cuarenta y ocho preludios y cuarenta y ocho fugas.

Originalmente los preludios fueron de un carácter improvisatorio, donde el intérprete liberó el talento de su imaginación. Muchos de estos preludios guardaron una relación con la fuga a la que le antecedieron. Las fugas se presentaron a tres, a cuatro y hasta a cinco voces; Bach demostró en ellos su ingenio contrapuntístico. *El clave bien temperado*, tuvo una finalidad didáctica, además de ser un método de aprendizaje y de perfeccionamiento.

**LUDWIG VAN BEETHOVEN** (16 de diciembre de 1770 Bonn, Alemania - Viena, Austria, 26 de marzo de 1827.) "Su formación en lo que respecta a la técnica instrumental comenzó a finales de la década de 1770, cuando comenzó a tomar clases con el anciano organista flamenco Egidius (Gilles) Van den Eeden, quien fue el mejor instrumentista de teclado en la ciudad de Bonn en aquel tiempo". Más adelante, Beethoven viajó a Viena, en donde recibió consejos de Joseph Haydn que le fueron sumamente útiles para sus primeras composiciones.

El periodo clásico es una etapa donde se aunaron tanto la calidad técnica, como la racionalidad y la armonía. Estos elementos se mantuvieron como idea central también en el periodo neoclásico, el cual fue un estilo artístico que surgió en la segunda mitad del siglo XVIII y principios de la primera mitad del siglo XIX, que se inspiró en los elementos de la antigüedad grecolatina. El clasicismo fue representado por Haydn, Mozart y Beethoven, a este periodo se le conoció con el nombre de "clasicismo vienes".

Beethoven compuso la sonata op. 7 en Mi bemol mayor que consta de cuatro movimientos en 1797, y la dedicó a la Condesa Babette von Kleglevics.

**FRYDERYK FRANCISZEK CHOPIN** (1 de marzo de 1810, Zelazowa Wola – París, 17 de octubre de 1849.) Gran pianista y pedagogo del periodo romántico. En este periodo del romanticismo Chopin hace alusión a algunos bailables polacos con los elementos folklóricos y culturales de su época, así como a algunas piezas con un fondo posiblemente narrativo (las cuatro baladas), derivado de la relación de amistad que sostuvo con Adam Mickiewicz de Poraj, amigo de Chopin y exiliado en París, desde 1824 en su época de estudiante.

Las cuatro baladas fueron escritas entre 1830 a 1842. (La primera de ellas en *sol* menor, op. 23, la segunda en *fa* mayor, op. 38, la tercera en *la* bemol mayor, op. 47 y la cuarta en *fa* menor, op. 52.)

La Balada No.1 fue comenzada en 1830 y terminada seis años después, se publicó en Leipzig en 1836 y fue dedicada al Baron de Stockhausen.

**CLAUDE ACHILLE DEBUSSY** (22 de agosto de 1862, Saint-Germain-en-Laye – París, 25 de marzo de 1918.) La liberación del gusto artístico en Debussy surgió de la amistad de poetas simbolistas, pintores y algunos parisinos dominados por la figura de Stéphane Mallarmé, poeta y crítico francés del siglo XIX. Este suceso lo impulsó a una búsqueda de un estilo artístico original.

Mientras las corrientes artísticas del neoclasicismo y el romanticismo se caracterizaron por una fuga de la realidad, en París a finales del siglo XIX el realismo y el impresionismo trataron de avenirse a la realidad.

Los simbolistas ampliaron los límites del umbral de percepción para capacidades del espíritu con la finalidad de experimentar nuevas experiencias subliminales; ellos se movieron en la zona donde terminó la sensación y comenzó la "ideación", la pura palabra simbolismo significó que las imágenes y las revelaciones sobrepasaran los simples estímulos sobre los sentidos.

La música de Maurice Ravel y del mismo Claude Debussy, fue influida por los sonidos extraños y exóticos de las orquestas de tipo gamelán de Java que ambos compositores escucharon en la exposición internacional de Francia.

La obra *Danse* se escribió y publicó durante 1890 a 1891. Fue escrita alrededor de la época del primer encuentro de Debussy con el compositor y pianista francés Alfred Erik Leslie Satie; el título original de *Danse* es el de *Tarantelle Styrienne*, la cual es una pieza de principios del siglo vigésimo dedicada a Madame Philippe Hottinguer.

La *Tarantelle* es un baile folklórico que tiene sus orígenes en Apulia o Pulla, una región del sur de Italia. También se cree que la tarantela se originó en las costas del Mar Jónico en Taranto, y se supone que sus animados ritmos de baile tienen un valor de carácter real. Es una danza bailada generalmente por una pareja rodeada de más gente a manera de círculo; en la cual, los bailarines utilizan castañuelas y panderos, y de vez en cuando los espectadores cantan durante la danza.

**MANUEL MARÍA PONCE CUELLAR** (8 de diciembre de 1882, Fresnillo Zacatecas - Ciudad de México, 24 de abril de 1948.) Artista dueño de matices sonoros, estilos y propuestas tan diversas como sorprendentes y entrañables. Discípulo de Martin Krause. La influencia de Martin Krause en Manuel M. Ponce resultó ser la base férrea del hábito por el estudio del piano como una verdadera disciplina. Durante la estancia de Ponce en Europa de 1925 a 1932, se familiarizó con el impresionismo francés, pues realizó estudios avanzados en composición con Paul Dukas uno de los pedagogos impresionistas más importantes en Francia.

En este periodo surgieron los *Preludios Encadenados*, compuestos en el año de 1927. Los preludios encadenados, son un conjunto de piezas enlazadas entre sí y con distinto carácter cada una de ellas (cuatro.) El primero se construyó en un sutil estilo imitativo, el segundo, destacó su ritmo obstinado y enérgico, el tercero con sus exploraciones sonoras y búsquedas tonales creó una sensación de un ambiente "flotante" marcadamente impresionista y el cuarto se construyó sobre un ritmo típicamente autóctono.

# BIBLIOGRAFÍA

Brown J. E, Maurice, "Ballade", *The New Grove Dictionary of Music and Musicians*, Stanley Sadie (ed.), vol. 2, p. 554, Nueva York, Macmillan, 2001.

Castellanos, Pablo, *Manuel Ponce,* Textos de humanidades/ 32, México, Difusión cultural UNAM, 1982.

Chace Blanca, Liszt, Franz, *Chopin,* Centauro, México, 1945.

Chace Blanca, Liszt, Franz, *Chopin,* quinta ed., España, Espasa Calpe, 1979.

Chiantore, Luca, *Beethoven al piano,* España, Nortesur museikon, 2010.

Cortot, Alfred, *Aspectos de Chopin*, España, Alianza música, 1986.

Eladio Pascual, "Retórica", *Diccionario de la Lengua Española Larousse*, (ed.)*,*  México, 1994.

Ferchault, Guy, *Claude Debussy,* colección "El Grifón", volumen XXI, España, *n.d*.*,* 1955.

Flemming, William, *Arte, música e ideas*, México, Mc Graw-Hill/Interamericana, 1990.

Gavoty, Bernard, *Frédéric Chopin,* Argentina, *n.d.,* 1987.

Hanford, Jan, *J.S Bach,* <http://www.let.rug.nl/Linguistics/diversen/> bach/koethen2.html, 2010, 06/06/2010.

Hanford, Jan, *J.S Bach,* <http://www.let.rug.nl/Linguistics/diversen/> bach/leipzig3. html, 2010, 06/06/2010.

Hernández Guerrero, José Antonio, "Actas del seminario I Emilio Cautelar y su época, ideología, retórica y poética"*,* en *Retórica y Pragmática*, España*,* Universidad de Cádiz, 2000.

Herrera, *Nacionalismo Musical Mexicano*, <http://www.>sepiensa.org.mx/ contenidos/l \_nalmex/ponce/nalmex5.htm, 2010, 27/05/2010.

*IMSLP*, *Danse,* <http://translate.google.com.mx/translate?hl=es&s>l=en&u = [http://imslp.org/wiki/Danse\\_%28Debussy,\\_Claude%29&ei=ydJmTJOKBIvCsAO](http://imslp.org/wiki/Danse_%28Debussy,_Claude%29&ei=ydJmTJOKBIvCsAO) 0lL2aDQ&sa=X&oi=translate&ct=result&resnum=1&ved=0CBgQ7gEwAA&prev =/search%3Fq%3Ddatos%2Bsobre%2Bdanse%2Bdebussy%26hl%3Des%26pr md%3Dv, 20010, 08/07/10.

*In Italy Today*, <http://www.initalytoday.com/sp/apulia/tarento/index.htm,>2009, 17/01/11.

J. N, Forkel, *Juan Sebastian Bach,* 4ª ed, Breviarios # 31, México, Fondo de Cultura Económica, 1978.

Kerman, Joseph, Tyson, Alan, "Beethoven, Ludwig van"*, The New Grove Dictionary of Music and Musicians*, Stanley Sadie (ed), vol. 3, p. 73, Nueva York, Macmillan, 2001.

Kornel, Michalo, "Chopin, Fryderyk Franciszek", *The New Grove Dictionary of Music and Musicians*, Stanley Sadie (ed), vol. 5, p. 706, Nueva York, Macmillan, 2001.

Lesure, Francois, "Debussy, Claude", *The New Grove Dictionary of Music and Musicians*, Stanley Sadie (ed), vol. 7, p. 96-115, Nueva York, Macmillan, 2001.

Liebknecht, Karl, *300 Years Bach in Weimar*,<http://www.weimar.de>/fileadmin/ Dateien\_Tourismus/Dateien\_Tourismus\_EN/Downloads\_and\_pdf/WE Bachflyer\_08\_28\_09.pdf, 2009, 01/07/10.

Lockspeiser, Edward, *Debussy,* colección "Los grandes músicos", Argentina, Schapires. R. L, 1959.

Mango, Elizabeth, *Chopin Balada No. 1 para piano*, <http://www.uruguayeduca.> edu.uy/Portal. Base/Web/verContenido.aspx?ID=206897, 2003, 20/06/2010.

Mello, Paolo, "Manuel M. Ponce", Introducción, en Ponce, Manuel M., *Obras para piano: Intermezzo para Adolfo de la Peña Gil,* México, UNAM - ENM, 2000.

Mello, Paolo y Héctor Rojas, "Preludios, fugas y danzas antiguas (volumen I)", en Ponce, Manuel M., *Obra completa para piano. Héctor Rojas*, Disco Compacto, México, Sony, 1998.

Miranda, Ricardo, *Manuel M. Ponce: Ensayo sobre su vida y obra,* México, Consejo Nacional de las Artes, 1998.

Miranda Pérez, Ricardo, "Ponce, Manuel"*, The New Grove Dictionary of Music and Musicians*, Stanlie Sadie (ed.), vol. 20, p. 85-87, Nueva York, Macmillan, 2001.

Prevót, Dominique, *Biografía de Beethoven*, <http://www.lvbeethoven.com> /Bio/LvBeethoven-Biografia.html, Beethoven, 04/07/2010.

Pulido Esperanza, *Ludwig van Beethoven,* Cuaderno de cultura popular # 239*,* serie: La onda del espíritu, México, *n.d,* 1970.

Sag Legrán, Lydia, [http://www.csi-csif.es/andalucia/modules/mod\\_ense/](http://www.csi-csif.es/andalucia/modules/mod_ense/) revista/pdf/Numero\_27/LYDIA\_SAG\_LEGRAN\_02.pdf, 2010, 09/09/10.

Schmitz, E. Robert, *The Piano* Works *of Claude Debussy*, Nueva York, Dover, 1950.

Schwant, Erich, "Tarantelle"*, The New Grove Dictionary of Music and Musicians*, Stanlie Sadie (ed.), vol. 25, p. 96-97, Nueva York, Macmillan, 2001.

Socías Casquero, Paloma*, Johann Sebastian Bach, II.- Su obra,* <http://> [www.filomusica.com/filo27/paloma.html,](http://www.filomusica.com/filo27/paloma.html,) 2000, 14/08/10.

Strobel, Henry, *Claude Debussy,* México, Ediciones Rialp, 1966.

Tamaro, Elena*, Claude Debussy*, <http://www.biografiasyvidas.com>/biografía/ d/debussy.htm, 2004, 10/04/10.

Tamaro, Elena, *Chopin*,<http://www.biografiasyvidas.com/biografia/c/chopin.> htm, 2004, 10/04/10.

Urbina, Neida, *Neoclásico,* [http://vereda.saber.ula.ve/historia\\_arte/gris\\_liquido/](http://vereda.saber.ula.ve/historia_arte/gris_liquido/)  grisliquido6/proporcion/neocla.htm, 2000,14/08/10.

Valencia Courbis, Pedro, *Beethoven,* Biblioteca cultural musical # 2, Chile, *n.d.*, 1927.

World lingo, *Poema de Konrad Wallenrod*,<http://www.worldlingo.com/> ma/enwiki/es/Konrad\_Wallenrod\_%28poem%29, 2009, 14/05/2010.